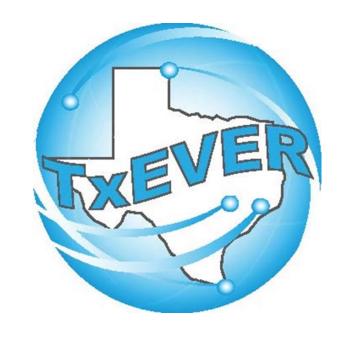

## BASIC DEATH REGISTRATION

REV 02/24

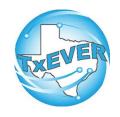

### BASIC DEATH REGISTRATION

REV 02/2024

| Basic Death Registration Checklist              | 3  |
|-------------------------------------------------|----|
| TxEVER Shortcut Keys                            | 4  |
| Diacritical Marks                               | 5  |
| Starting a Death Record                         | 6  |
| Medical Certifier - Medical Data Entry          | 23 |
| Demographic Verification and Release            | 40 |
| Local Registrar – Accepts and Prints the Record | 62 |
| Burial Transit Permit                           | 79 |
| Appendix                                        | 95 |

## **Basic Death Registration Checklist**

#### Funeral Home Part 1 - Starting a Death Record

|       | Log into TxEVER and Select the DEATH Tab                                                         |
|-------|--------------------------------------------------------------------------------------------------|
|       | Start a new record                                                                               |
|       | Verify there are no Duplicate Records                                                            |
|       | Complete all Yellow Fields on all Demographic tabs.                                              |
|       | Print the Verification of Death Facts; have the Informant sign it.                               |
|       | Assign the Medical Certifier for the Record.                                                     |
| Medic | al Certifier – Medical Data Entry                                                                |
|       | Log into TxEVER and Select the DEATH Tab                                                         |
|       | Accept the death record assigned.                                                                |
|       | Complete the Medical Data Entry (Tabs 1 through 3)                                               |
|       | Medically Certify the Record.                                                                    |
| Funer | al Home Part 2 – Demographic Verification and Release                                            |
|       | Log back into TxEVER and locate the Record the Medical Certifier Certified                       |
|       | Complete the DCOA Order                                                                          |
|       | Demographically Verify the Record                                                                |
|       | Release the Record                                                                               |
|       | ~ State Office Reviews and Accepts the Record ~                                                  |
| Local | Registrar – Accepts and Prints the Record                                                        |
|       | Log into TxEVER and Select the DEATH Tab                                                         |
|       | Accept the record                                                                                |
|       | Print the Local Copy – the Local file number and Local File Date will be automatically assigned. |
|       | Index the new record within the Local's Files                                                    |

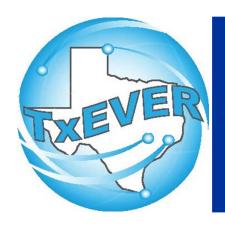

## Keyboard Shortcuts

| Press T or T             | Enters current date in any date field.                                          |
|--------------------------|---------------------------------------------------------------------------------|
| Press T and or 🕕         | Enters the current date and you can populate a day before or after.             |
| Tab or tab               | Moves forward from one box/field to another box/field.                          |
| Shift Tab or shift + tab | Moves backward from one box/field to another box/field.                         |
| Enter or enter           | Activates the next button on the page.                                          |
| 1st Letter of a Word     | Enters selection from pick list of a dropdown list. Scroll through that letter. |
| Space Bar or space       | Selects a radio button or check box.                                            |
| Arrow Keys or ← or →     | Moves from one radio button to the next. Right to Left or Left to Right         |
| Down Arrow or            | Opens a dropdown list.                                                          |
| Escape or esc            | Closes a dropdown list.                                                         |
| Ctrl + S or Ctrl + S     | Saves the current record.                                                       |
| State Abbreviations      | Selects the associated State by typing the first letter.                        |

## Diacritical Marks

TxEVER will allow the use of Diacritical Marks. To insert a diacritical mark within a name, Press and Hold the "ALT" key and type the 3 or 4 digit code. Release the "ALT" key and the respective diacritical mark will appear. Example: **ALT+128 = Ç** 

| ALT Code | Name               | ALT Code | Name               |
|----------|--------------------|----------|--------------------|
| 128      | Ç Diacritical Mark | 0200     | È Diacritical Mark |
| 142      | Ä Diacritical Mark | 0205     | Í Diacritical Mark |
| 144      | É Diacritical Mark | 0207     | Ï Diacritical Mark |
| 153      | Ö Diacritical Mark | 0204     | Ì Diacritical Mark |
| 154      | Ü Diacritical Mark | 0211     | Ó Diacritical Mark |
| 165      | Ñ Diacritical Mark | 0210     | Ò Diacritical Mark |
| 0193     | Á Diacritical Mark | 0213     | Õ Diacritical Mark |
| 0194     | Diacritical Mark   | 0218     | Ú Diacritical Mark |
| 0192     | À Diacritical Mark | 0217     | Ù Diacritical Mark |
| 0195     | à Diacritical Mark | 0221     | Ý Diacritical Mark |
| 0235     | Ë Diacritical Mark |          |                    |

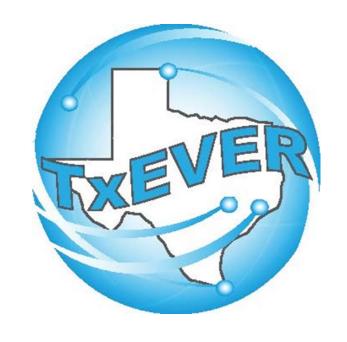

## BASIC DEATH REGISTRATION -FUNERAL HOMES PART 1

#### **LOG INTO TXEVER**

Log into TxEVER via the web <a href="https://txever.dshs.texas.gov/TxEverUI/Welcome.htm">https://txever.dshs.texas.gov/TxEverUI/Welcome.htm</a>

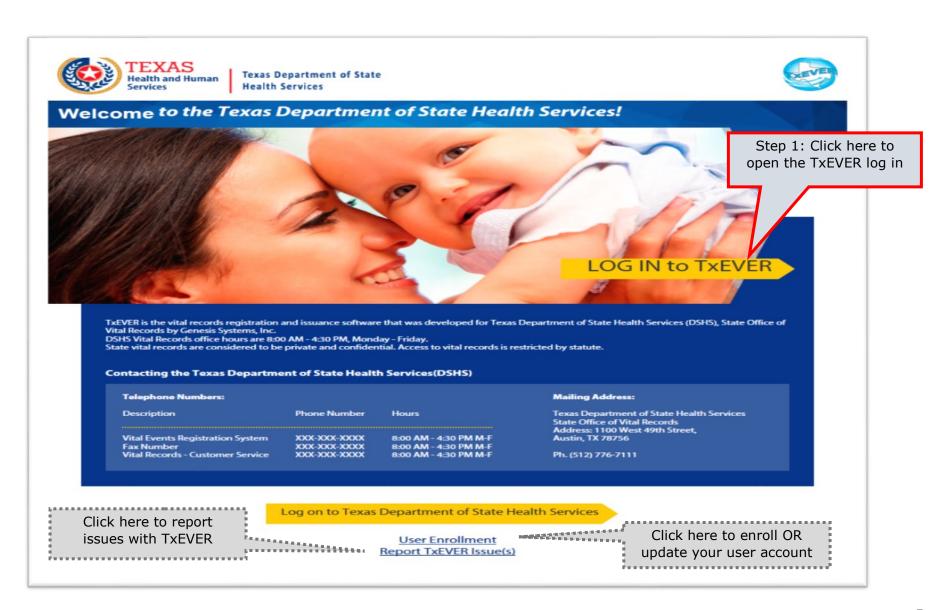

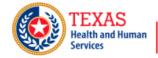

Texas Department of State Health Services

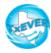

#### **TxEVER Terms of Use**

WARNING: THIS IS A TEXAS HEALTH AND HUMAN SERVICES INFORMATION RESOURCES SYSTEM THAT CONTAINS STATE AND/OR U.S. GOVERNMENT INFORMATION. BY USING THIS SYSTEM YOU ACKNOWLEDGE AND AGREE THAT YOU HAVE NO RIGHT OF PRIVACY IN CONNECTION WITH YOUR USE OF THE SYSTEM OR YOUR ACCESS TO THE INFORMATION CONTAINED WITHIN IT. BY ACCESSING AND USING THIS SYSTEM YOU ARE CONSENTING TO THE MONITORING OF YOUR USE OF THE SYSTEM, AND TO SECURITY ASSESSMENT AND AUDITING ACTIVITIES THAT MAY BE USED FOR LAW ENFORCEMENT OR OTHER LEGALLY PERMISSIBLE PURPOSES. ANY UNAUTHORIZED USE OR ACCESS, OR ANY UNAUTHORIZED ATTEMPTS TO USE OR ACCESS, THIS SYSTEM MAY SUBJECT YOU TO DISCIPLINARY ACTION, SANCTIONS, CIVIL PENALTIES, OR CRIMINAL PROSECUTION TO THE EXTENT PERMITTED UNDER APPLICABLE LAW.

**Step 2:** Click Yes to agree to the terms and conditions and gain access to TxEVER.

Yes No

Are you in agreement with above stated terms & conditions?

Current Date: 27-Apr-2018 | Build Number: 1.0.0.0

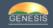

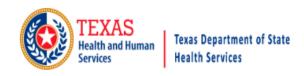

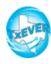

#### Login

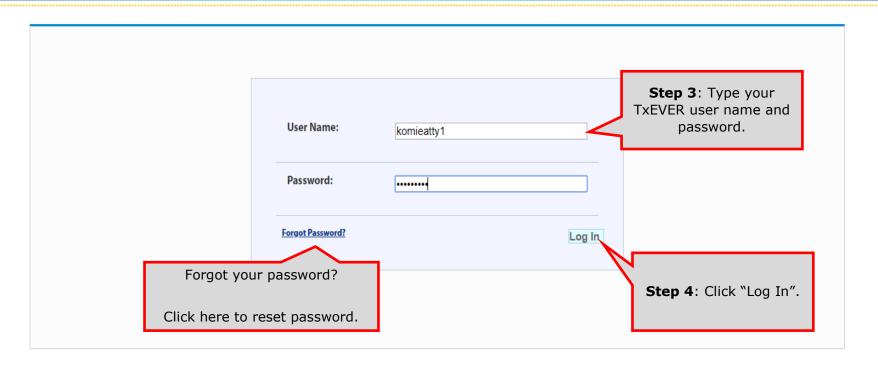

Current Date: 27-Apr-2018 | Build Number: 1.0.0.0

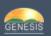

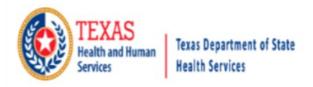

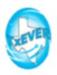

#### Location Find important news and updates in the TxEVER broadcast message area. **Step 5:** Select your user location. Use Message By: VFARINELLI On 3/13/2018 10:53:11 AM dropdown if you have multiple locations/ This message should be seen by ALL users offices. Select Location: BEAUTIFUL BEGINNINGS - (BIRTH) OK Step 6: Click "OK." Current Date: 13-Mar-2018 | Build Number: 1.0.0.0 ©2017 | Genesis Systems, Inc.

### **Option 1**

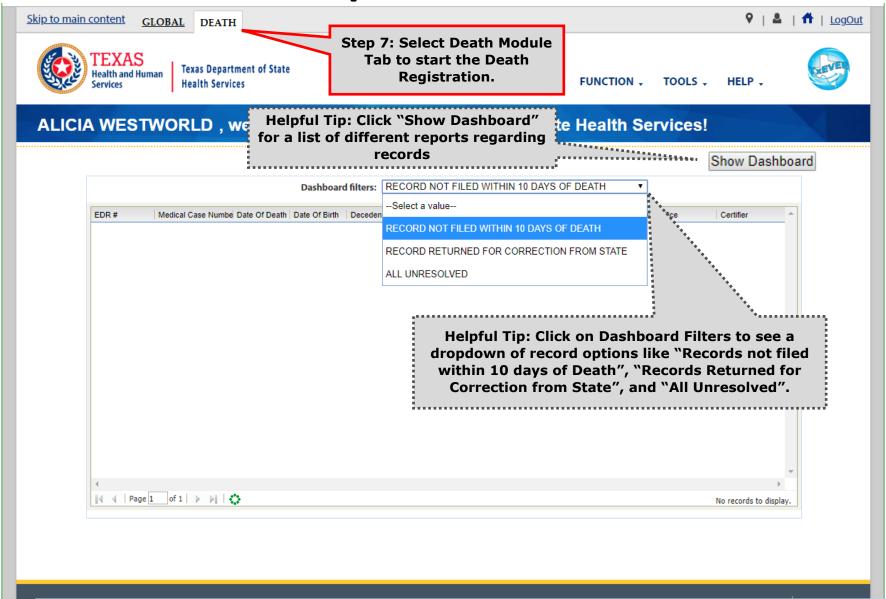

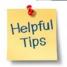

The TxEVER Dashboard is a tool that helps track, analyze, and displays information regarding registration.

The Dashboard is the most efficient way to track multiple record statuses.

#### Option 2 Step 8: Click the dropdown arrow next to "FUNCTION" to be taken to the Demographic Data Entry Skip to main content LogOut GLOBAL DEATH **TEXAS** Texas Department of State **Health and Human** HELP + **Health Services** FUNCTION . TOOLS + Services <u>Demographic Data Entry</u> Facility Statistical Correction ALICIA WESTWORLD, welcome to the Texas Department of State Permit Print Queue Funeral Home Processes Switch Location Show Dashboard Exit Application Step 9: Select "Demographic Data Entry" to start a new death record, search, save, or abandon a record from your work queue. ©2017 | Genesis Systems, Inc. Current Date: 27-Apr-2018 | Build Number: 1.0.0.0 GENESIS

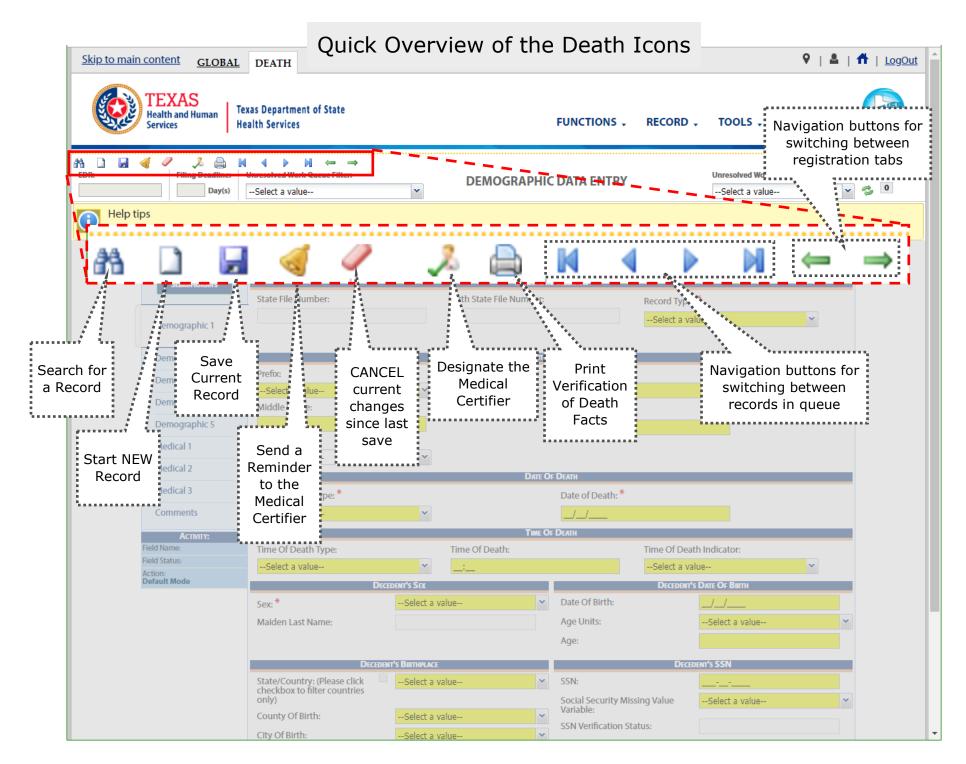

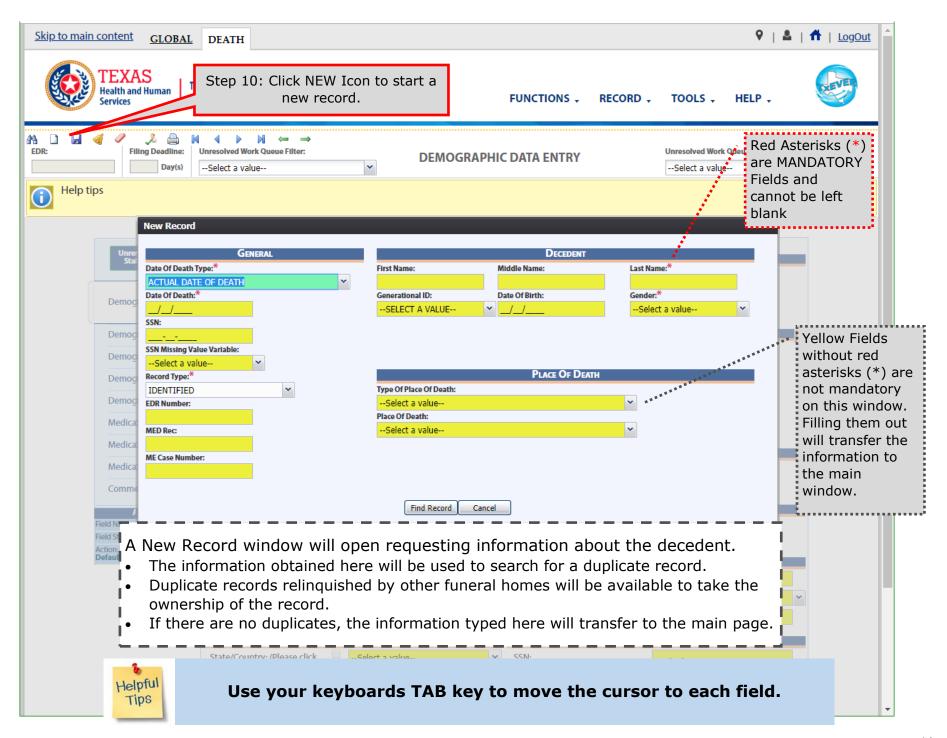

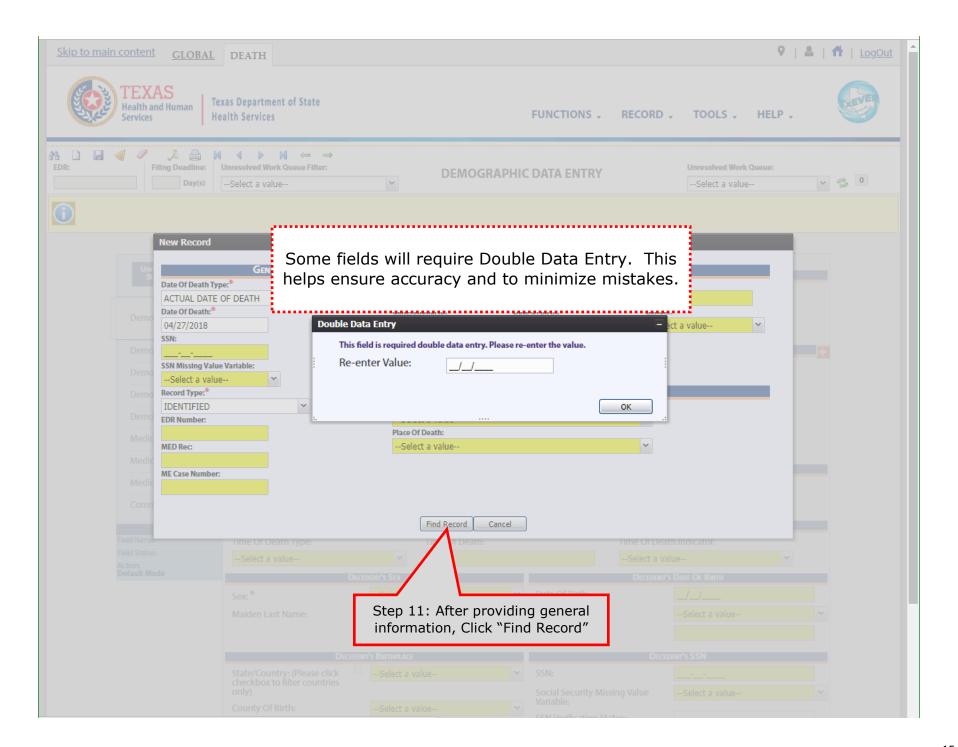

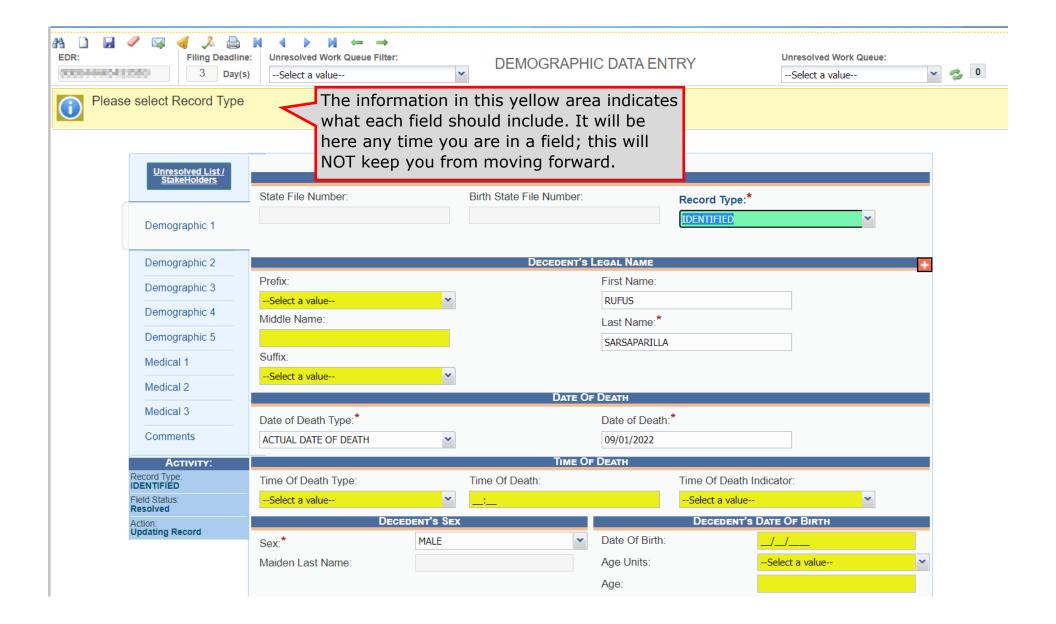

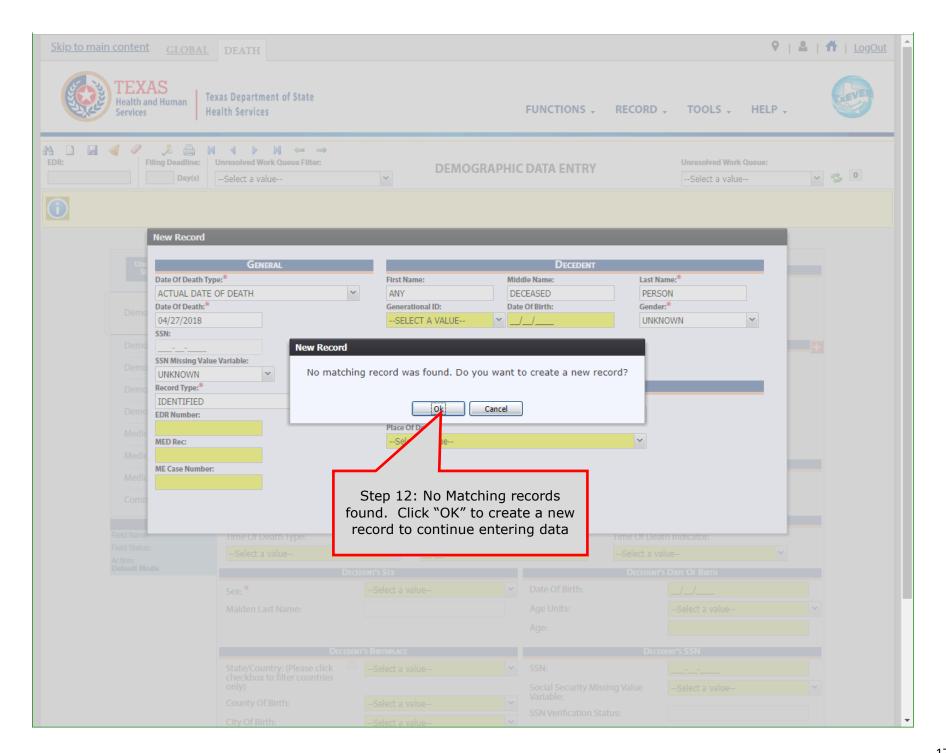

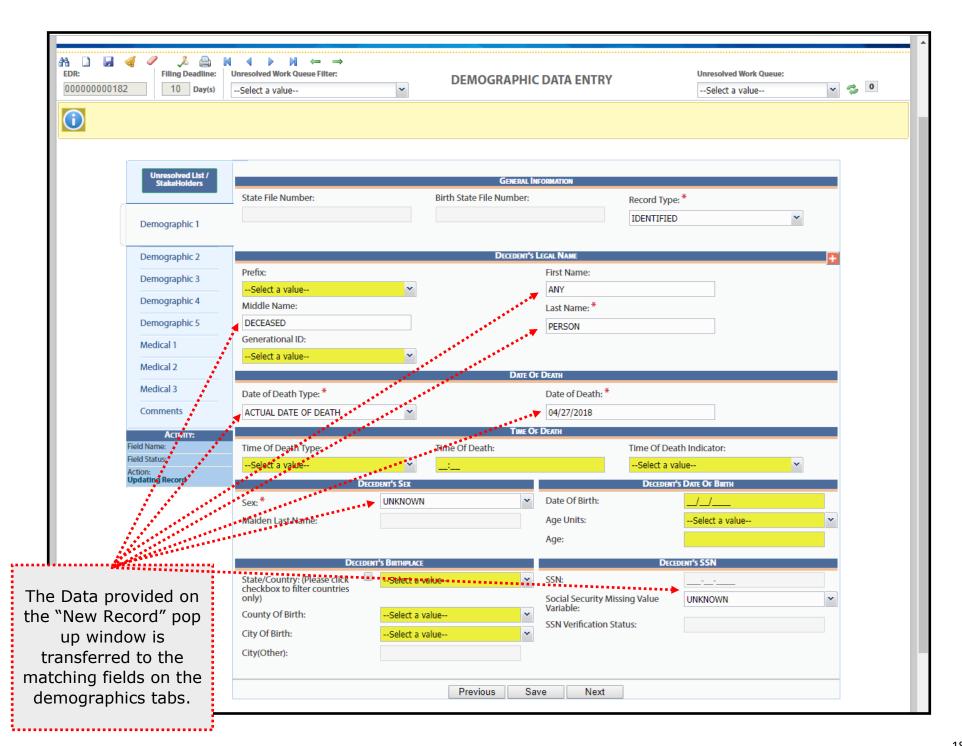

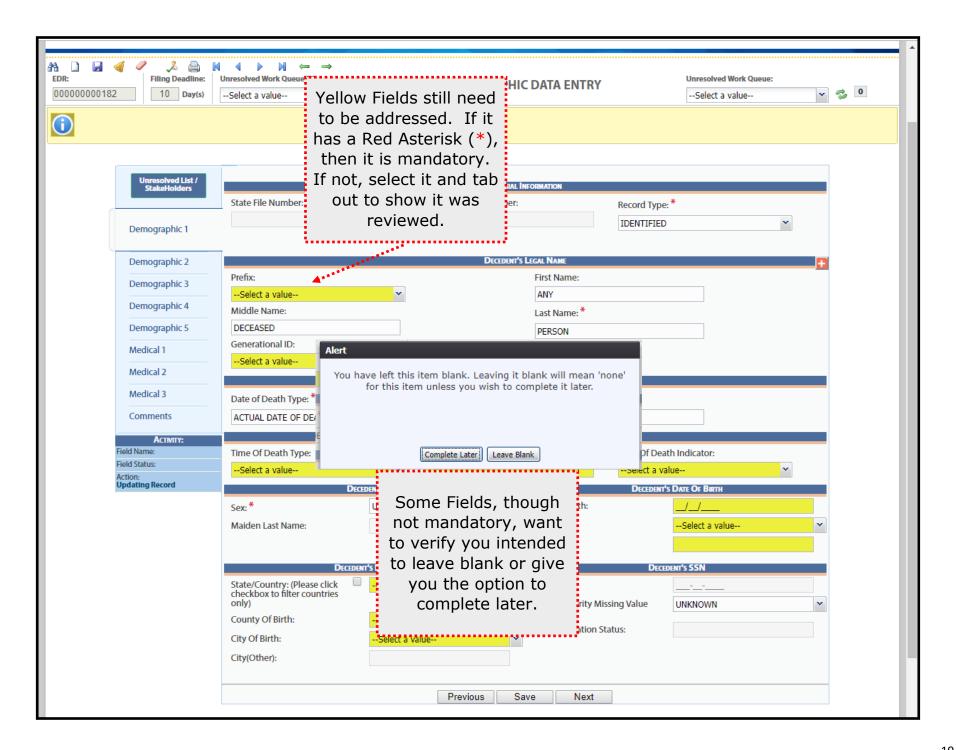

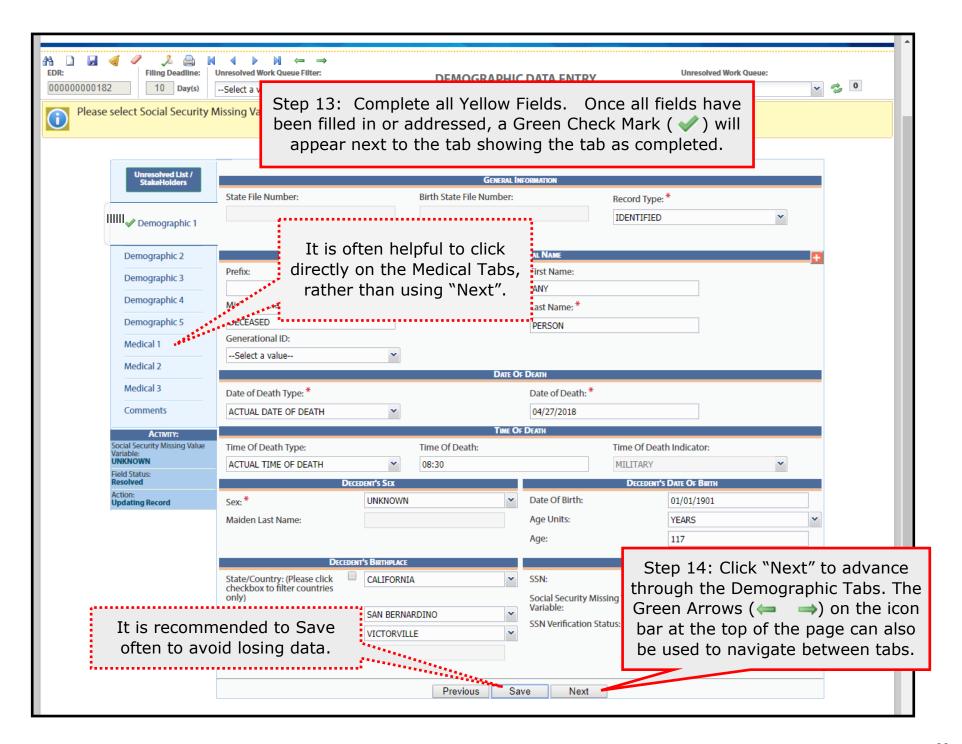

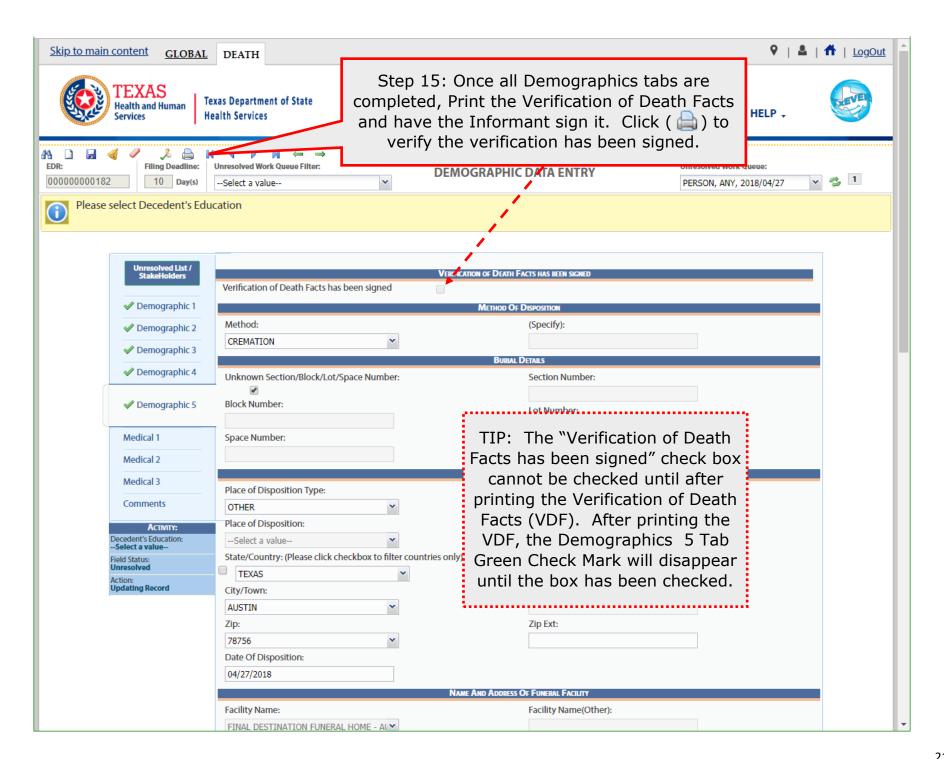

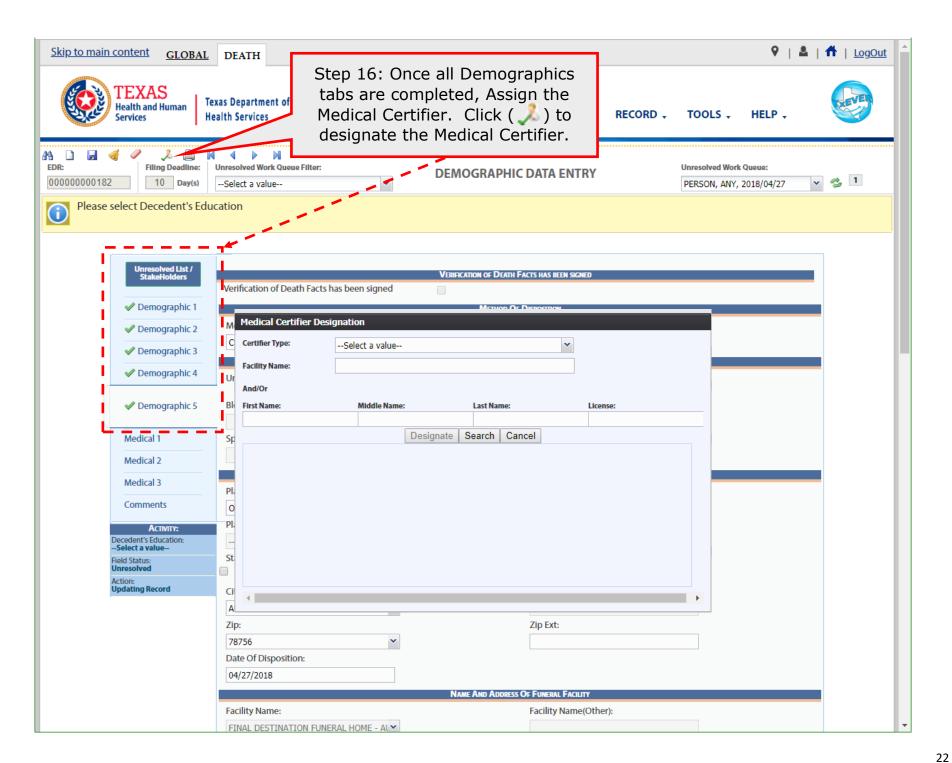

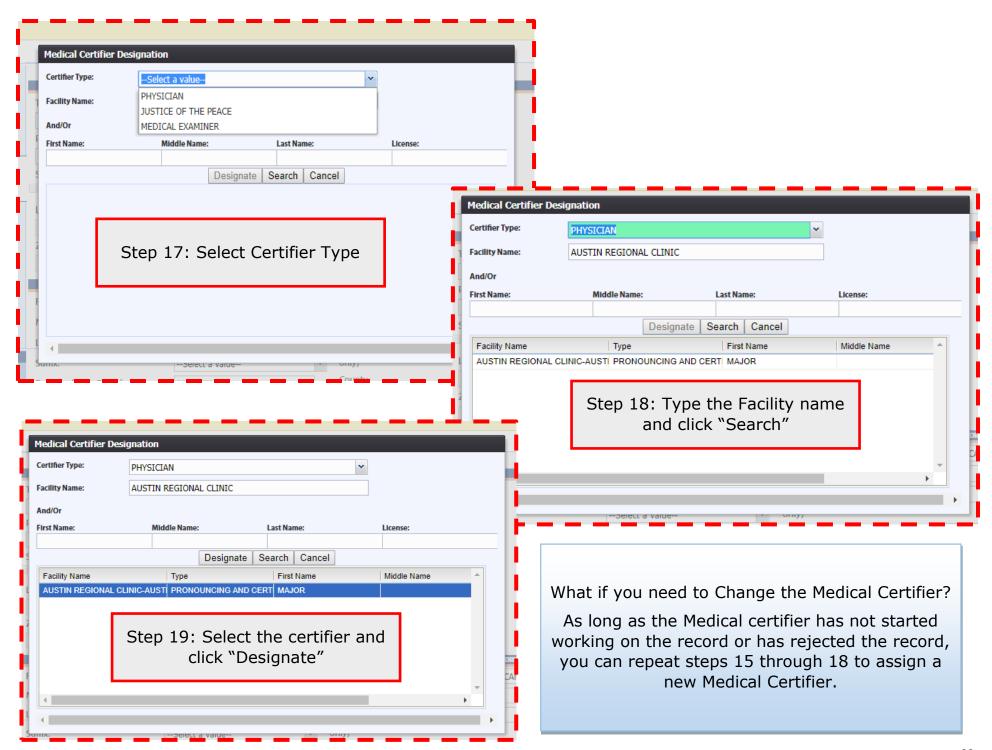

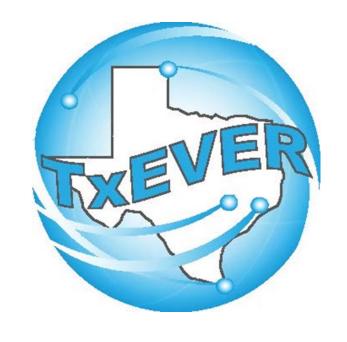

# BASIC DEATH REGISTRATION -Medical Certifier

#### **LOG INTO TXEVER**

Log into TxEVER via the web <a href="https://txever.dshs.texas.gov/TxEverUI/Welcome.htm">https://txever.dshs.texas.gov/TxEverUI/Welcome.htm</a>

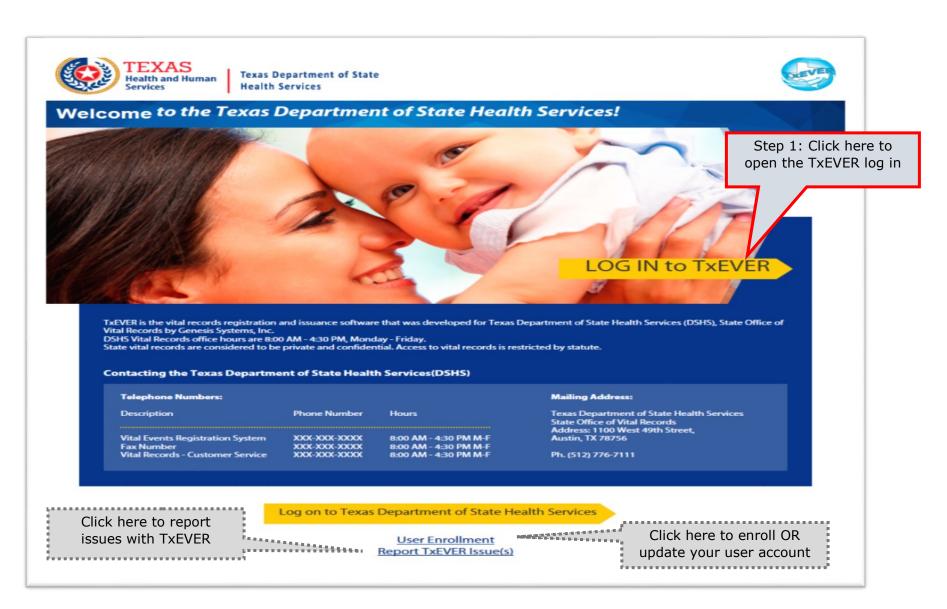

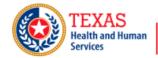

Texas Department of State Health Services

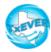

#### **TxEVER Terms of Use**

WARNING: THIS IS A TEXAS HEALTH AND HUMAN SERVICES INFORMATION RESOURCES SYSTEM THAT CONTAINS STATE AND/OR U.S. GOVERNMENT INFORMATION. BY USING THIS SYSTEM YOU ACKNOWLEDGE AND AGREE THAT YOU HAVE NO RIGHT OF PRIVACY IN CONNECTION WITH YOUR USE OF THE SYSTEM OR YOUR ACCESS TO THE INFORMATION CONTAINED WITHIN IT. BY ACCESSING AND USING THIS SYSTEM YOU ARE CONSENTING TO THE MONITORING OF YOUR USE OF THE SYSTEM, AND TO SECURITY ASSESSMENT AND AUDITING ACTIVITIES THAT MAY BE USED FOR LAW ENFORCEMENT OR OTHER LEGALLY PERMISSIBLE PURPOSES. ANY UNAUTHORIZED USE OR ACCESS, OR ANY UNAUTHORIZED ATTEMPTS TO USE OR ACCESS, THIS SYSTEM MAY SUBJECT YOU TO DISCIPLINARY ACTION, SANCTIONS, CIVIL PENALTIES, OR CRIMINAL PROSECUTION TO THE EXTENT PERMITTED UNDER APPLICABLE LAW.

Are you in agreement with above stated terms & conditions?

**Step 2:** Click Yes to agree to the terms and conditions and gain access to TxEVER.

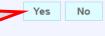

Current Date: 27-Apr-2018 | Build Number: 1.0.0.0

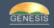

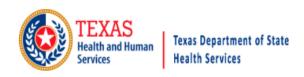

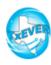

#### Login

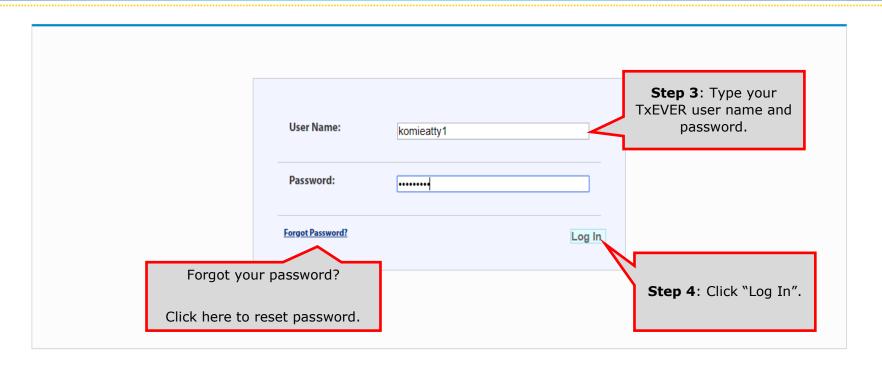

Current Date: 27-Apr-2018 | Build Number: 1.0.0.0

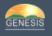

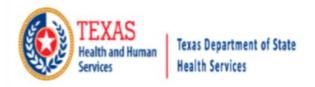

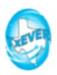

#### Location Find important news and updates in the TxEVER broadcast message area. **Step 5:** Select your user location. Use Message By: VFARINELLI On 3/13/2018 10:53:11 AM dropdown if you have multiple locations/ This message should be seen by ALL users offices. Select Location: BEAUTIFUL BEGINNINGS - (BIRTH) OK Step 6: Click "OK." Current Date: 13-Mar-2018 | Build Number: 1.0.0.0 ©2017 | Genesis Systems, Inc.

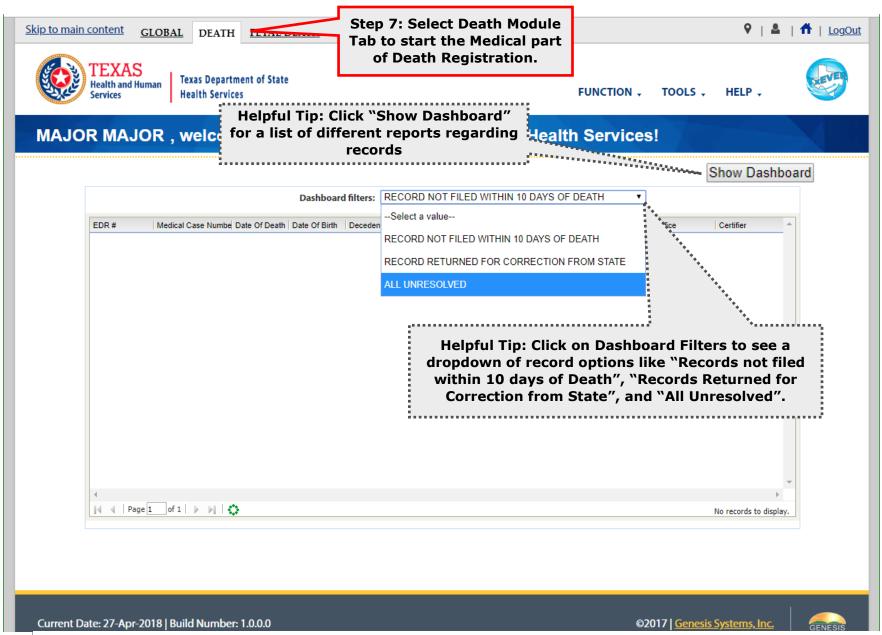

Helpful Tips

The TxEVER Dashboard is a tool that helps track, analyze, and displays information regarding registration.

The Dashboard is the most efficient way to track multiple record statuses.

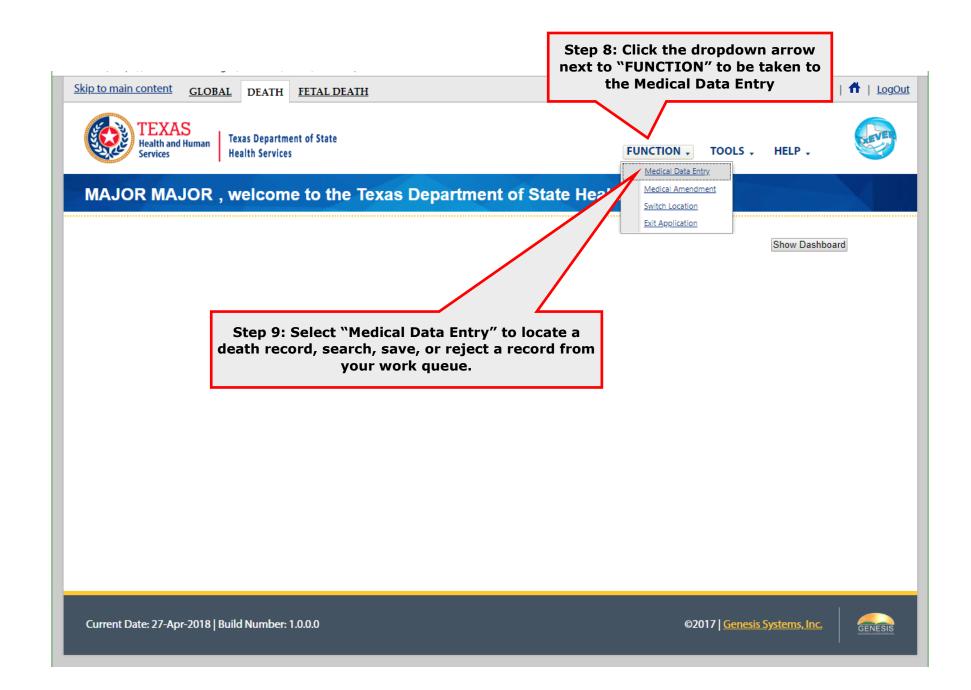

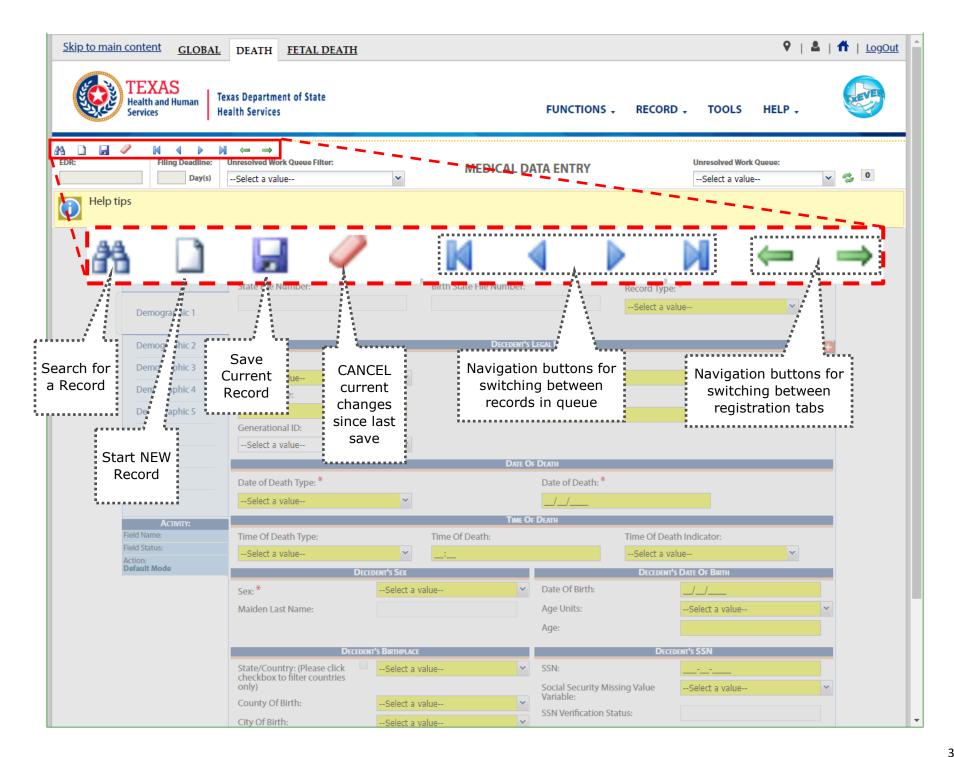

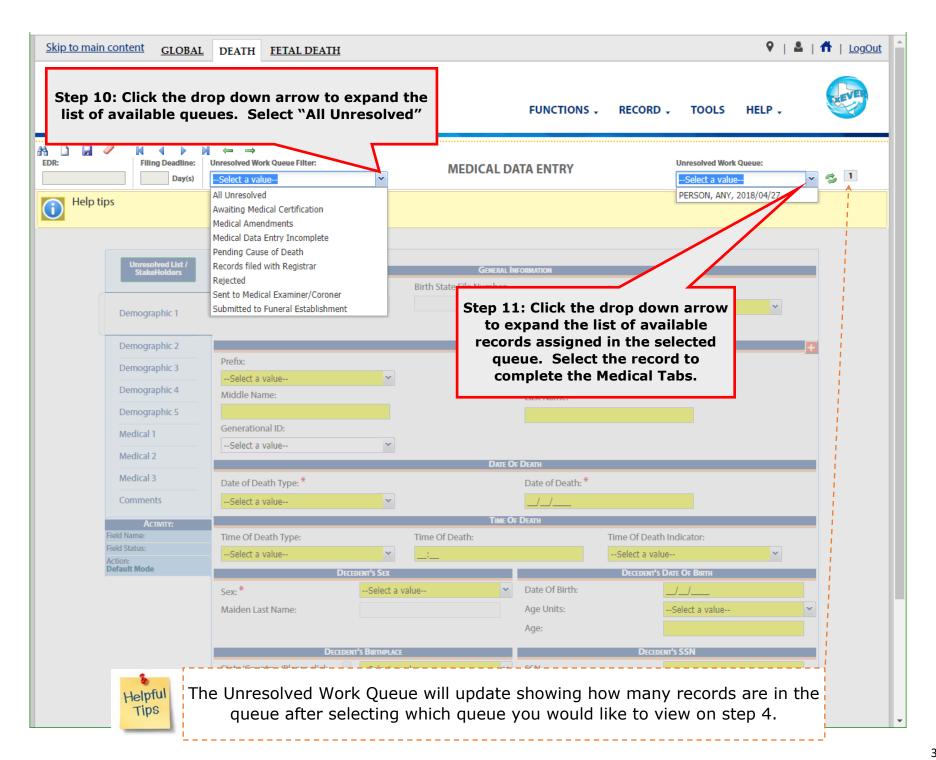

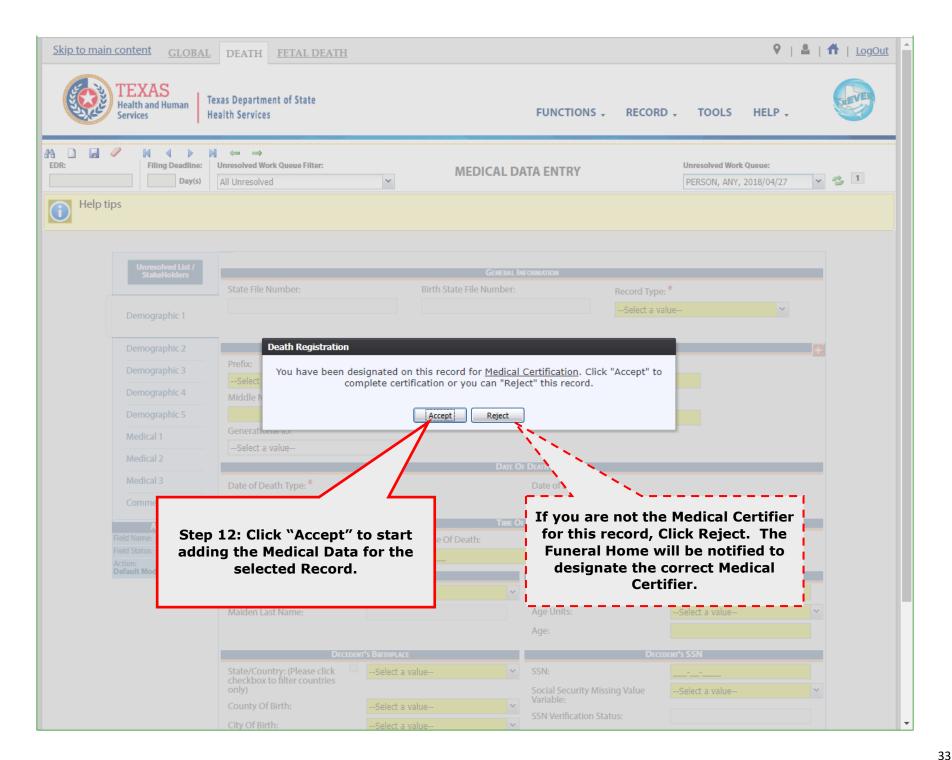

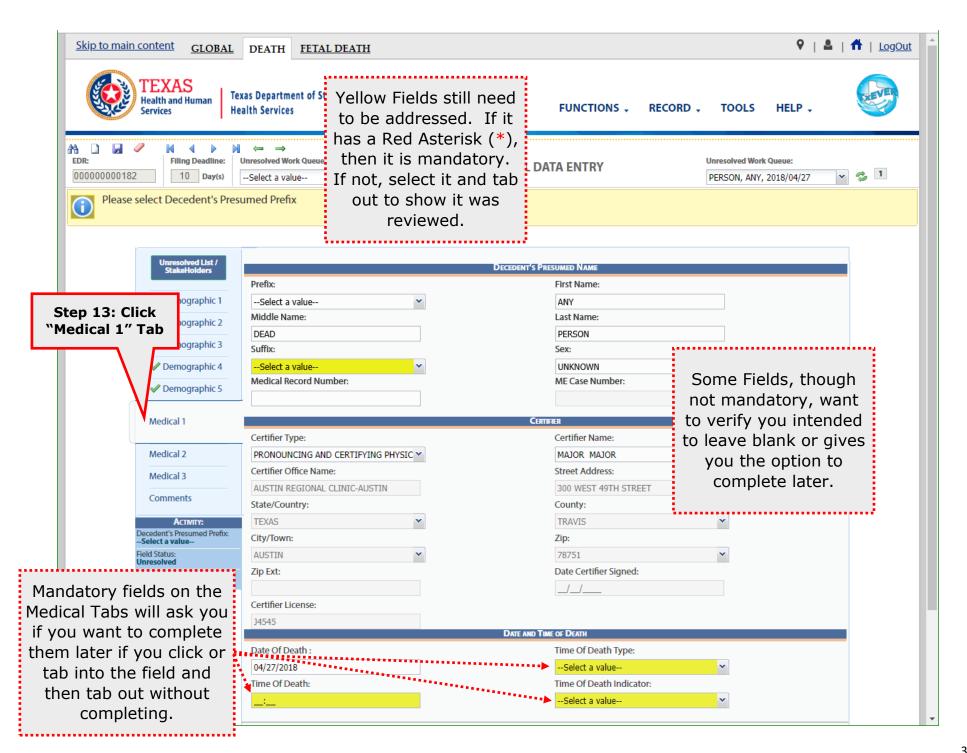

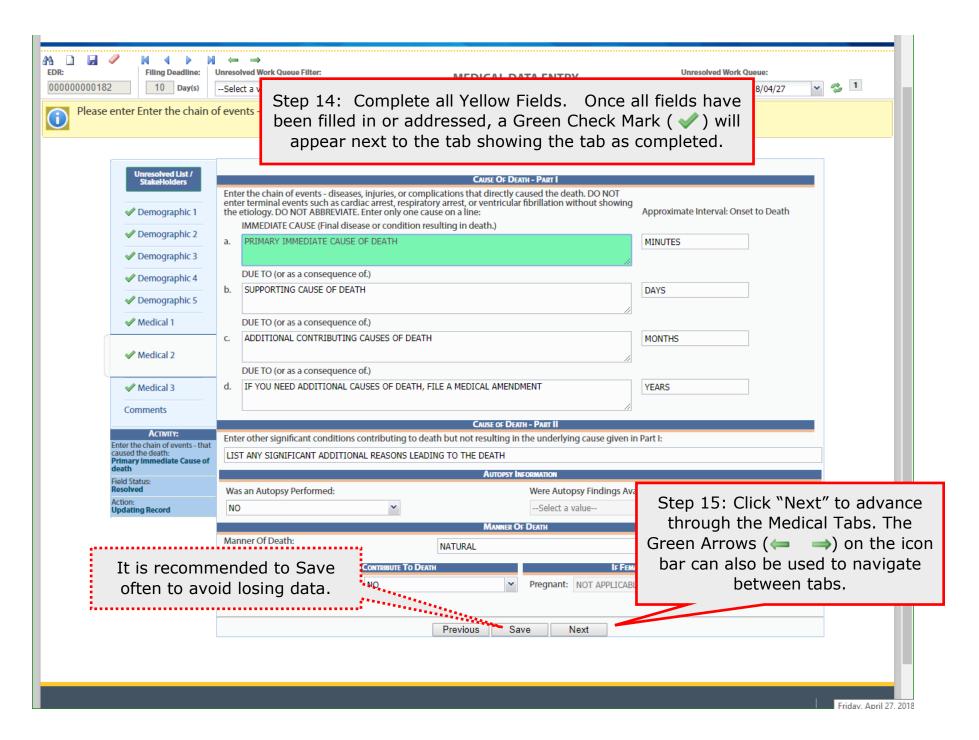

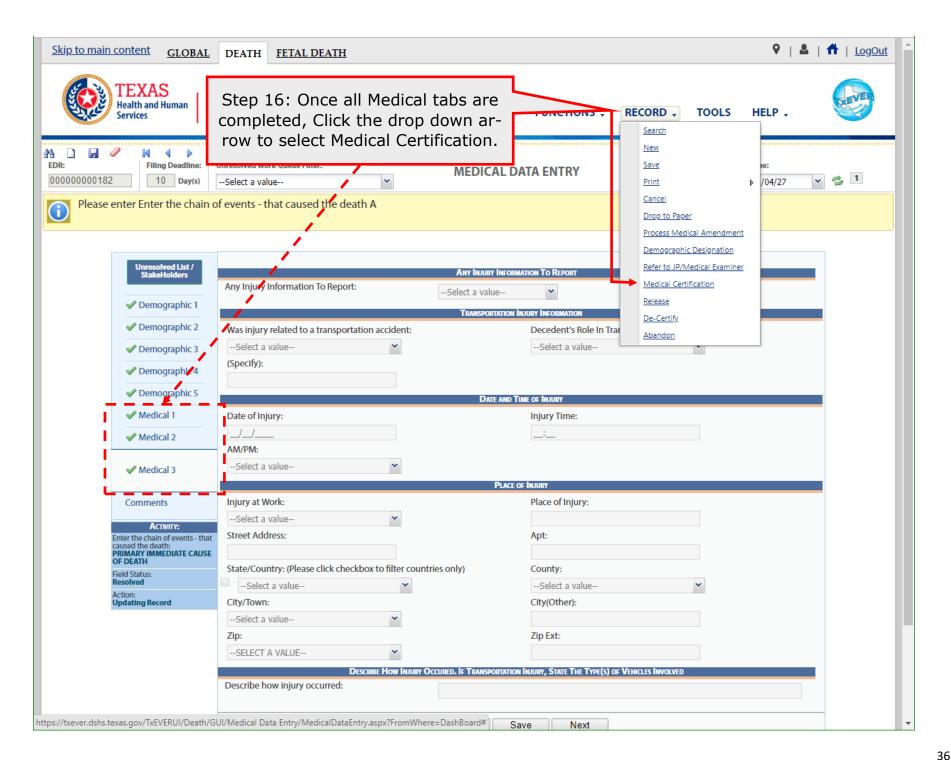

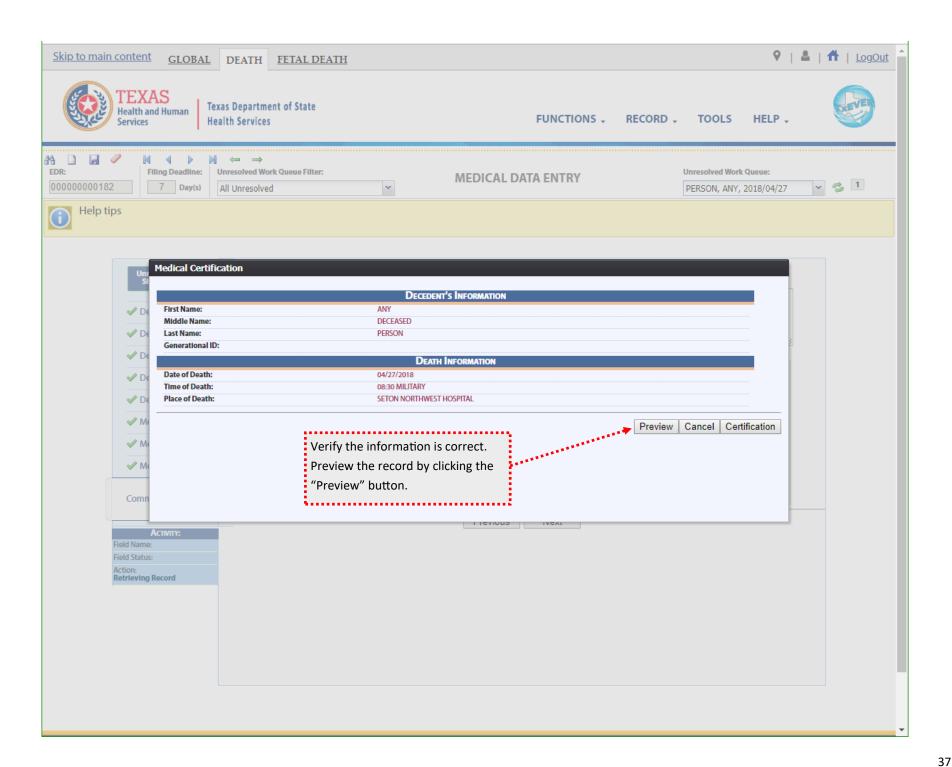

| dicalAbstract                                                                                                    | 1/1                                                                                                    |                                                                                     |                                                | Ó                   | <u>*</u> |
|----------------------------------------------------------------------------------------------------|----------------------------------------------------------------------------------------------------|-------------------------------------------------------------------------------------|------------------------------------------------|---------------------|----------|
|                                                                                                    |                                                                                                    |                                                                                     |                                                |                     |          |
|                                                                                                    | MEDICAL ABSTRACT (                                                                                                    | OF DEATH CERTIF                                                                     | CATE                                           |                     |          |
| STATE OF TEXA                                                                                                    |                                                                                                    |                                                                                     | FILE NUMBER                                    |                     |          |
| • • • • • • • • • • • • • • • • • • • •                                                                                                    | OF DECEASED AND PLACE OF DEATH EXA                                                                                                    |                                                                                     |                                                | CERTIFICA           | TE -     |
| 1. LEGAL NAME OF DECEA                                                                                                    | SED (Include AKA's, if any) (First, Middle, Last)                                                                                                    |                                                                                     | DATE OF DEATH (mm-                             | -dd-yyyy)           |          |
| ANY                                                                                                    | DECEASED                                                                                                    | PERSON                                                                              |                                                | 7/2018              | 700      |
| PLACE OF DEATH (CITY OF                                                                                                    | •                                                                                                    | •                                                                                   | Yes No                                         |                     | ED?      |
|                                                                                                    | T HOSPITAL, AUSTIN, TRAVIS                                                                                                    |                                                                                     |                                                |                     |          |
|                                                                                                    | best of my knowledge, death occurred due to the cause(s) and manner stated.  The Peace - On the basis of examination, and/or investigation, in my opinion, d | eath assured at the time date and place, and due                                    | to the court of the court of                   | eter.               | _        |
| 27.SIGNATURE OF CERTIF                                                                                                    |                                                                                                    | CERTIFIED (mm-dd-yyyy) 29. LICENSE NI                                               |                                                | EATH(Actual or pre  | sumed)   |
|                                                                                                    | ELECTRONIC SIGNATURE                                                                                                    | J4545                                                                               |                                                | 08:30 AM            |          |
| 31. PRINTED NAME, ADDR                                                                                                    | ESS OF CERTIFIER (Street and Number, City, State, Zip Code)                                                                                                  | (,)                                                                                 | S2. TITLE S                                    | F CERTIFIER         | _        |
| AJ AJ MA MA 30                                                                                                    | WEST 40TH STREET, AUSTIN TX 78705  E CHAIN OF EVENTS - DISEASES, INJURIES, OR COMPLICATION                                                                   | S - THAT DIRECTLY CAUSED THE DEATH.                                                 | DO NOT ENTER                                   | Approximate interva | al       |
| TERMINAL EVENTS SI                                                                                                    | JCH AS CARDIAC ARREST, RESPIRATORY ARREST, OR VENTRICURREVIATE ENTER ONLY ONE CALISE ON A FACH                                                               | LAR FIBRILLATION WITHOUT SHOWING TO                                                 | HE                                             | Onset to death      |          |
| IMMEDIATE CAUSE (F<br>disease or condition<br>resulting in death)                                                                                                    |                                                                                                    |                                                                                     |                                                | MINUTES             | -        |
| disease or condition                                                                                                    | Due to (or as a consequence                                                                                                    | of):                                                                                |                                                | MINOTES             | — I      |
| 33. PART I ENTER THE TERRINAL EVENTS SI FITICI GGV DO NOT A HIMMEDIATE CAUSE (F disease or condition and the condition of the condition of the |                                                                                                    |                                                                                     |                                                | DAYS                |          |
| in any, reading to the call is in the call is the call is the call | 9                                                                                                    |                                                                                     |                                                |                     |          |
|                                                                                                    | c. ADDITIONAL CONTRIBUTING CAUSES OF DEA                                                                                                    |                                                                                     |                                                | MONTHS              |          |
| initiated, the events resi                                                                                                    | d. IF YOU NEED ADDITIONAL CAUSES OF DEATH                                                                                                    | H. FILE A MEDICAL AMENDMENT                                                         |                                                | YEARS               |          |
| PART 2. ENTER OTHER SI                                                                                                    | GNIFICANT CONDITIONS CONTRIBUTING TO DEATH BUT NOT RE                                                                                                    |                                                                                     | 4. WAS AN AUTOPSY PER                          |                     |          |
| 410                                                                                                    |                                                                                                    |                                                                                     | Yes No  35. WERE AUTOPSY FINDINGS AVAILABLE TO |                     | 0        |
| LIST ANY SIGNIFIC                                                                                                    | ANT ADDITIONAL REASONS LEADING TO THE I                                                                                                    | DEATH (                                                                             | COMPLETE THE CALLSE OF                         | ☐ Yes               | □No      |
| ☐ © 36. MANNER OF DEATH                                                                                                    | 37 DID TORACCO USF 38. IF FEMALE: TO DEATH?                                                                                                    | thin nast year                                                                      | 39. IF TRANSPORTA                              |                     |          |
| Accident Suicide                                                                                                    | Yes Pregnant at tim                                                                                                    | e of death                                                                          | ☐ Driver/Operator<br>☐ Passenger               | r                   |          |
| ■ ☐ Suicide  Homicide                                                                                                    | Probably Not pregnant, b                                                                                                    | ut pregnant within 42 days of death<br>ut pregnant 43 days to one year before death | Pedestrian                                     |                     |          |
| Pending Investigation                                                                                                    | Unknown if pre                                                                                                    | gnant within the past year                                                          | Other (Specify)                                |                     |          |
| Could not be determing                                                                                                    | on-yyyy) 400. TIME OF INJURY 400. INJURY AT WORK? 400. PLA                                                                                                   | CE OF INJURY (e.g, Decedent's home, constr                                          | uction site, restaurant, wood                  | ded area)           | -        |
| 90                                                                                                    | Yes No                                                                                                    |                                                                                     |                                                |                     |          |
| <b> </b>                                                                                                    | Number, City,State,Zip Code)                                                                                                    |                                                                                     | 40f. COUNTY OF INJURY                          | Y                   |          |
| 41. DESCRIBE HOW INJUR                                                                                                    | YOCCURRED                                                                                                    |                                                                                     |                                                |                     |          |
| 42a. REGISTRAR FILE NO.                                                                                                    | 42b. DATE RECEIVED BY LOCAL REGISTRAR (MM-DD-YYYY)                                                                                                    | GISTRAR                                                                             |                                                |                     |          |
| _                                                                                                    | 1 ' '                                                                                                    | DESTINATION FUNERAL HOME                                                            | ALICTINI ELECTR                                | ONIO ALL VIEW       |          |

Review the information and ensure nothing was missed. This includes the Date of death, Time of Death, and Cause of death.

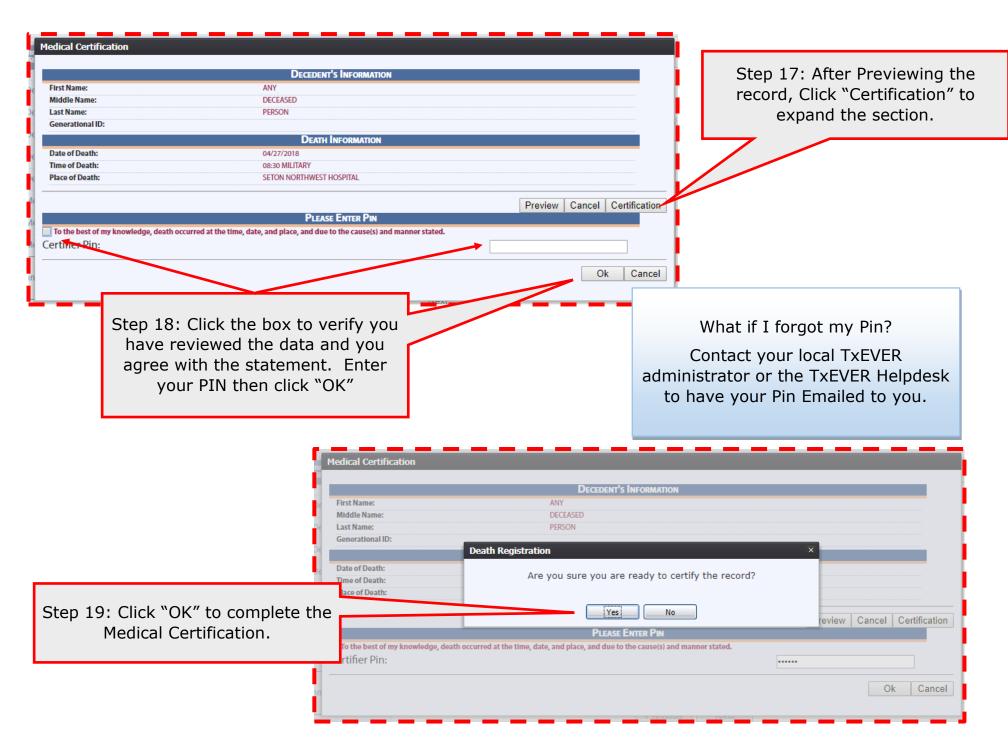

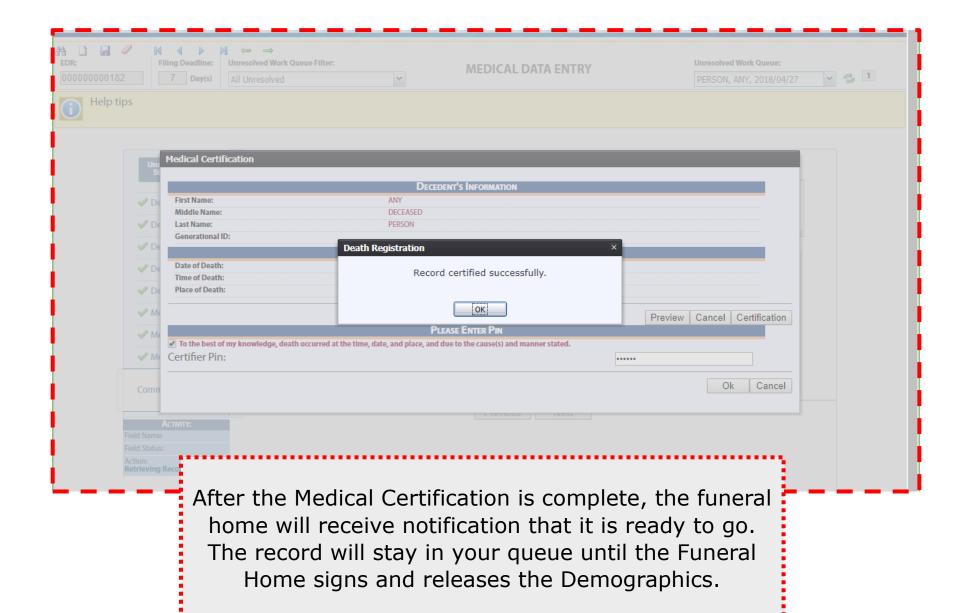

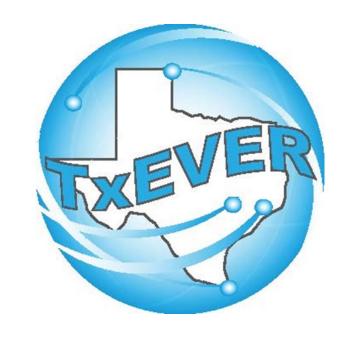

# FUNERAL HOMES PART 2 -DEMOGRAPHIC RELEASE

## **LOG INTO TXEVER**

Log into TxEVER via the web <a href="https://txever.dshs.texas.gov/TxEverUI/Welcome.htm">https://txever.dshs.texas.gov/TxEverUI/Welcome.htm</a>

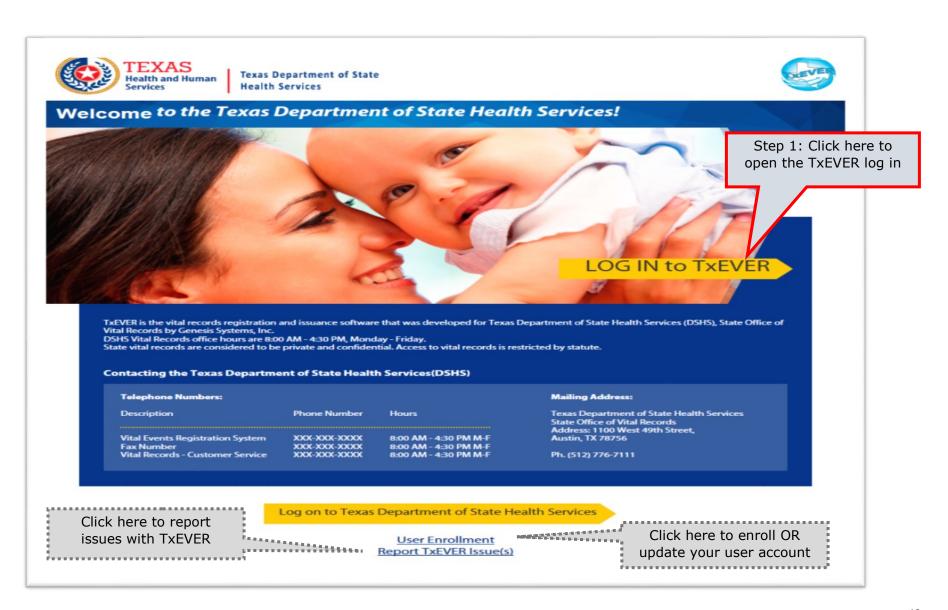

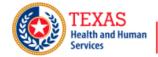

Texas Department of State Health Services

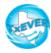

### **TxEVER Terms of Use**

WARNING: THIS IS A TEXAS HEALTH AND HUMAN SERVICES INFORMATION RESOURCES SYSTEM THAT CONTAINS STATE AND/OR U.S. GOVERNMENT INFORMATION. BY USING THIS SYSTEM YOU ACKNOWLEDGE AND AGREE THAT YOU HAVE NO RIGHT OF PRIVACY IN CONNECTION WITH YOUR USE OF THE SYSTEM OR YOUR ACCESS TO THE INFORMATION CONTAINED WITHIN IT. BY ACCESSING AND USING THIS SYSTEM YOU ARE CONSENTING TO THE MONITORING OF YOUR USE OF THE SYSTEM, AND TO SECURITY ASSESSMENT AND AUDITING ACTIVITIES THAT MAY BE USED FOR LAW ENFORCEMENT OR OTHER LEGALLY PERMISSIBLE PURPOSES. ANY UNAUTHORIZED USE OR ACCESS, OR ANY UNAUTHORIZED ATTEMPTS TO USE OR ACCESS, THIS SYSTEM MAY SUBJECT YOU TO DISCIPLINARY ACTION, SANCTIONS, CIVIL PENALTIES, OR CRIMINAL PROSECUTION TO THE EXTENT PERMITTED UNDER APPLICABLE LAW.

Are you in agreement with above stated terms & conditions?

**Step 2:** Click Yes to agree to the terms and conditions and gain access to TxEVER.

Yes No

Current Date: 27-Apr-2018 | Build Number: 1.0.0.0

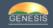

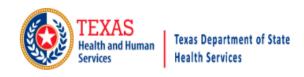

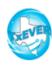

## Login

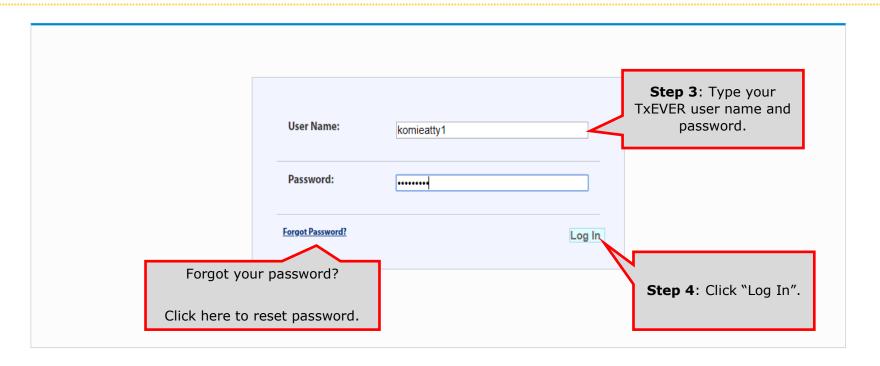

Current Date: 27-Apr-2018 | Build Number: 1.0.0.0

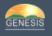

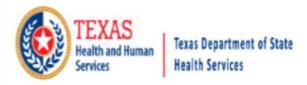

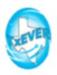

# Location Find important news and updates in the TxEVER broadcast message area. **Step 5:** Select your user location. Use Message By: VFARINELLI On 3/13/2018 10:53:11 AM dropdown if you have multiple locations/ This message should be seen by ALL users offices. Select Location: BEAUTIFUL BEGINNINGS - (BIRTH) OK Step 6: Click "OK." Current Date: 13-Mar-2018 | Build Number: 1.0.0.0 ©2017 | Genesis Systems, Inc.

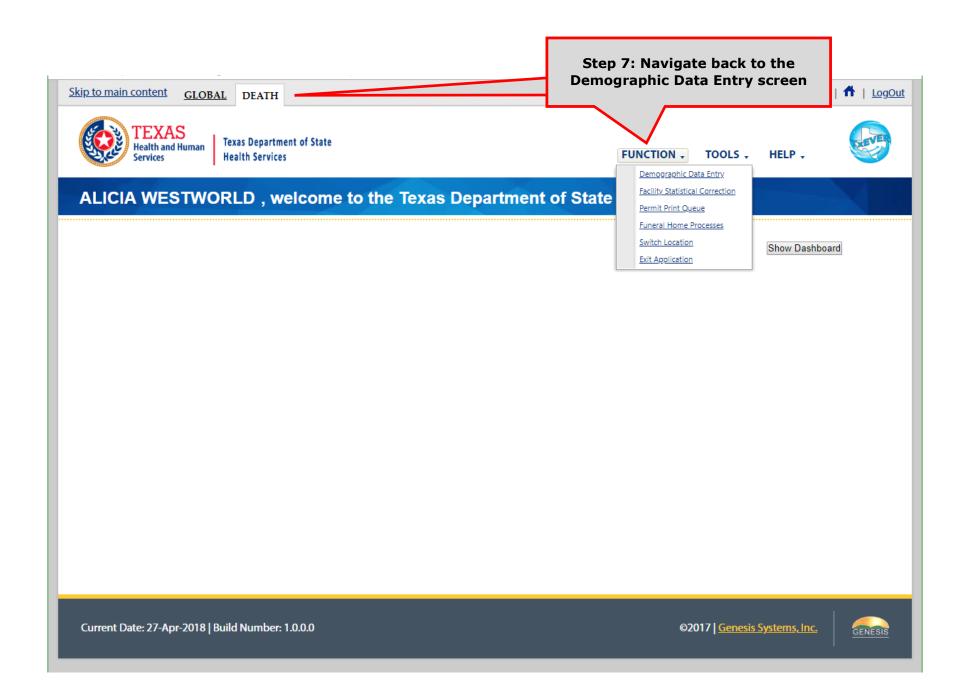

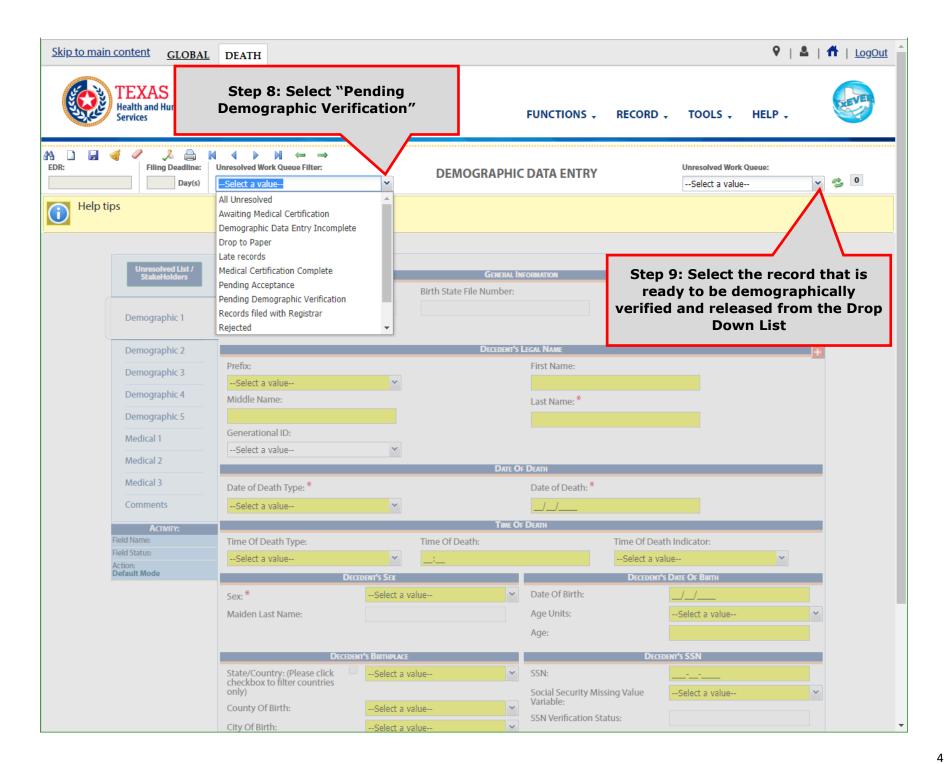

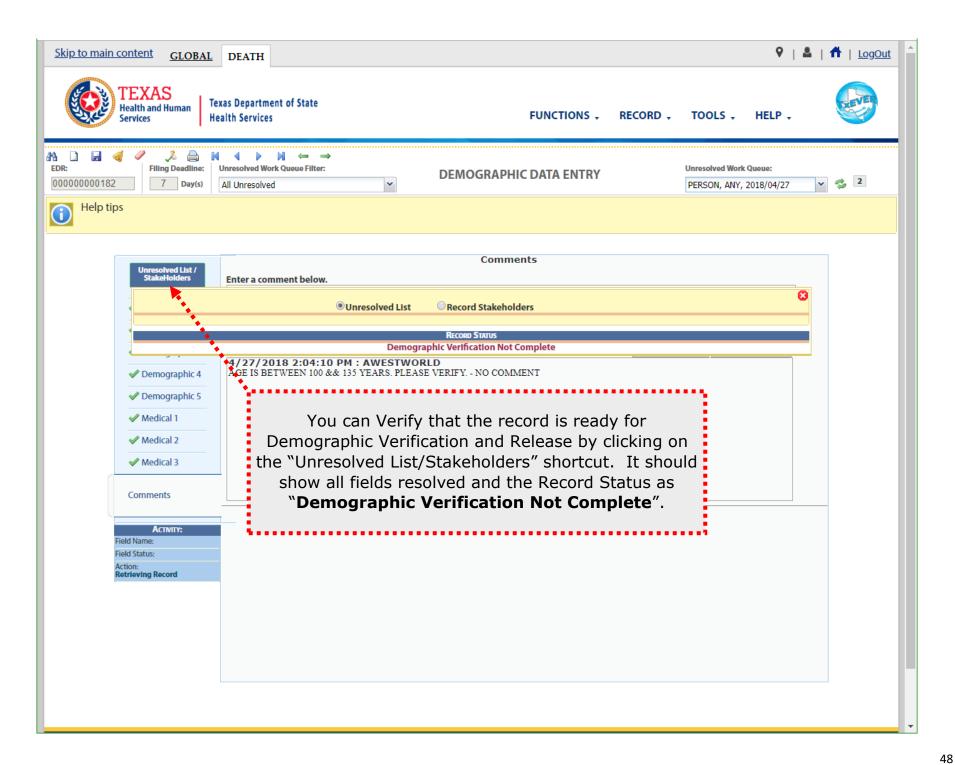

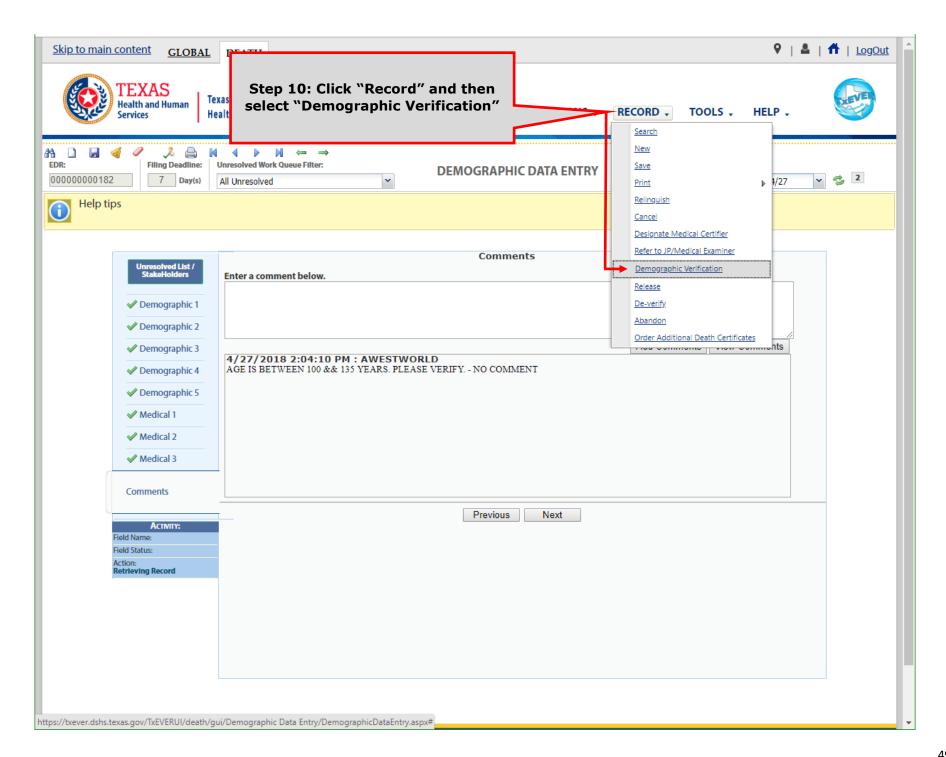

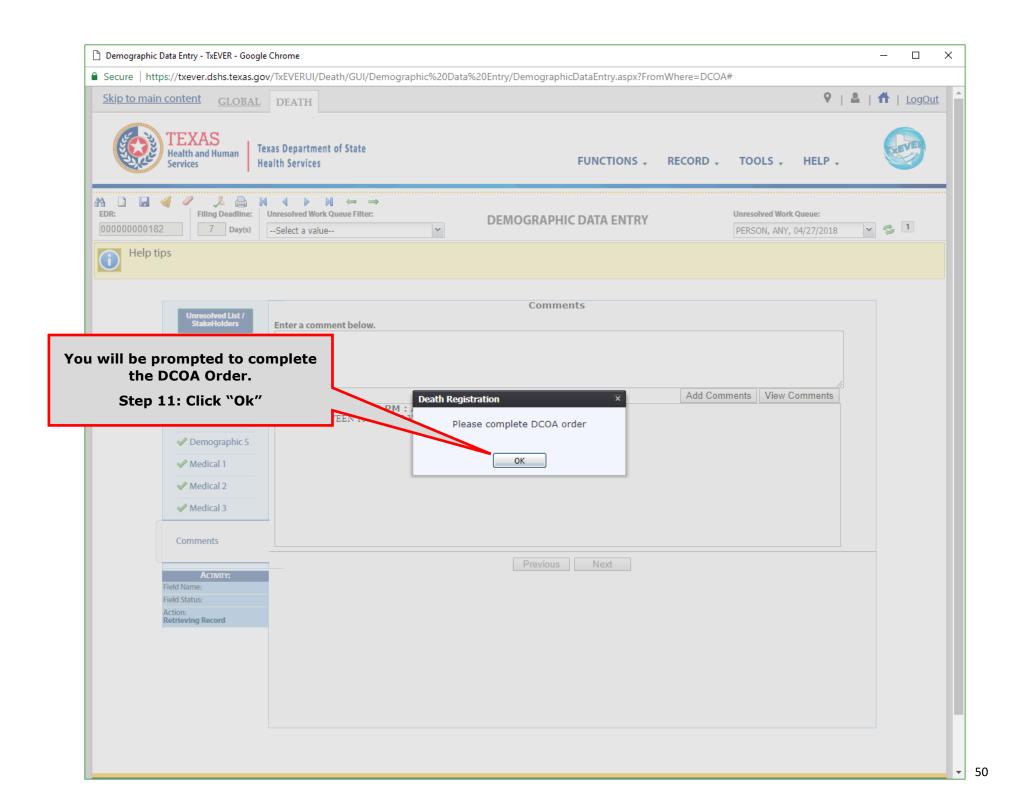

Death Certificate Order Interface **Record Details** 182 Decedent ID: Decedent Name: ANY DECEASED PERSON Funeral Home: FINAL DESTINATION FUNERAL HOME - AUSTIN Funeral Director: ALICIA WESTWORLD Verify the Requestor **Requestor Details** Details is correct. Requestor Type: FUNERAL HOME Middle Name: First Name: If shipping to business Last/Organization Name: Suffix: FINAL DESTINATION FUNERAL HOME --Select a value-address you can click the check box Address1: Address2: 1234 POND SPRINGS ROAD "Shipping Address State/Country: City/Town: TEXAS AUSTIN Same as requestor". Zip Ext: 78750 Shipping Address Details Optional: Change the Shipping address same as requestor Shipping Method to Shipping Method: USPS STD SHIPPING select faster Shipping. Costs and shipping First Name: Middle Name: There will be a charge fees will be Last/Organization Name: Suffix: FINAL DESTINATION FUNERAL HOME --Select a value-for different shipping automatically Address1: Address2: 1234 POND SPRINGS ROAL methods. calculated. State/Country: TEXAS City/Town: AUSTIN 78750 Zip Ext **Certificate Details** Type Of Certificate: DEATH LONG No Of Copies: Cost: \$ 47.00 Shipping Fee: \$ 0.00 \$ 47.00 Total: Step 13: Click "Proceed" Step 12: Enter the number of Copies you would like to order. Proceed Cancel

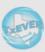

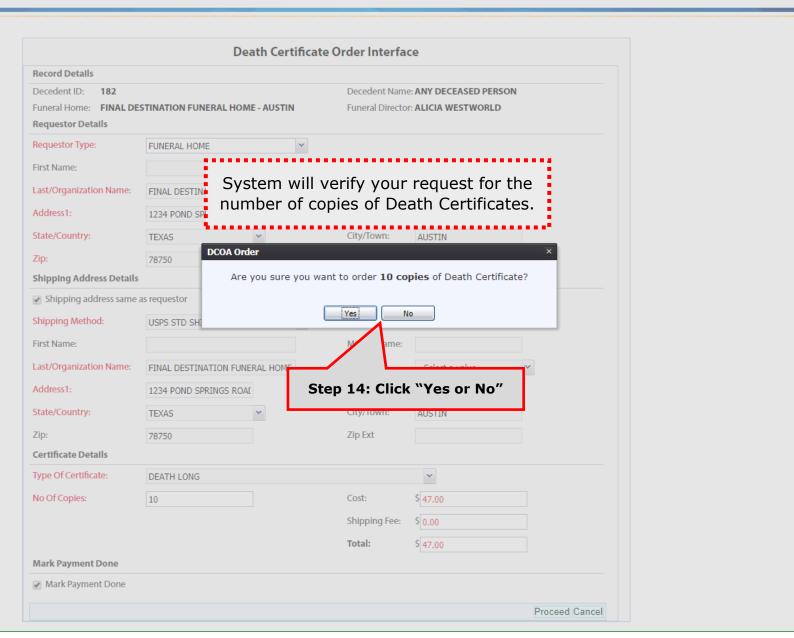

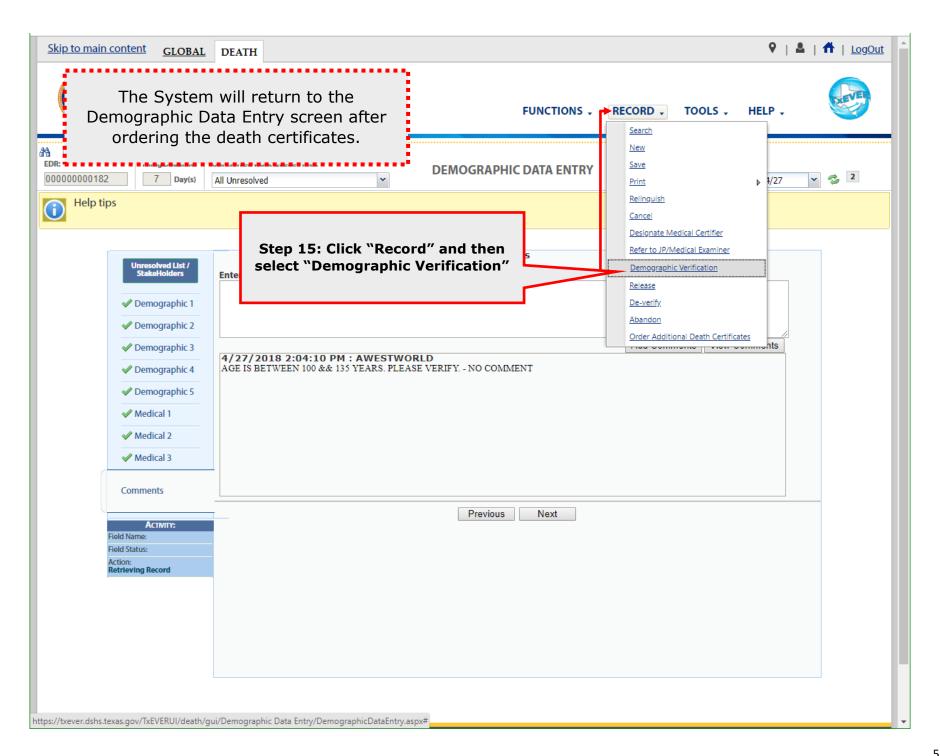

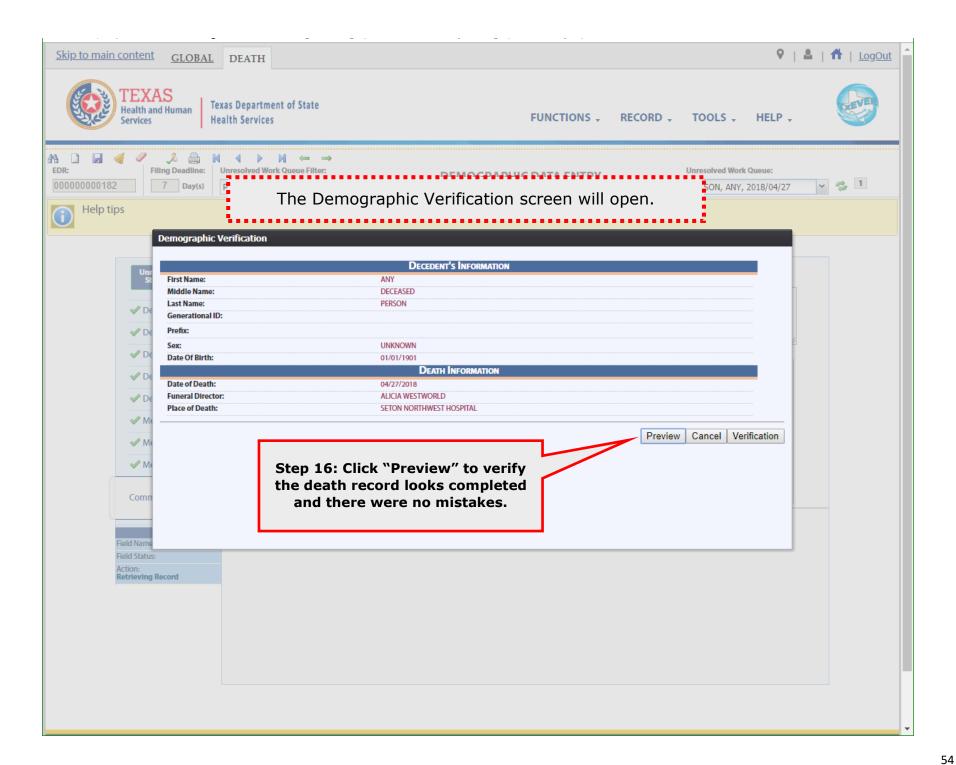

DEATHCERTIFICATE 1/1 STATE FILE NUMBER

dr. da.u., Misgriange) 2 DATE OF DEATH - ACTUAL OR PRESUMED STATE OF TEXAS CERTIFICATE OF DEATH

[1. LEGAL NAME OF DECEASED (Include AKA's, if any) (First, Middle, Last) Review the Document. Double (mm-dd-yyyy) APR 27, 2018 5. AGE-Last Birthday (Years) 117 BIRTHPLACE (City & State or Foreign C check the Demographic UNKNOWN 01/01/1901 VICTORVILLE, CA UTI/UTI/SUT

Married Married, but Separated Wildowed (and not remarried Divorced (and not remarried) Never Married Unknown information. Close the document 10a. RESIDENCE STREET ADDRESS 10c. CITY OR TOWN once you are done reviewing it. 5401 MCCANDLESS ST AUSTIN Do. INSIDE CITY LIMITS ⊠ Yes П No TRAVIS TEXAS 78756 VERY 13. PLACE OF DEATH (CHECK ONLY ONE)

IF DEATH OCCURRED SOMEWHERE OTHER THAN A HOSPITAL: IF DEATH OCCURRED IN A HOSPITAL DOA Hospice Facility Nursing Home Decedent's Home Other (Specify)

15. CITY/TOWN, ZIP (IF OUTSIDE CITY LIMITS, GIVE PRECINCT NO)

16. FACILITY NAME (If not institution, give street address) SETON NORTHWEST HOSPITAL 17. INFORMANT'S NAME & RELATIONSHIP TO DECEASED 8. MAILING ADDRESS OF INFORMANT (Street and Number, City, State, Zip Code) BROTHER PERSON - BROTHER 5402 MCCANDLESS ST. AUSTIN, TX 78756 19. METHOD OF DISPOSITION

☐ Burial 
☐ Cremation ☐ Denation X Unknown SIGNATURE AND LICENSE NUMBER OF FUNERAL DIRECTOR OR PERSON ACTING AS SUCH ☐ Entembment ☐ Removal from state ☐ Mausoleum ALICIA WESTWORLD , BY ELECTRONIC SIGNATURE - ASDF MY MANTAL AUSTIN, TX 24 NAME OF FUNERAL FACILIT 25 COMPLETE ADDRESS OF FUNERAL FACILITY (Street and No. FINAL DESTINATION FUNERAL HOME - AUSTIN 1234 POND SPRINGS ROAD, AUSTIN, TX 78750 26. CERTIFIER (Check only one) Certifying physician-To the best of my knowledge, death occurred due to the cause(s) and mar Medical Examiner/Justice of the Peace - On the basis of examination, and/or in 08:30 AM MAJOR MAJOR BY ELECTRONIC SIGNATURE
31. PRINTED NAME, ADDRESS OF CERTIFIER (Street and Number, City, State, Zip Code 32. TITLE OF CERTIFIER MAJOR MAJOR 300 WEST 49TH STREET, AUSTIN, TX 78705

33. PART 1. ENTER THE CHAIN OF EVENTS - DISEASES, INJURIES, OR COMPUCATIONS - THAT DIRECTLY CAUSED THE DEATH. DO NOT TERMINAL EVENTS SUCH AS CARDIAC ARREST, RESPIRATORY ARREST, OR VENTRICULAR FIBRILLATION WITHOUT SHOWING THE ETICLOGY. DO NOT ABBREVIATE, ENTER ONLY ONE CAUSE ON EACH. nset to death MMEDIATE CAUSE (Final a PRIMARY IMMEDIATE CAUSE OF DEATH MINUTES resulting in death) quentially list conditions, b. SUPPORTING CAUSE OF DEATH DAYS Sequentially list conditions, if any, leading to the cause listed on line a. Enter the UNDERLYING CAUSE (disease or injury that initiated, the events resulting in death) LAST c ADDITIONAL CONTRIBUTING CAUSES OF DEATH MONTHS Due to (or as a consequence o 4 IF YOU NEED ADDITIONAL CAUSES OF DEATH, FILE A MEDICAL AMENDMENT SPART 2. ENTER OTHER SIGNIFICANT CONDITIONS CONTRIBUTING TO DEATH BUT NOT RESULTING IN THE UNDERLYING CAUSE GIVEN IN PART I. Yes X No IST ANY SIGNIFICANT ADDITIONAL REASONS LEADING TO THE DEATH OMPLETE THE CAUSE OF DEATH? AUSE OF DEATH?

Yes No
NSPORTATION INJURY, SPECIFY: 8. MANNER OF 
Natural 
Accident TO DEATH? Not pregnant within past year ☐ Driver/Operato Yes Pregnant at time of death Passenger Suicide No Probably Not pregnant, but pregnant within 42 days of death Pedestrian Homicide Not pregnant, but pregnant 43 days to one year before death Pending Investigation Other (Specify) Unknown if pregnant within the past year a DATE OF INJURYOR Oc. INJURY AT WORK? 40d. PLACE OF INJURY (e.g. Decedent's home, or Yes No 40e. LOCATION (Street and Number, City, State, Zip Co Of COUNTY OF INJURY 41. DESCRIBE HOW INJURY OCCURRED 42a. REGISTRAR FILE NO. 42b. DATE RECEIVED BY LOCAL REGISTRAR nnnnnnnnn EDR NUMBER 00000000

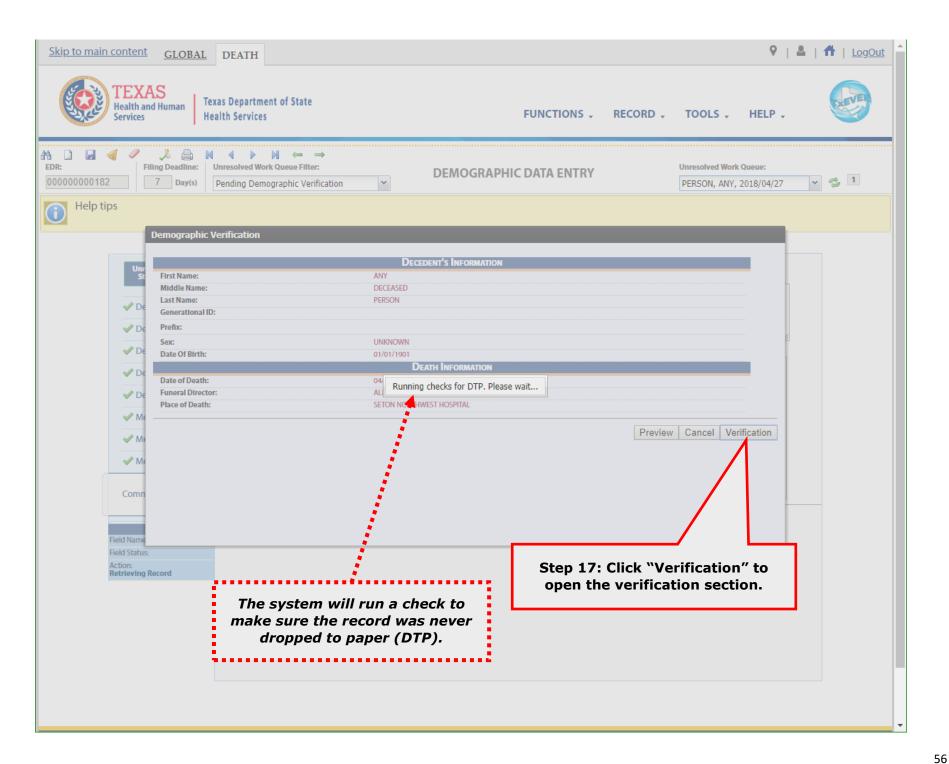

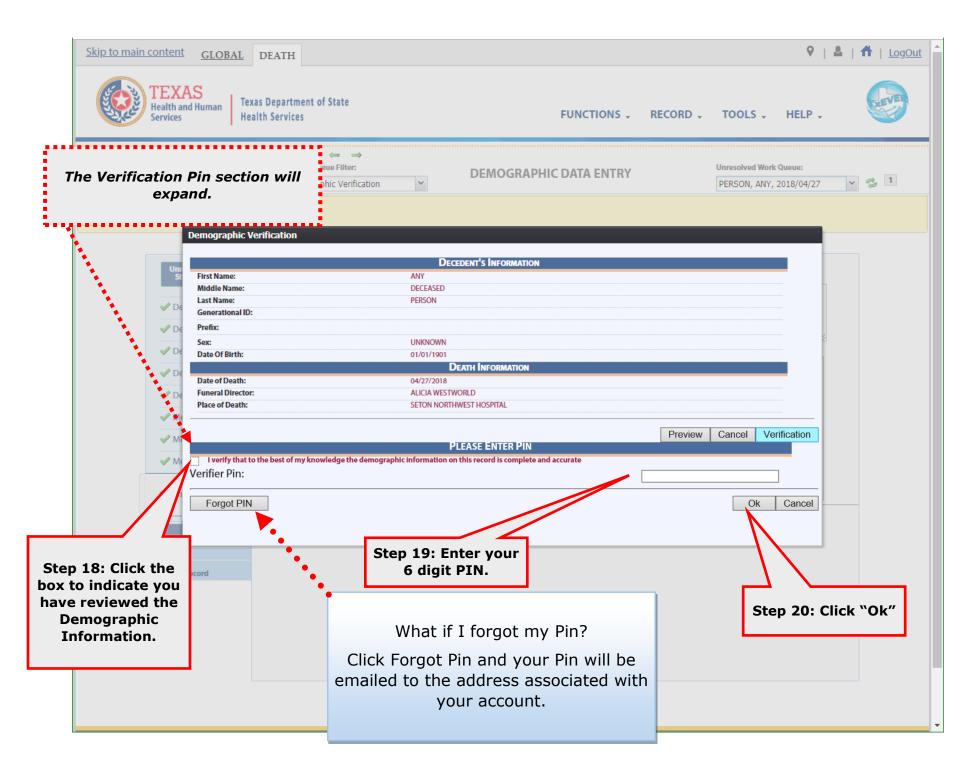

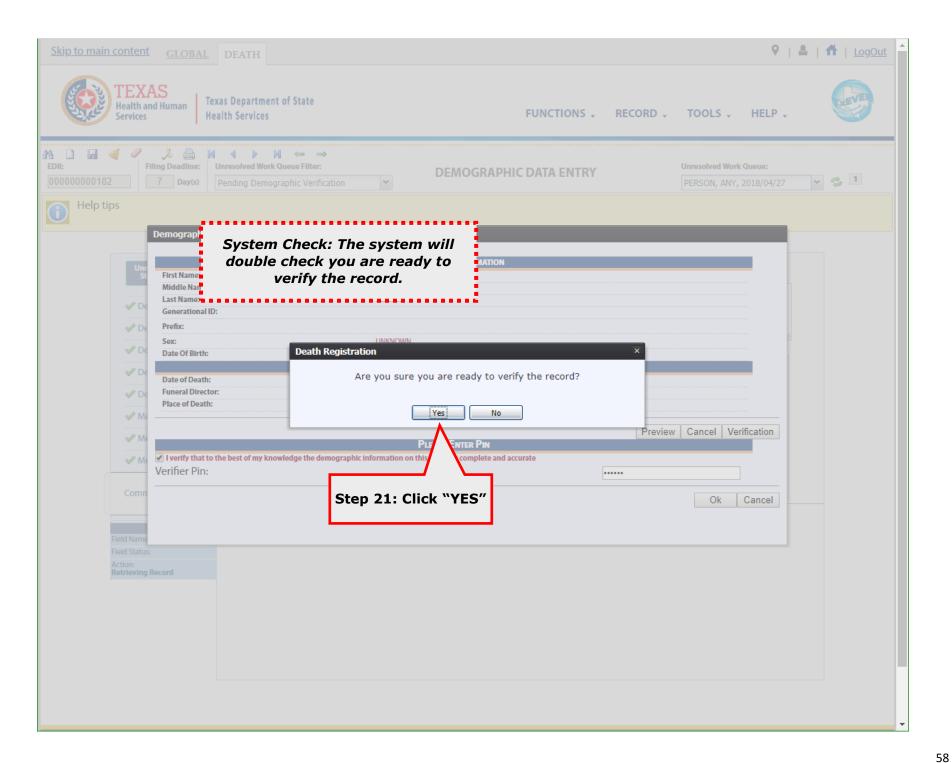

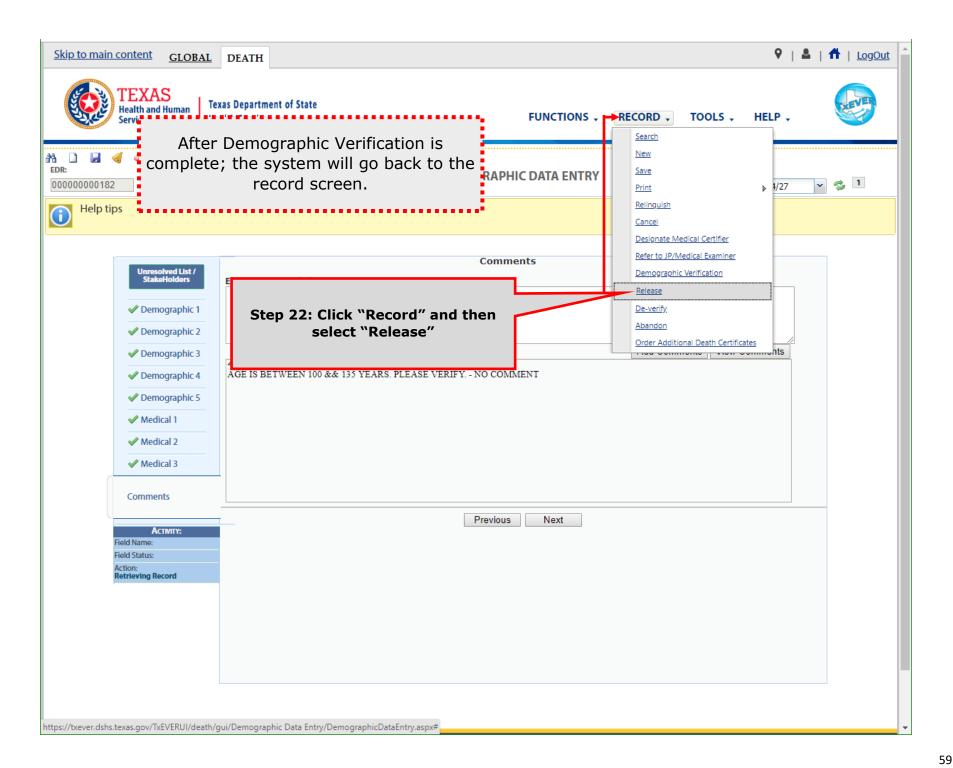

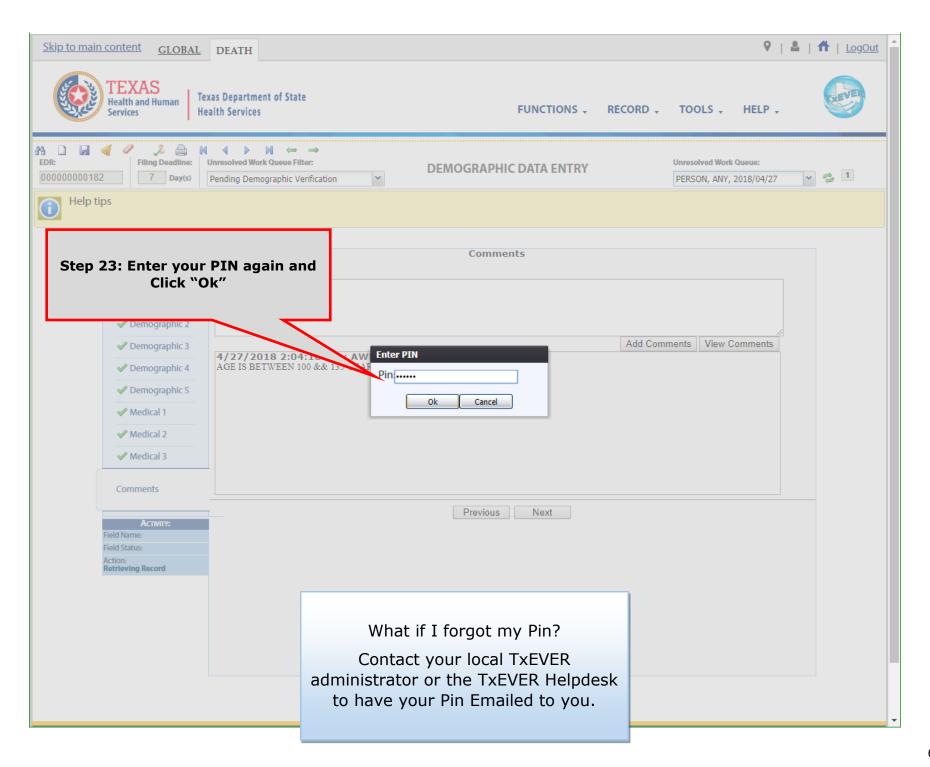

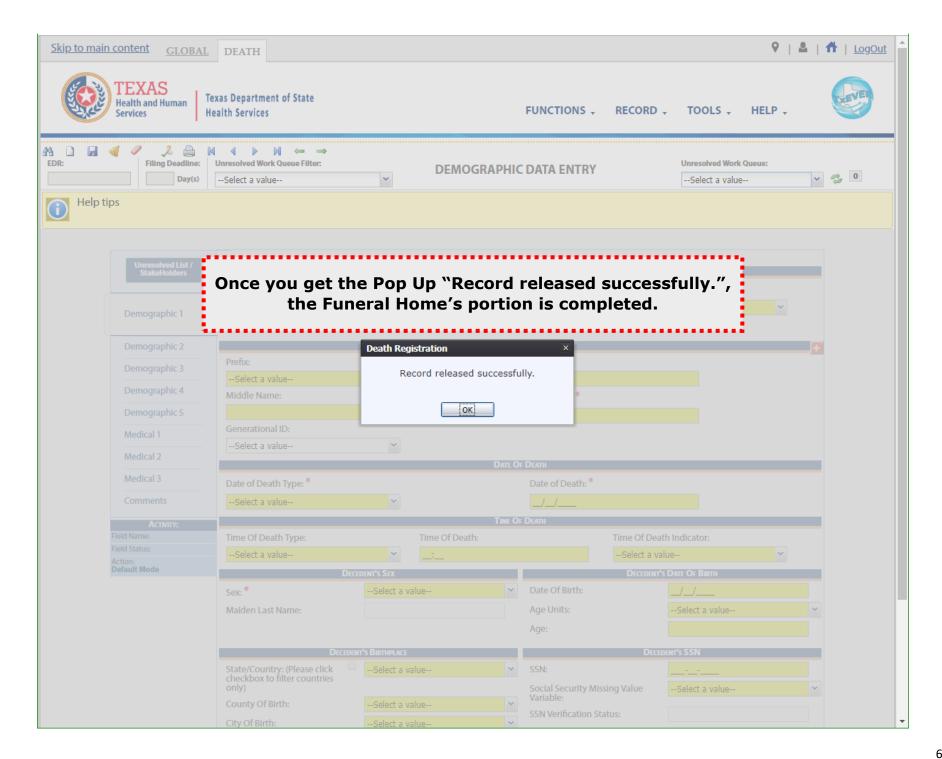

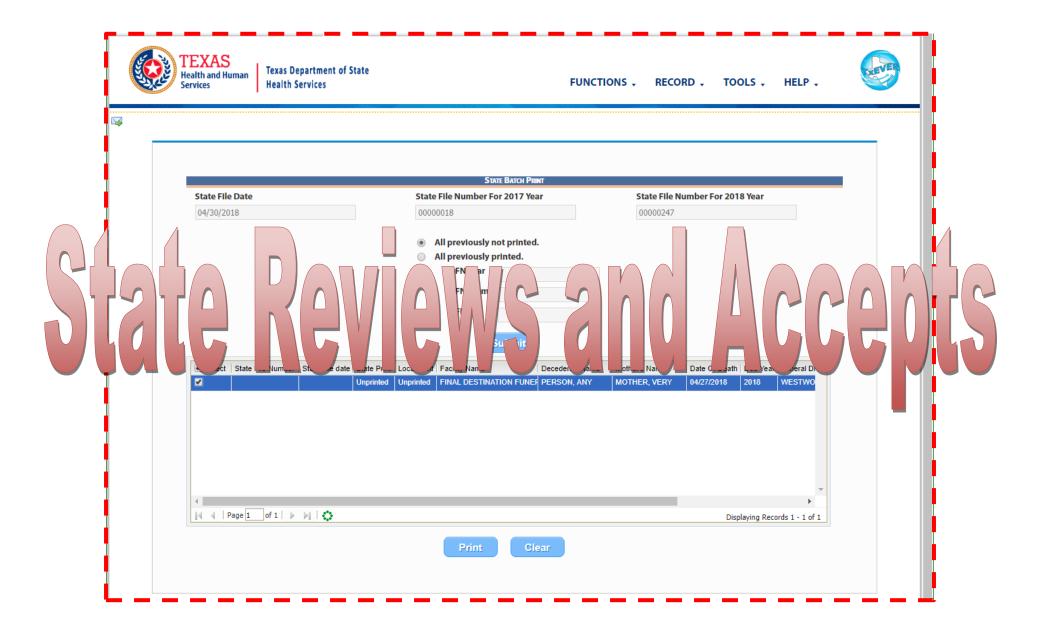

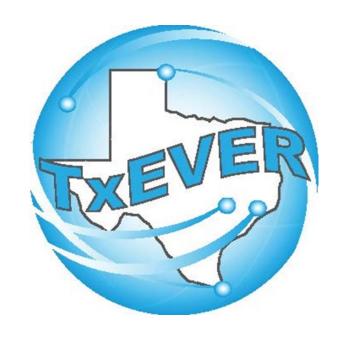

# LOCAL REGISTRAR -ACCEPTS & PRINTS

## **LOG INTO TXEVER**

Log into TxEVER via the web <a href="https://txever.dshs.texas.gov/TxEverUI/Welcome.htm">https://txever.dshs.texas.gov/TxEverUI/Welcome.htm</a>

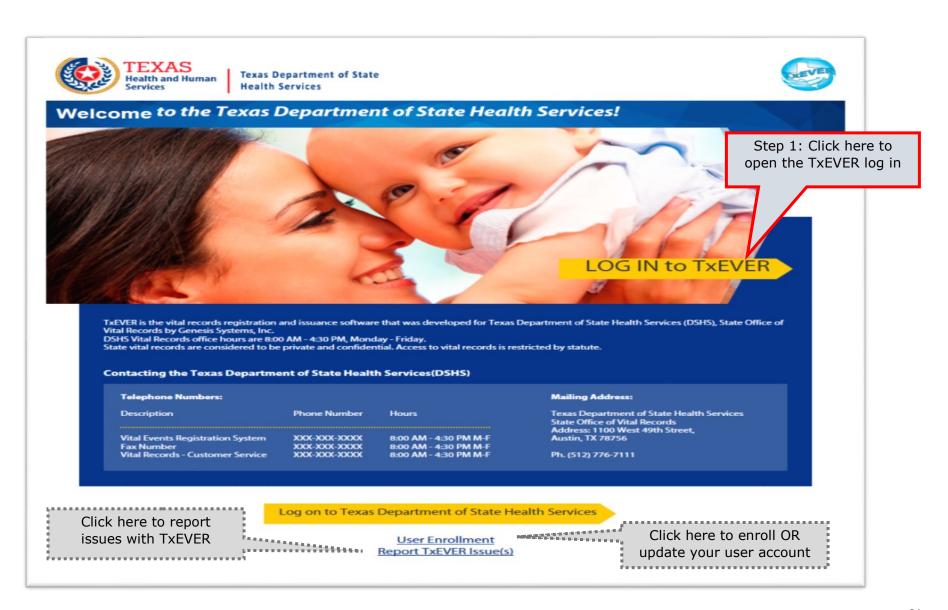

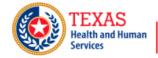

Texas Department of State Health Services

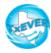

## **TxEVER Terms of Use**

WARNING: THIS IS A TEXAS HEALTH AND HUMAN SERVICES INFORMATION RESOURCES SYSTEM THAT CONTAINS STATE AND/OR U.S. GOVERNMENT INFORMATION. BY USING THIS SYSTEM YOU ACKNOWLEDGE AND AGREE THAT YOU HAVE NO RIGHT OF PRIVACY IN CONNECTION WITH YOUR USE OF THE SYSTEM OR YOUR ACCESS TO THE INFORMATION CONTAINED WITHIN IT. BY ACCESSING AND USING THIS SYSTEM YOU ARE CONSENTING TO THE MONITORING OF YOUR USE OF THE SYSTEM, AND TO SECURITY ASSESSMENT AND AUDITING ACTIVITIES THAT MAY BE USED FOR LAW ENFORCEMENT OR OTHER LEGALLY PERMISSIBLE PURPOSES. ANY UNAUTHORIZED USE OR ACCESS, OR ANY UNAUTHORIZED ATTEMPTS TO USE OR ACCESS, THIS SYSTEM MAY SUBJECT YOU TO DISCIPLINARY ACTION, SANCTIONS, CIVIL PENALTIES, OR CRIMINAL PROSECUTION TO THE EXTENT PERMITTED UNDER APPLICABLE LAW.

Are you in agreement with above stated terms & conditions?

**Step 2:** Click Yes to agree to the terms and conditions and gain access to TxEVER.

Yes No

Current Date: 27-Apr-2018 | Build Number: 1.0.0.0

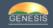

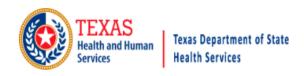

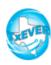

## Login

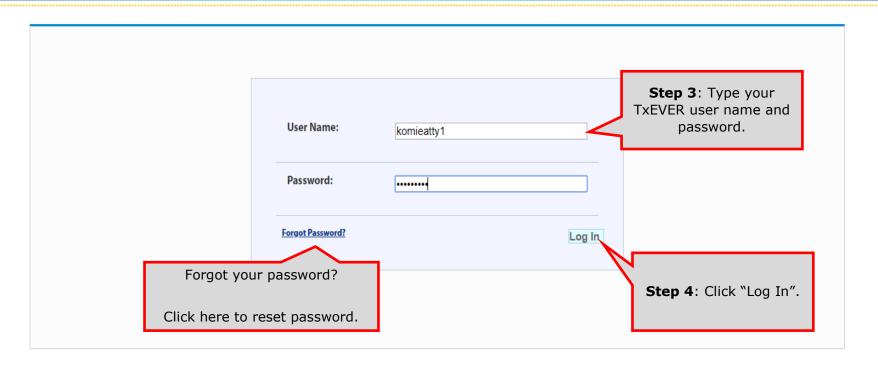

Current Date: 27-Apr-2018 | Build Number: 1.0.0.0

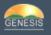

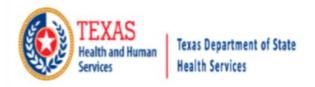

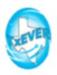

# Location Find important news and updates in the TxEVER broadcast message area. **Step 5:** Select your user location. Use Message By: VFARINELLI On 3/13/2018 10:53:11 AM dropdown if you have multiple locations/ This message should be seen by ALL users offices. Select Location: BEAUTIFUL BEGINNINGS - (BIRTH) OK Step 6: Click "OK." Current Date: 13-Mar-2018 | Build Number: 1.0.0.0 ©2017 | Genesis Systems, Inc.

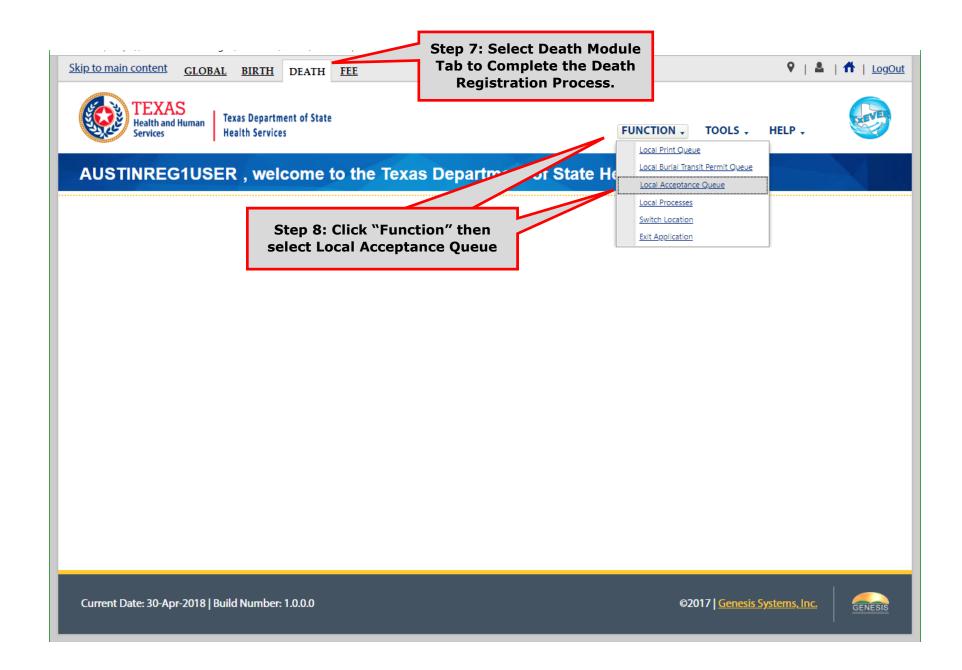

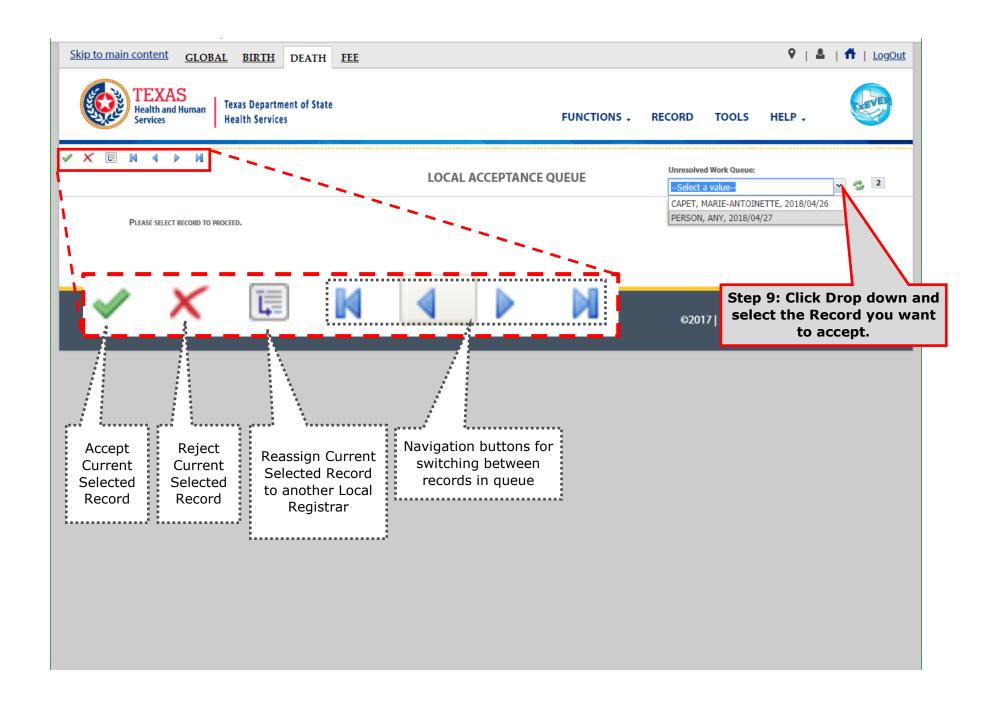

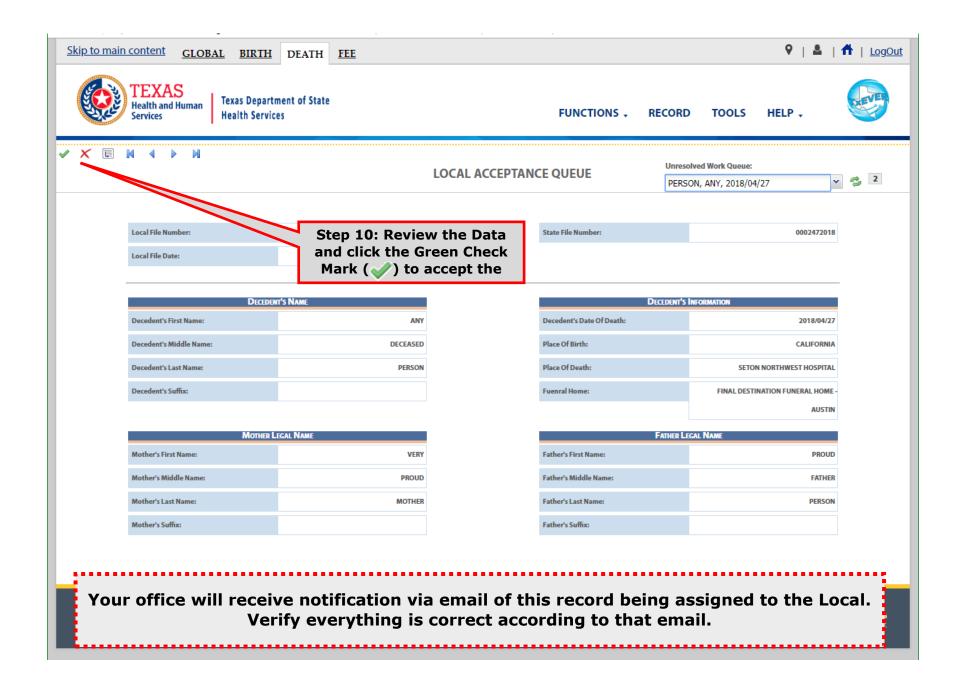

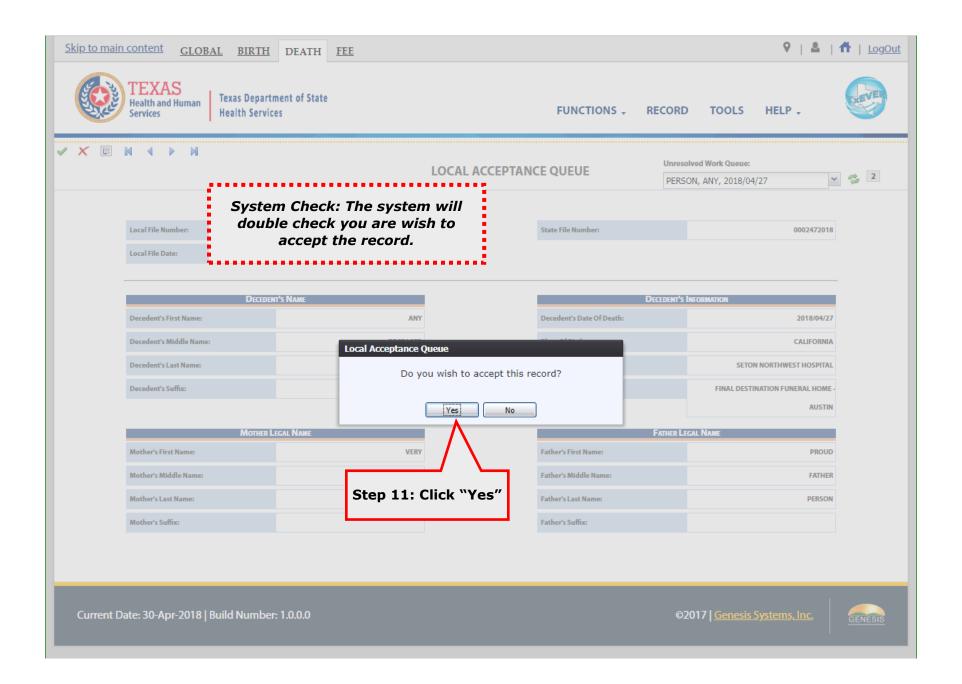

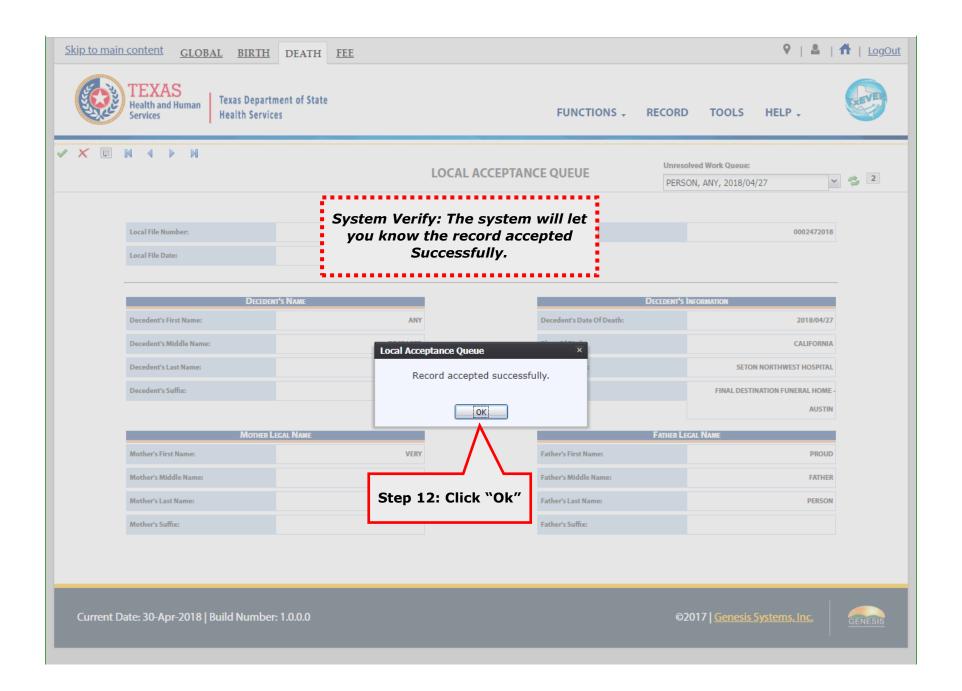

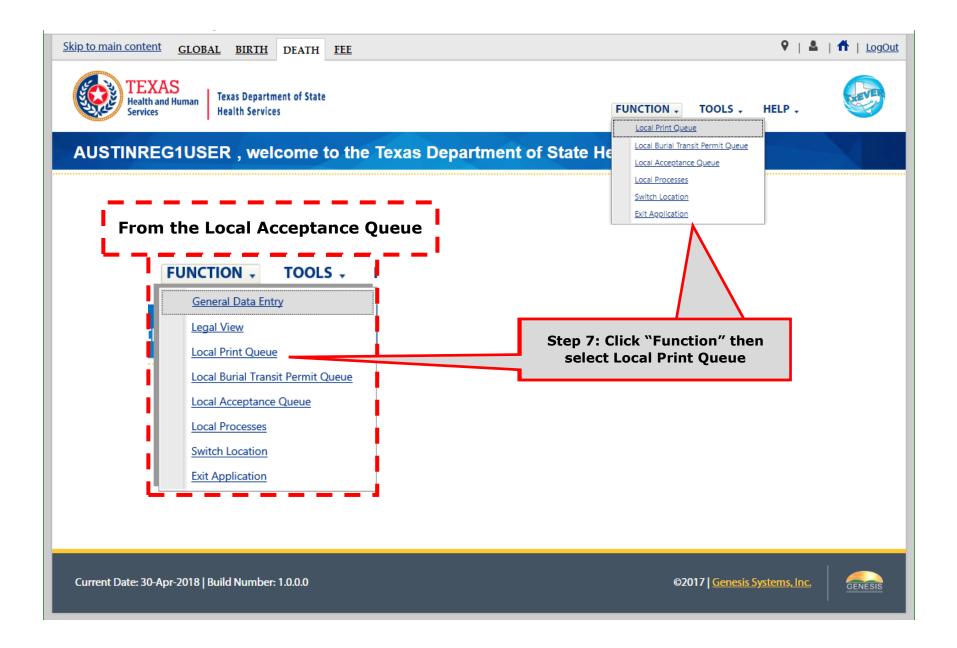

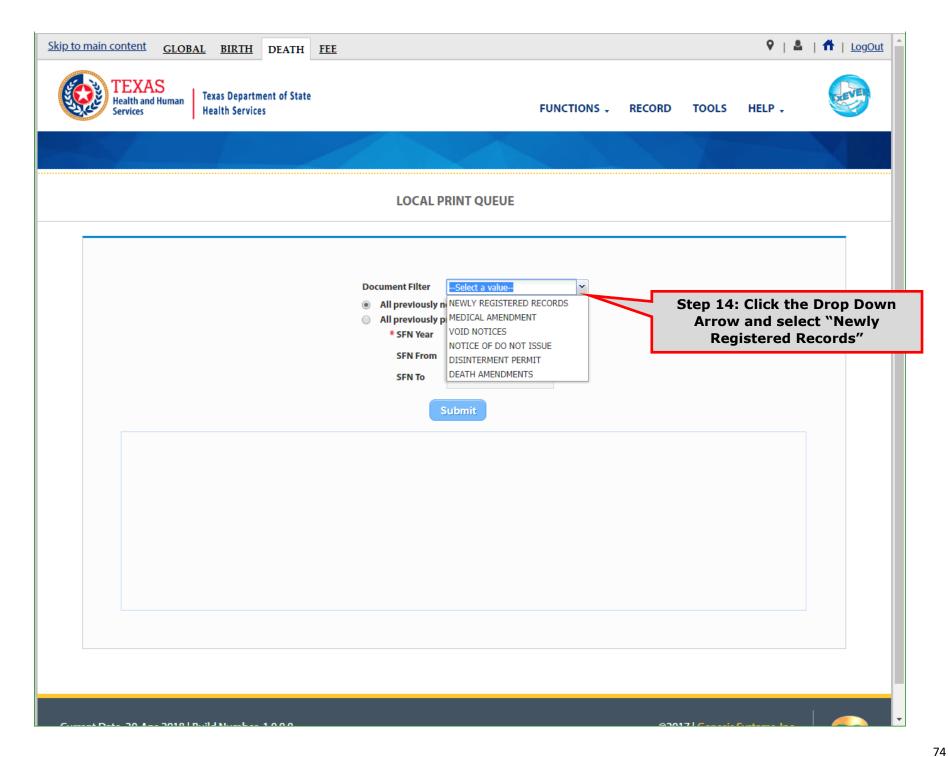

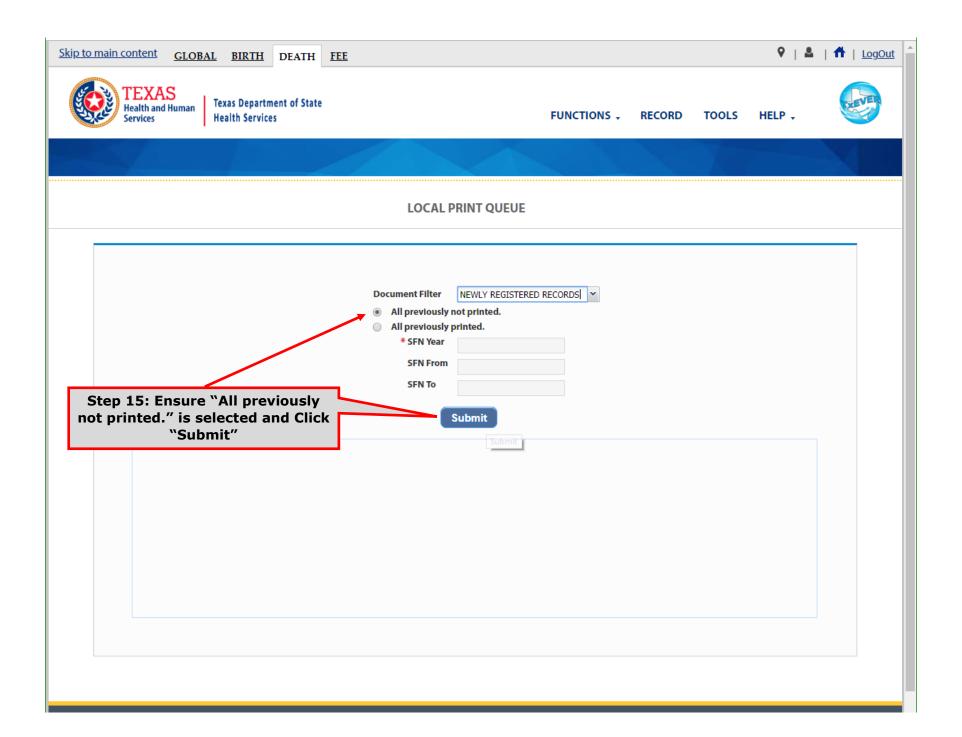

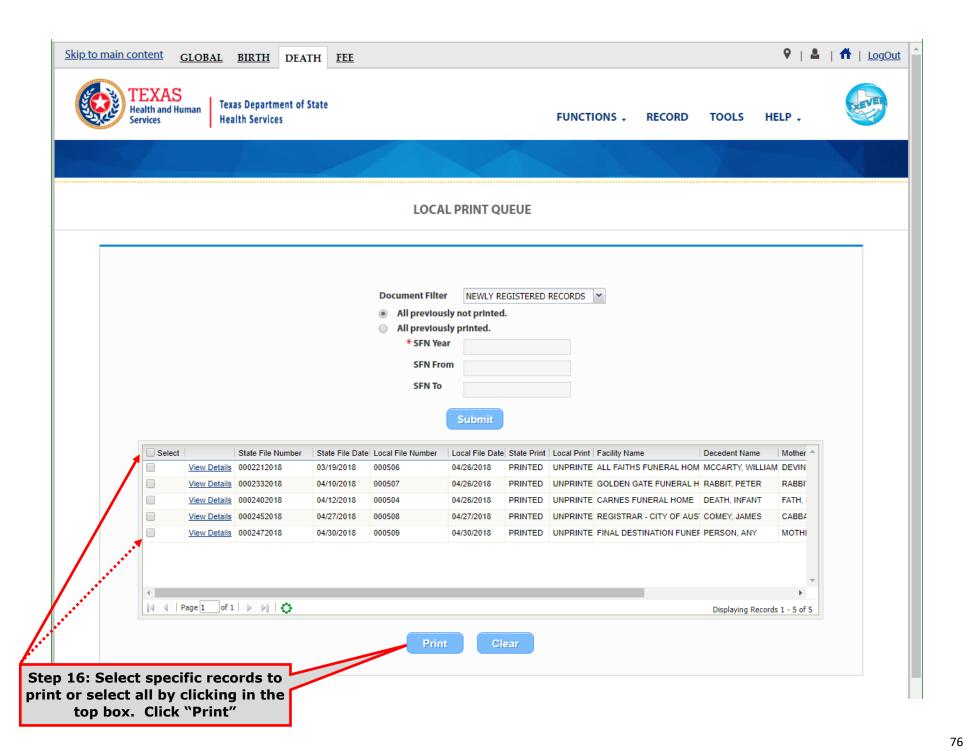

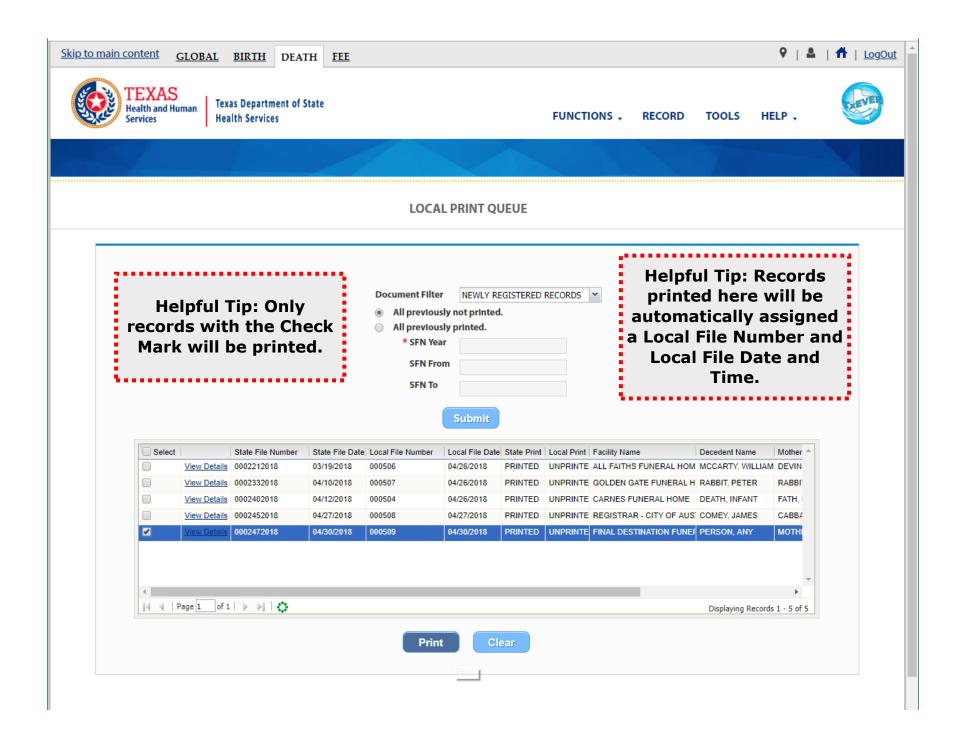

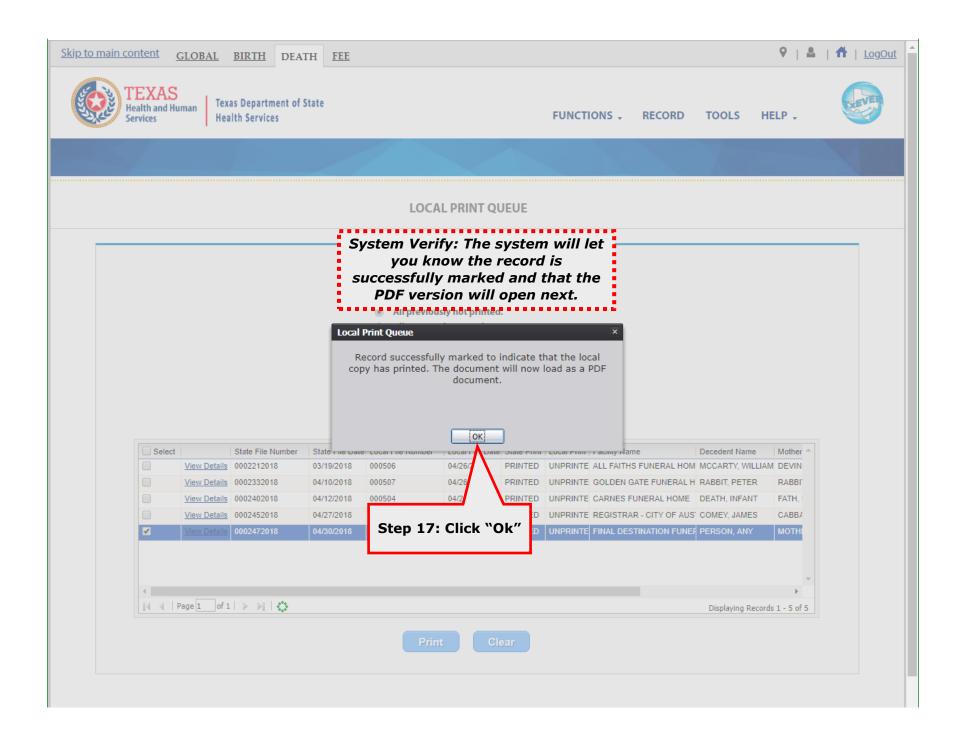

**Step 18: Print or Save the PDF version for your records.** 

With this PDF Version, you will be able to verify the Local File Number, Local File Date, and the Local Registrar's Electronic Signature.

| TEXAS DEPARTMENT OF                                                                                                    | STATE HEALTH SERV                                                                                                    | 1CES - VITAL S                                                                                                    | TATISTICS                                                                                                    |                                                                                                    |                                                      |                                                                             |                                                                                                    |                                                                                                    |  |  |  |
|----------------------------------------------------------------------------------------------------|----------------------------------------------------------------------------------------------------|----------------------------------------------------------------------------------------------------|----------------------------------------------------------------------------------------------------|----------------------------------------------------------------------------------------------------|------------------------------------------------------|-----------------------------------------------------------------------------|----------------------------------------------------------------------------------------------------|----------------------------------------------------------------------------------------------------|--|--|--|
| STATE OF TEXAS                                                                                                    | CERTIFICATE OF DEATH                                                                                                    |                                                                                                    |                                                                                                    | STATE FILE NUMBER                                                                                                    |                                                      |                                                                             |                                                                                                    | 000247                                                                                                    |  |  |  |
| 1.LBGAL WAMLE OF DBC BASED (N                                                                                                    |                                                                                                    |                                                                                                    | (Before Mantage) 2. DATEOF DEATH<br>(mm-dd-yyyy)                                                                                                    |                                                                                                    |                                                      |                                                                             | PR 27, 2018                                                                                                    |                                                                                                    |  |  |  |
| ANY 3.88X (*.DATE 0                                                                                                    |                                                                                                    | 3E-Lasi Brihday                                                                                                    | RSON                                                                                                    |                                                                                                    |                                                      |                                                                             |                                                                                                    | THPLACE (CIV & State or Foreign Country)                                                                                                    |  |  |  |
| E NKNOWN                                                                                                    | 01.01/1901 <sup>(rea</sup>                                                                                                    | 117                                                                                                    | Mo .                                                                                                    | Days                                                                                                    |                                                      |                                                                             | TORVILLE,                                                                                                    |                                                                                                    |  |  |  |
| 7.SOCIALSECURITY                                                                                                    | 2.MARITAL STATUS AT TIM I<br>☐ Married ☐ Married, I                                                                                                    |                                                                                                    | ☐ Wildowed (and not rem                                                                                                    | 9.80 RVIVING SPOUSES NAULE (htwite, glue name prior to the<br>oligenmented)                                                                                                    |                                                      |                                                                             |                                                                                                    |                                                                                                    |  |  |  |
|                                                                                                    | Discreed (and not remains                                                                                                    |                                                                                                    |                                                                                                    |                                                                                                    |                                                      |                                                                             |                                                                                                    |                                                                                                    |  |  |  |
| 105. RESIDENCE STREET ADDRE                                                                                                    | ESTREET ADDRESS IDD. AFT.NO. IDD. CITYOR TOWN                                                                                                    |                                                                                                    |                                                                                                    |                                                                                                    |                                                      |                                                                             |                                                                                                    |                                                                                                    |  |  |  |
| 5401 MCCANDLESS ST                                                                                                    | AUSTIN IN THE STATE OF THE STATE OF THE STAT |                                                                                                    |                                                                                                    |                                                                                                    |                                                      |                                                                             |                                                                                                    |                                                                                                    |  |  |  |
| 101.COUNTY                                                                                                    | 10E.STATE 10E.ZIPCO DE 10Q. INSDECTIY LIMITS?  TEVAC 70768 ☑ YE ☐ NO                                                                                                    |                                                                                                    |                                                                                                    |                                                                                                    |                                                      |                                                                             |                                                                                                    |                                                                                                    |  |  |  |
|                                                                                                    | AMS TEXAS   TEXAS   78756   Mars Laro FATHER/PARENTZ NAME PRIOR TO FIRST MARRIAGE   12. MOTHER/PARENT 1 NAME PRIOR TO FIRST MARRIAGE                                                                                                    |                                                                                                    |                                                                                                    |                                                                                                    |                                                      |                                                                             |                                                                                                    |                                                                                                    |  |  |  |
| 11. FATHER/PARENTZ NAME PRI                                                                                                    |                                                                                                    |                                                                                                    |                                                                                                    |                                                                                                    |                                                      |                                                                             |                                                                                                    |                                                                                                    |  |  |  |
| <u> </u>                                                                                                    | THER PE                                                                                                    | RSON<br>13. PLAC                                                                                                    | <u>МЕРР</u><br>ЭБО РОВАТНІСНІВСКО                                                                                                    | DNLYON                                                                                                    | PRO                                                  | UD                                                                          |                                                                                                    | MOTHER                                                                                                    |  |  |  |
| FOEATH OCCURRED IN A HOSP    Marked   ENOupated                                                                                                    |                                                                                                    |                                                                                                    | BANKERE OTHER THANK.<br>Norsing Home                                                                                                    |                                                                                                    |                                                      | ∏ Oher (Spec                                                                | ***                                                                                                    |                                                                                                    |  |  |  |
| Ö Minpalleni ☐ ERVO upalleni<br>E 14.COUNTY OF DEATH                                                                                                    |                                                                                                    |                                                                                                    | MFS, GIVE PRECINCTING                                                                                                    |                                                                                                    | ACILITY NAME                                         |                                                                             |                                                                                                    | tires)                                                                                                    |  |  |  |
| TRAMS                                                                                                    | AUSTIN, 78759                                                                                                    |                                                                                                    |                                                                                                    |                                                                                                    | TON NORTH                                            | MARCE LIC                                                                   | CDITAL                                                                                                    |                                                                                                    |  |  |  |
| 17. INFORMANTS NAMES RELAT                                                                                                    |                                                                                                    | 18. W                                                                                                    | IAILING ADDRESOF N                                                                                                    |                                                                                                    |                                                      |                                                                             |                                                                                                    |                                                                                                    |  |  |  |
| ≝ <br>∰ BROTHER PERSON-BR                                                                                                    | OTHER                                                                                                    | 5401                                                                                                    | 2 MCCANDLESS :                                                                                                    | ST ALL                                                                                                    | STIN TV 70                                           | 756                                                                         |                                                                                                    |                                                                                                    |  |  |  |
| 19 METHOD OF DISPOSITION                                                                                                    | o men                                                                                                    | ZIL SIGNATURI                                                                                                    | EAND LICENSE NUMB                                                                                                    |                                                                                                    |                                                      |                                                                             | ON 21.                                                                                                    | ⊠ Unkrown                                                                                                    |  |  |  |
| □ Burtal ⊠ Cremation                                                                                                    | Donation                                                                                                    | ACTING ASSU                                                                                                    | .СН                                                                                                    |                                                                                                    |                                                      |                                                                             | Section.                                                                                                    |                                                                                                    |  |  |  |
| ☐ Bnbmbmenl ☐ Remax: ☐ Other (Sped γ)                                                                                                    | alintom state       Mausoleum                                                                                                    | ALICIA ME                                                                                                    | STM/ORLD BY EL                                                                                                    | STWORLD .BY ELECTRONIC SIGNATUR                                                                                                    |                                                      |                                                                             |                                                                                                    |                                                                                                    |  |  |  |
| ZZ PLACEO F DISPOSITIO N (Nam.                                                                                                    | e of ceme lary, crematory, other                                                                                                    |                                                                                                    | Z3. LOCATION (CITY)                                                                                                    |                                                                                                    |                                                      |                                                                             | <del>".</del> ы                                                                                                  |                                                                                                    |  |  |  |
| MY MANTAL                                                                                                    |                                                                                                    |                                                                                                    | AUST IN, TX                                                                                                    |                                                                                                    |                                                      |                                                                             | Space .                                                                                                    |                                                                                                    |  |  |  |
| Z4. NAME OF FUNERAL FACILITY                                                                                                    |                                                                                                    |                                                                                                    | 25. COMPLETEADOR                                                                                                    |                                                                                                    |                                                      |                                                                             |                                                                                                    | State,ZipCode)                                                                                                    |  |  |  |
| FINAL DESTINATION FUN<br>25.0 ERTIFIER (Check only one)                                                                                                    | ERAL HOME - AUSTIN                                                                                                    |                                                                                                    | 1234 POND SPR                                                                                                    | INGS                                                                                                    | ROAD, AUS                                            | TIN, TX 787                                                                 | 5U                                                                                                    |                                                                                                    |  |  |  |
| Cellfying physician- to the best of n                                                                                                    |                                                                                                    |                                                                                                    |                                                                                                    |                                                                                                    |                                                      |                                                                             |                                                                                                    |                                                                                                    |  |  |  |
| MY MANT AL  26. NAME OF FUN ERAL FACILITY FINAL DESTINATION FUN 26. CERTHIER (Check only one)  Cellying physicson-to the boal of in  Medical Examinal Jacks of the Per  27.800NATURE OF CERTHIER                                                                                                    | eca - On the bases of examination, a                                                                                                    | ndbi nyadigalian, n                                                                                                    | 22. DATE CERTIFIED (                                                                                                    |                                                                                                    |                                                      | and due to the c<br>BASE NUMBER                                             |                                                                                                    | ne sisted.<br>Of DEATH(Ackel or presumed)                                                                                                    |  |  |  |
| : l                                                                                                    |                                                                                                    |                                                                                                    |                                                                                                    |                                                                                                    |                                                      |                                                                             |                                                                                                    |                                                                                                    |  |  |  |
| 24 DOINTEN MARKE ANNOUNCE                                                                                                    | CTRONIC SIGNATURE<br>CERTIFIER (Street and Numbe                                                                                                    | er, CIV, State Zip Cod                                                                                                    | 04/30/20                                                                                                    | )18                                                                                                    | J4545                                                |                                                                             | <u>Б</u> 2. т                                                                                                    | 08:30 AM<br>LEOFCERTIFIER                                                                                                    |  |  |  |
| 8                                                                                                    |                                                                                                    |                                                                                                    |                                                                                                    |                                                                                                    |                                                      |                                                                             | МВ                                                                                                    |                                                                                                    |  |  |  |
| MAJOR MAJOR 300 WE                                                                                                    | <u>(SI49IH SIKEEL, AUS</u><br><u>ANNOFEVENTS</u> - DREASES, I                                                                                                    | <u>TIN, TX 787US</u><br>MJURIES,ORCOM                                                                                                    | PLICATIONS-THAT DE                                                                                                    | RECTLY                                                                                                    | CAUSEDTHE                                            | DEATH. <u>DO NO</u>                                                         |                                                                                                    | Approximate internal<br>Onset bideath                                                                                                    |  |  |  |
|                                                                                                    | BOARDIAC ARREST, RESPIRA<br>NATE ENTERONLY ONE CAUS                                                                                                    |                                                                                                    | RVENTROULAR FIBRIL                                                                                                    | LATTIO N                                                                                                    | и <b>лтн</b> о штвно                                 | NINGTHE                                                                     |                                                                                                    | Orselbdeah                                                                                                    |  |  |  |
| B                                                                                                    |                                                                                                    |                                                                                                    |                                                                                                    |                                                                                                    |                                                      |                                                                             |                                                                                                    |                                                                                                    |  |  |  |
| Q = grant po p desp)                                                                                                    | * PRIMARY IMMEDIAT                                                                                                    |                                                                                                    |                                                                                                    | with the property of the property of the prope |                                                      |                                                                             |                                                                                                    |                                                                                                    |  |  |  |
|                                                                                                    | E desare or condition ————————————————————————————————————                                                                                                    |                                                                                                    |                                                                                                    |                                                                                                    |                                                      |                                                                             |                                                                                                    |                                                                                                    |  |  |  |
| I                                                                                                    |                                                                                                    |                                                                                                    |                                                                                                    |                                                                                                    |                                                      |                                                                             |                                                                                                    |                                                                                                    |  |  |  |
| Sequentally is iconditions, t                                                                                                    | b. SUPPORTING CAUSI                                                                                                    | E OF DEATH                                                                                                    | noseni ence aŭ :                                                                                                    |                                                                                                    |                                                      |                                                                             |                                                                                                    | DAYS                                                                                                    |  |  |  |
| Sequentally is I conditions, to                                                                                                    |                                                                                                    | E OF DEATH<br>Due to (oras a co                                                                                                    |                                                                                                    |                                                                                                    |                                                      |                                                                             |                                                                                                    |                                                                                                    |  |  |  |
| Sequentially Is I conditions, to Williams, leading to the cause in I listed on line a. Bher the U UNDERLYING CAUSE                                                                                                    | b. SUPPORTING CAUSE                                                                                                    | E OF DEATH DUE to (or as a co                                                                                                    | SES OF DEATH                                                                                                    |                                                                                                    |                                                      |                                                                             |                                                                                                    | DAYS<br>MONTHS                                                                                                    |  |  |  |
| Beguentally its Lond tons, to see the see that the see that the see th | _ ADDITIONAL CONTR                                                                                                    | E OF DEATH Due to (oras a co<br>BUTING CAUS                                                                                                    | SES OF DEATH<br>presquence op:                                                                                                    |                                                                                                    |                                                      |                                                                             |                                                                                                    | MONTHS                                                                                                    |  |  |  |
| Begunhally list conditions, it is a second to be a second to be a  | ADDITIONAL CONTR                                                                                                    | E OF DEATH  Due boorseace BUTING CAUS  Due boorseace IONAL CAUSE                                                                                                    | SES OF DEATH<br>onequence ou:<br>S OF DEATH, FILE                                                                                                    |                                                                                                    |                                                      |                                                                             | ) AN AUTH BOX                                                                                                    | MONTHS YEARS                                                                                                    |  |  |  |
| Sequentially is load fors, it from justing to he case.  I have justing to he case.  I like to on the a. Sher he to the case or hing; half in linearly LAST.  I like to the case or hing; half in linearly LAST.  Separate to the case of the case of t | ADDITIONAL CONTR                                                                                                    | E OF DEATH  Due boorseace BUTING CAUS  Due boorseace IONAL CAUSE                                                                                                    | SES OF DEATH<br>onequence ou:<br>S OF DEATH, FILE                                                                                                    |                                                                                                    |                                                      |                                                                             | SANIAUTOPSY<br>□Yes                                                                                              | MONTHS                                                                                                    |  |  |  |
| Sequentially is load fors, it from justing to he case.  I have justing to he case.  I like to on the a. Sher he to the case or hing; half in linearly LAST.  I like to the case or hing; half in linearly LAST.  Separate to the case of the case of t | ADDITIONAL CONTR                                                                                                    | E OF DEATH  DUE NO (AREA CO.)  BUTING CAUS  DUE NO (AREA CO.)  IONAL CAUS E                                                                                                    | SES OF DEATH<br>consequence op:<br>SOF DEATH, FILE<br>BUTNOT REBULTING IN                                                                                                    |                                                                                                    |                                                      | 34.00AS                                                                     | ☐ Yes<br>LE AUTO PSY F                                                                                           | MONTHS  YEARS  PERFORMED?  MINIMUMORY AVAILABLE TO                                                                                                    |  |  |  |
| Begundaly list conditions, it was a list and online a. Bhar he will list and online a. Bhar he so was a list and online a. Bhar he so was a list and online a. Bhar he so was a list and online a. Bhar he was a list and online a. Bhar he was a list and online a. Bha | ADDITIONAL CONTR  IF YOU NEED ADDITIONAL CONTRIBUTION RECONTRIBUTIONAL REASONS                                                                                                    | E OF DEATH Due look sees and IBUTING CAUS Due look sees and IONAL CAUS E: FING TO DEATH  LEADING TO T                                                                                                    | SES OF DEATH  oneequence og:  S OF DEATH, FILE  BUT NO TREBULTING IN                                                                                                    |                                                                                                    |                                                      | 34.00AS                                                                     | ☐ Yes<br>LE AUTO PSY F<br>ETE THECAUS                                                                            | MONTHS  YEARS  PERIORMED?  MONTHS  WIND MOSAVAILABLE TO SEOF DEATH?  This Was I was I was  |  |  |  |
| Beginning to Sequentially list of all forces of the same is the same is the sa | ADDITIONAL CONTR                                                                                                    | E OF DEATH  DUE TO CAUSTING CAUSTING CAUSTING CAUSTING CAUSTING CAUSTING TO DEATH  LEADING TO T                                                                                                    | SES OF DEATH ORREQUENCE OF: (S OF DEATH, FILE BUTHOTREBUTHING IN THE DEATH                                                                                                    | THEUN                                                                                                    |                                                      | 34.00AS                                                                     | ☐ Yes<br>REAUTOPSY F<br>ETE THECAUS<br>39. IF TRANSP                                                             | MONTHS  YEARS  PERIORMED?  MONTHS  WIND MOSAVAILABLE TO SEOF DEATH?  This MOSAVAILABLE TO ORDATION INJURY, SPECIFY:                                                                                                    |  |  |  |
| B                                                                                                    | ADDITIONAL CONTR  IF YOU NEED ADDITIONAL CONTRIBUTIONAL REASONS  TO DEATH?  TYPE                                                                                                    | E OF DEATH  DUE TO GOTE BE BE BE BE BE BE BE BE BE BE BE BE BE                                                                                                    | SES OF DEATH presquence op: SOF DEATH, FILE SUTHOT RESULTING IN THE DEATH SMALE SMALE SIGNIFICATION OF STREET STREET STRE | THEUN                                                                                                    | DERLYING                                             | 34.00AS                                                                     | ☐ Yes  REAUTOPSY F  ETE THE CAUSP  39. IF TRANSP  ☐ Orluen/Ope  ☐ Passenge                                       | MONTHS  YEARS  PERFORMED?  MO MOSAWAILABLE TO SEOF DECTH?  TYPES NOW MOSAWAILABLE TO SEOF DECTH?  TYPES NOW MOSAWAILABLE TO SEOF DECTH?                                                                                                    |  |  |  |
| B Sequentially list conditions, it is a sequentially list conditions. It is a sequentially list condition and it is a sequential to the sequential sequential sequent | ADDITIONAL CONTR  d. IF YOU NEED ADDITIONAL CONTRIBUTIONAL REASONS  DITIONAL REASONS  37. DID TO BATH?  1925 1945 1956 1966 1966 19765                                                                                                    | E OF DEATH  DUE TO GOTESTA CO.  DUE TO GOTESTA CO.  DUE TO GOTESTA | SES OF DEATH proceduring of:  SOF DEATH, FILE BUTNOTRESULTING IN  THE DEATH BUALE I program I within pastly so                                                                                                    | THEUN                                                                                                    | DERLYING<br>days ofdeah                              | 34.00/6<br>35.00B<br>COMPL                                                  | ☐ Yes  RE AUTO PSY F  ETE THE CAUS  39. IF TRANSP  ☐ Orluen'O ps  ☐ Passenge ☐ Pedeskian                         | MONTHS  YEARS  PERFORMED?  NO NOSAMILABLE TO SECT DEATH?  ORTOTO IN INJURY, SPECIFY:  ORTOTO IN INJURY, SPECIFY:                                                                                                    |  |  |  |
| Begunhally list conditions, it is a second to be a second to be a  | ADDITIONAL CONTR  IF YOU NEED ADDITIONAL CONTRIBUT ANTOONOTTONS CONTRIBUT DDITIONAL REASONS  TO DEATH?  TO DEATH?  NO MAN ADDITIONAL CONTRIBUT TO DEATH?                                                                                                    | E OF DEATH  DUE TO GOT BEST THO TO DEATH  LEADING TO TO THIS BEST THOSE TO THE SECRET THE SECRET TH | SES OF DEATH proceduring of:  SOF DEATH, FILE  SOF DEATH, FILE  SOF DEATH  THE DEATH  SMALE  SMALE  Special all line orders  Topogrami, bul programi  Topogrami, bul programi                                                                                                    | er<br>willing<br>43 daysi                                                                                                    | DERLYING<br>days of death<br>o one year befor        | 34.00/6<br>35.00B<br>COMPL                                                  | ☐ Yes  REAUTOPSY F  ETE THE CAUSP  39. IF TRANSP  ☐ Orluen/Ope  ☐ Passenge                                       | MONTHS  YEARS  PERFORMED?  NO NOSAMILABLE TO SECT DEATH?  ORTOTO IN INJURY, SPECIFY:  ORTOTO IN INJURY, SPECIFY:                                                                                                    |  |  |  |
| Be Decembelly list conditions, it is a second to be a second to be | ADDITIONAL CONTR  JEF YOU NEED ADDITIONAL CONTRIBUT ANTOONDITIONAL REASONS  JEF ON DEATH?  YES  NO PROBABLY Unknown  ABOUTHOUSE FINJURY ABOUTHOUSE ABOUTHOUSE  ABOUTHOUSE  ABO | E OF DEATH  DUE TO CAUSE  DUE TO CAUSE  THO TO DEATH  BUTTING CAUSE  THO TO DEATH  BUTTING TO TO TO TO TO TO TO TO TO TO TO TO TO                                                                                                    | SES OF DEATH presquence op: SOF DEATH, FILE SUTNOT RESULTING IN THE DEATH SMALE Upregram! within past yes spran! all line ordeah of pregram!, but pregram! ip pregram!, but pregram! ip pregram!, but pregram!                                                                                                    | er<br>willin 42<br>43 days i<br>he pasi;                                                                                                    | DERLYING<br>days of death<br>o one year befor<br>ear | 34.00/6<br>35.00FC<br>COMPL                                                 | ☐ Yes  RE AUTO PSY F  ETE THE CAUS  39. IF TRANSP  ☐ Offuen'O ps  ☐ Passenge ☐ Pates's bar  ☐ Other (Spi         | MONTHS  YEARS  PERFORMED?  MO MOSAWAILABLE TO SECONDECTH?:  ETABLE TO SECONDECTH?:  ETABLE TO SECONDECTH?:  ETABLE TO SECONDECTH?:  ETABLE TO SECONDECTH?:  ETABLE TO SECONDECTH?:  ETABLE TO SECONDECTH?:  ETABLE TO SECONDECTH.                                                                                                    |  |  |  |
| B Sequentially list conditions, it is a sequentially list conditions. It is a sequentially list conditions and it is a sequential to the sequential list conditions and it is a sequential list conditions. It is a sequential list condition and it is a sequential list condition. It is a sequential list condition and it is a sequential list condition. It is a sequential list condition and it is a sequential list condition. It is a sequential list condition and it is a sequential list condition. It is a sequential list condition and it is a sequential list condition. It is a sequential list condition and it is a sequential list condition. It is a sequential list condition and it is a sequential list condition. It is a sequential list condition and it is a sequential list condition. It is a sequential list condition and it is a sequential list condition. It is a sequential list condition. It is a sequential list condition and it is a sequential list condition. It is a sequential list condition and it is a sequential list condition. It is a sequential list condition and it is a sequential list condition. It is a sequential list condition. It is a sequential li | ADDITIONAL CONTR  J. IF YOU NEED ADDITIONAL CONTRIBUT ANTOONDITIONAL CONTRIBUT DDITIONAL REASONS  J. DID TOBACCO USE CONT TO DEATH? Yes J. Yes J. Yes J. Wooddy J. Unknown  J. 40b. TRALEO F INJURY J. 40b.                                                                                                    | E OF DEATH  DUE TO GOTES BOTO  DUE TO GOTES BOTO  DUE TO GOTES BOTO  DUE TO DEATH  BUTTON TO DEATH  BUTTON T | SES OF DEATH presquence op: SOF DEATH, FILE SUTNOT RESULTING IN THE DEATH SMALE Upregram! within past yes spran! all line ordeah of pregram!, but pregram! ip pregram!, but pregram! ip pregram!, but pregram!                                                                                                    | er<br>willin 42<br>43 days i<br>he pasi;                                                                                                    | DERLYING<br>days of death<br>o one year befor<br>ear | 35.WB<br>25.WB<br>COMPL<br>complete                                         | ☐ Yes  IE AUTO PSY F ETE THECAUS  39. IF TRANSP ☐ Orluento ps ☐ Postestibu ☐ Other (Spi  Sile, resiburani,       | MONTHS  YEARS  PERFORMED?  MO NOSAWAHABLETO  SEOF DEATH?  ORTATION HAJURY, SPECIFY: Fraice  Ortation with the second second seco |  |  |  |
| Begunhally list conditions, it is seen to see the see that the see the see the | ADDITIONAL CONTR  J. IF YOU NEED ADDITIONAL CONTRIBUT ANTOONDITIONAL CONTRIBUT DDITIONAL REASONS  J. DID TOBACCO USE CONT TO DEATH? Yes J. Yes J. Yes J. Wooddy J. Unknown  J. 40b. TRALEO F INJURY J. 40b.                                                                                                    | E OF DEATH  DUE TO GOTE SET SET SET SET SET SET SET SET SET S                                                                                                    | SES OF DEATH presquence op: SOF DEATH, FILE SUTNOT RESULTING IN THE DEATH SMALE Upregram! within past yes spran! all line ordeah of pregram!, but pregram! ip pregram!, but pregram! ip pregram!, but pregram!                                                                                                    | er<br>willin 42<br>43 days i<br>he pasi;                                                                                                    | DERLYING<br>days of death<br>o one year befor<br>ear | 35.WB<br>25.WB<br>COMPL<br>complete                                         | ☐ Yes  RE AUTO PSY F  ETE THE CAUS  39. IF TRANSP  ☐ Offuen'O ps  ☐ Passenge ☐ Pates's bar  ☐ Other (Spi         | MONTHS  YEARS  PERFORMED?  MO NOSAWAHABLETO  SEOF DEATH?  ORTATION HAJURY, SPECIFY: Fraice  Ortation with the second second seco |  |  |  |
| Be Decembelly list conditions, it is a second to be a second to be | ADDITIONAL CONTR  d. IF YOU NEED ADDITI ANTICONDITIONS CONTRIBUT  DDITIONAL REASONS  37. DID TO BACCO USE CONT TO DEATH? Yes Mo Probably Unknown Unknown  O dib. TRILEO F INJURY ADD  Tr. Oily State Zip Code)                                                                                                    | E OF DEATH  DUE TO GOTE SET SET SET SET SET SET SET SET SET S                                                                                                    | SES OF DEATH presquence op: SOF DEATH, FILE SUTNOT RESULTING IN THE DEATH SMALE Upregram! within past yes spran! all line ordeah of pregram!, but pregram! ip pregram!, but pregram! ip pregram!, but pregram!                                                                                                    | er<br>willin 42<br>43 days i<br>he pasi;                                                                                                    | DERLYING<br>days of death<br>o one year befor<br>ear | 35.WB<br>25.WB<br>COMPL<br>complete                                         | ☐ Yes  IE AUTO PSY F ETE THECAUS  39. IF TRANSP ☐ Orluento ps ☐ Postestibu ☐ Other (Spi  Sile, resiburani,       | MONTHS  YEARS  PERFORMED?  MO NOSAWAHABLETO  SEOF DEATH?  ORTATION HAJURY, SPECIFY: Fraice  Ortation with the second second seco |  |  |  |
| B C Sequentiaty is Loand lone, it will be a consequent of the consequence of the consequence of the conseque | ADDITIONAL CONTR  d. IF YOU NEED ADDITI ANTICONDITIONS CONTRIBUT  DDITIONAL REASONS  37. DID TO BACCO USE CONT TO DEATH? Yes Mo Probably Unknown Unknown  O dib. TRILEO F INJURY ADD  Tr. Oily State Zip Code)                                                                                                    | E OF DEATH  DUE TO GOTE SET SET SET SET SET SET SET SET SET S                                                                                                    | SES OF DEATH presquence op: SOF DEATH, FILE SUTNOT RESULTING IN THE DEATH SMALE Upregram! within past yes spran! all line ordeah of pregram!, but pregram! ip pregram!, but pregram! ip pregram!, but pregram!                                                                                                    | er<br>willin 42<br>43 days i<br>he pasi;                                                                                                    | DERLYING<br>days of death<br>o one year befor<br>ear | 35.WB<br>25.WB<br>COMPL<br>complete                                         | ☐ Yes  IE AUTO PSY F ETE THECAUS  39. IF TRANSP ☐ Orluento ps ☐ Postestibu ☐ Other (Spi  Sile, resiburani,       | MONTHS  YEARS  PERFORMED?  MO NOSAWAHABLETO  SEOF DEATH?  ORTATION HAJURY, SPECIFY: Fraice  Ortation with the second second seco |  |  |  |
| B C Sequentiaty is a conditione, it is also on ine a. Sher he will be at on ine a. Sher he is a condition of the condition of the condition of | C ADDITIONAL CONTR  d. IF YOU NEED ADDITI ANTOONDITIONS CONTRIBUT DDITIONAL REASONS  37. DID TO BACCO USE CONT TO DEATH?  1 Yes  2 No 1 Probably 1 Unknown  2) 40b. TRIMEO FINJURY 40c  1, City, State Zip Code)                                                                                                    | E OF DEATH  DUE TO GOTE SEARCH  DUE TO GOTE SEARCH  DUE TO GOTE SEARCH  DO TO DEATH  DO TO DEATH  DO TO DEATH  DO TO DEATH  DO TO DEATH  DO TO DEATH  DO TO DEATH  DO TO DEATH  DO TO DEATH  DO TO DEATH  DO TO DEATH  DO TO DEATH  DO TO DEATH  DO TO DEATH  DO TO DEATH  DO TO DEATH  DO TO DEATH  DO TO DEATH  DO TO TO DEATH  DO TO TO TO TO TO TO TO TO TO TO TO TO TO                                                                                                    | SES OF DEATH presquence op: SOF DEATH, FILE SUTNOT RESULTING IN THE DEATH SMALE sprend all line ordesh i pregnani, but pregnani known fignegnani, but pregnani known fignegnani wi Nin (7)   dog. PLACEOF INJU                                                                                                    | er with 42 days) he pasi; RY(e.g.                                                                                                    | DERLYING<br>days of death<br>o one year below<br>ear | 36, WWE death to death with the death with the death with the construction. | ☐ YES  IE AUTO PSY F  ETE THE CAUS  39. IF TRANSP  ☐ OnterNo ps  ☐ Passenge ☐ Passenge ☐ Oner (Spi  COUNTY OF IN | MONTHS  YEARS  PERFORMED?  MO NOSAWAHABLETO  SEOF DEATH?  ORTATION HAJURY, SPECIFY: Fraice  Ortation with the second second seco |  |  |  |
| B                                                                                                    | ADDITIONAL CONTR  d. IF YOU NEED ADDITI ANTICONDITIONS CONTRIBUT  DDITIONAL REASONS  37. DID TO BACCO USE CONT TO DEATH? Yes Mo Probably Unknown Unknown  O dib. TRILEO F INJURY ADD  Tr. Oily State Zip Code)                                                                                                    | E OF DEATH  DUE TO GOTE SEARCH  DUE TO GOTE SEARCH  DUE TO GOTE SEARCH  DO TO DEATH  DO TO DEATH  DO TO DEATH  DO TO DEATH  DO TO DEATH  DO TO DEATH  DO TO DEATH  DO TO DEATH  DO TO DEATH  DO TO DEATH  DO TO DEATH  DO TO DEATH  DO TO DEATH  DO TO DEATH  DO TO DEATH  DO TO DEATH  DO TO DEATH  DO TO DEATH  DO TO TO DEATH  DO TO TO TO TO TO TO TO TO TO TO TO TO TO                                                                                                    | SES OF DEATH presquence op: SOF DEATH, FILE SUTNOT RESULTING IN THE DEATH SMALE sprend all line ordesh i pregnani, but pregnani known fignegnani, but pregnani known fignegnani wi Nin (7)   dog. PLACEOF INJU                                                                                                    | er with 42 days) he pasi; RY(e.g.                                                                                                    | DERLYING<br>days of death<br>o one year befor<br>ear | 36, WWE death to death with the death with the death with the construction. | ☐ YES  IE AUTO PSY F  ETE THE CAUS  39. IF TRANSP  ☐ OnterNo ps  ☐ Passenge ☐ Passenge ☐ Oner (Spi  COUNTY OF IN | MONTHS  YEARS  PERFORMED?  MO NOSAWAHABLETO  SEOF DEATH?  ORTATION HAJURY, SPECIFY: Fraice  Ortation with the second second seco |  |  |  |

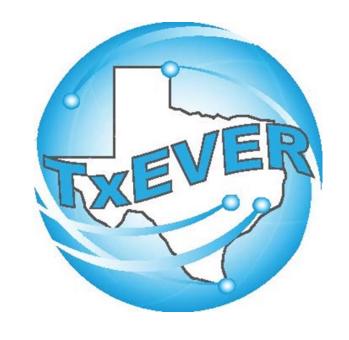

### **BURIAL TRANSIT PERMIT**

# FH - BTP FOR A NATURAL COD

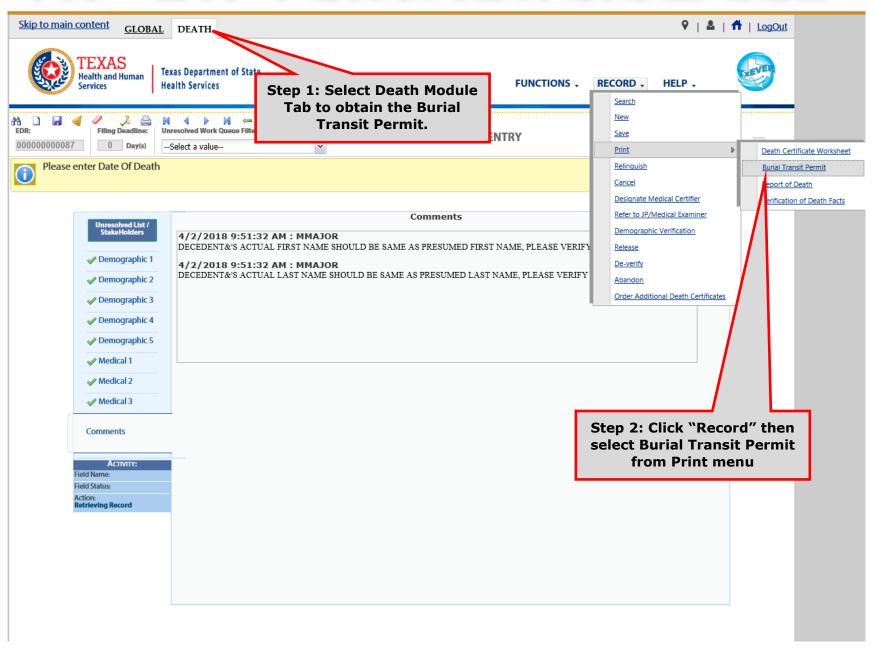

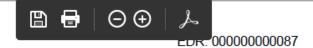

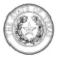

#### **BURIAL TRANSIT PERMIT**

| Name of Deceased - First |                                                                                                    |                                    | Middle |                        |          | Last          |            |             |          |  |  |
|--------------------------|----------------------------------------------------------------------------------------------------|------------------------------------|--------|------------------------|----------|---------------|------------|-------------|----------|--|--|
| BE                       | BEEN                                                                                                    |                                    |        |                        |          |               | SMOKED     | SMOKED      |          |  |  |
| Age                      | 0 years                                                                                                    | Sex  Male Female                   |        | Of Death (mm-dd-yyyy)  |          |               |            |             |          |  |  |
|                          | ce of Death                                                                                                    |                                    | us     | City - County          | madadada | Const (open   |            | State       |          |  |  |
| SE                       |                                                                                                    |                                    |        | AUSTIN, TRA            |          |               | TX         |             |          |  |  |
| Ner                      | Name of Cemetery or Cremetorium                                                                                                    |                                    |        | City                   |          |               |            | State       |          |  |  |
| ΑU                       | NEPTUNE SOCIETY CREMATION SERVICE-<br>AUSTIN                                                                                                    |                                    |        | AUSTIN                 |          |               |            | TX          |          |  |  |
| Prin                     | nt-Name of Fune                                                                                                    | ral Director or Person Acting as 8 | luch   | Address                |          | City          |            | State       | Zip Code |  |  |
| GA                       | ETAN                                                                                                    | CARPENTIER                         | ,      | 2620 SOUTH<br>CONGRESS |          | AUSTIN        |            | TX          | 78704    |  |  |
| _                        | LION                                                                                                    | ONN ENTIE                          |        | LUNISRESS              | AVENUE   |               |            |             |          |  |  |
| Loc                      | cel Registrer                                                                                                    |                                    |        | County                 |          | City/Precinct |            | File Number |          |  |  |
| WE                       | WEED-CORLEY-FISH FH SOUTH-AUSTIN                                                                                                    |                                    |        | TRAVIS AUSTIN          |          |               | 0002292018 |             |          |  |  |
| gi                       | A certificate of death having been registered or completed in so far as possible; permission is hereby given for final disposition, transport, or removal of the body from the state of Texas.    O5/10/2018   O5/10/2018   Other (mm-06-yyyy) |                                    |        |                        |          |               |            |             |          |  |  |
| 늗                        |                                                                                                    |                                    |        |                        |          |               |            |             |          |  |  |
| Re                       | cieved by:                                                                                                    |                                    |        |                        |          | De            | ete        |             |          |  |  |
|                          |                                                                                                    |                                    |        |                        |          |               |            |             |          |  |  |

### Step 3: Print or Save the PDF version for your records.

Code Sec. 181.2(b), "If a dead body or fetus is to be removed from this state, transported by common e funeral director, or person acting as such, shall obtain a burial-transit permit from the local registrar filed, or from the state registrar electronically through a Bureau of Vital Statistics electronic death not issue a burial-transit permit until a certificate of death, completed in so far as possible, has been from to filicitatement): "

d by the registrar as needed. A copy of this permit is to accompany the body in zed for the issuance of a Burial-Transit Permit.

If an incomplete death certificate is used to obtain the Burial Transit Permit, the registrar will validate that the body is no longer needed by the certifier of cause of death before issuing the permit, to ensure that a completed death certificate will be received. "Completed in so far as possible" means the information relating to the deceased, including the name, date of death, place of death and funeral director's information is completed. In a few instances, the cause of death may not be completed. It is the responsibility of the person presenting the the Certificate of Death, and obtaining the Burial Transit Permit, to assure that the fully completed Certificate of Death is filed as soon as possible.

In accordance with state statute, before a dead body can be cremated, a Cremation Authorization must be signed and issued by the medical examiner or justice of the peace of the county in which the death occurred showing that an autopsy was performed or that no autopsy was necessary. If an inquest is being conducted by the medical examiner or justice of the peace, authorization for cremation from the medical examiner or justice of the peace is required.

[HSC §193.008, 25 TAC §181.2, §181.3]

VS-116T Revised 9/2004

## FH - BTP FOR UN-NATURAL COD

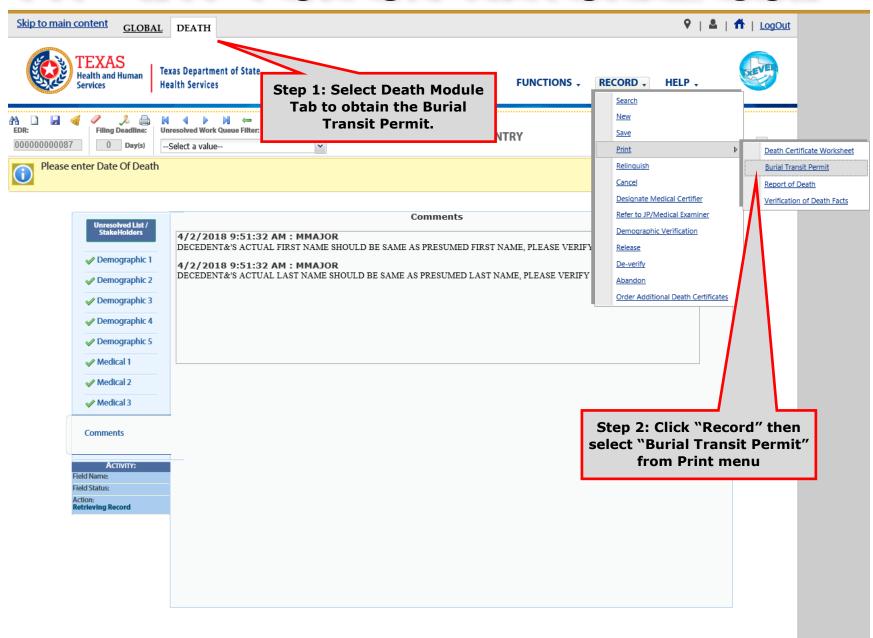

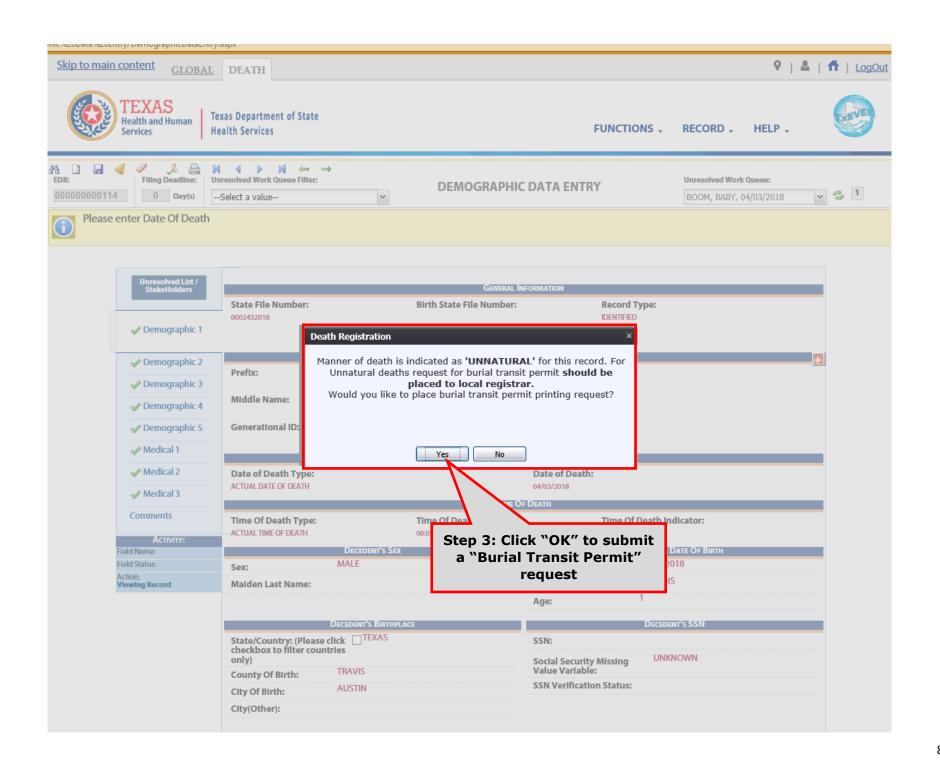

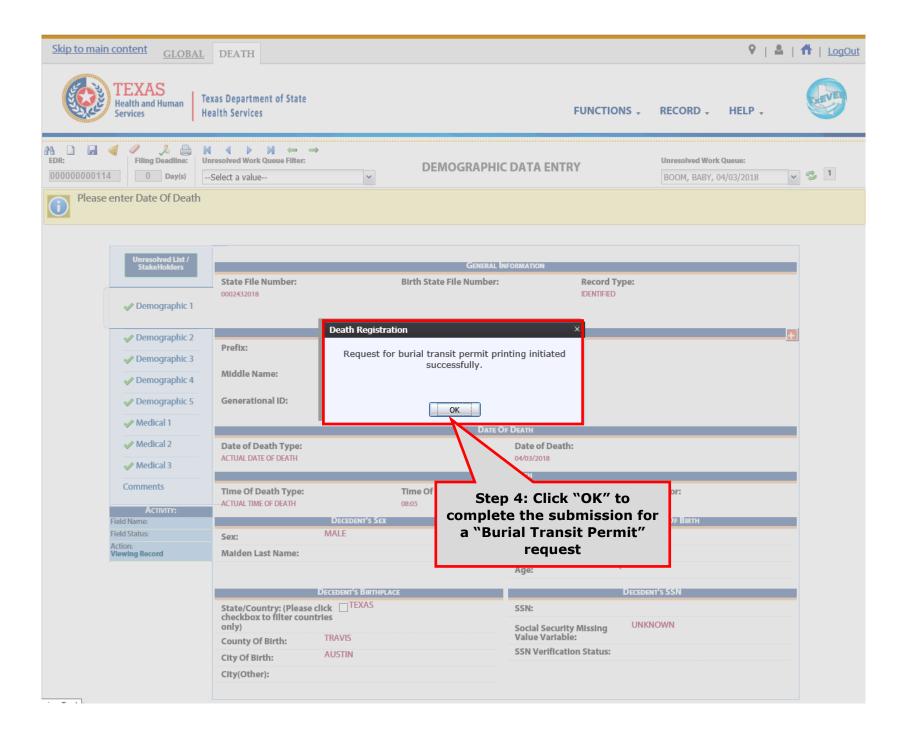

## LOCAL REGISTRAR - BTP QUEUE

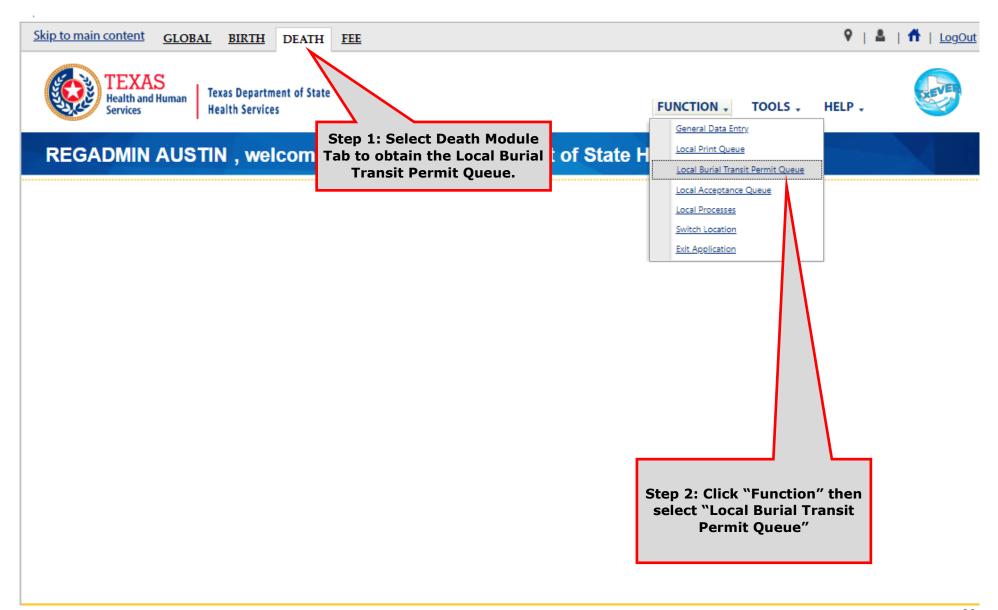

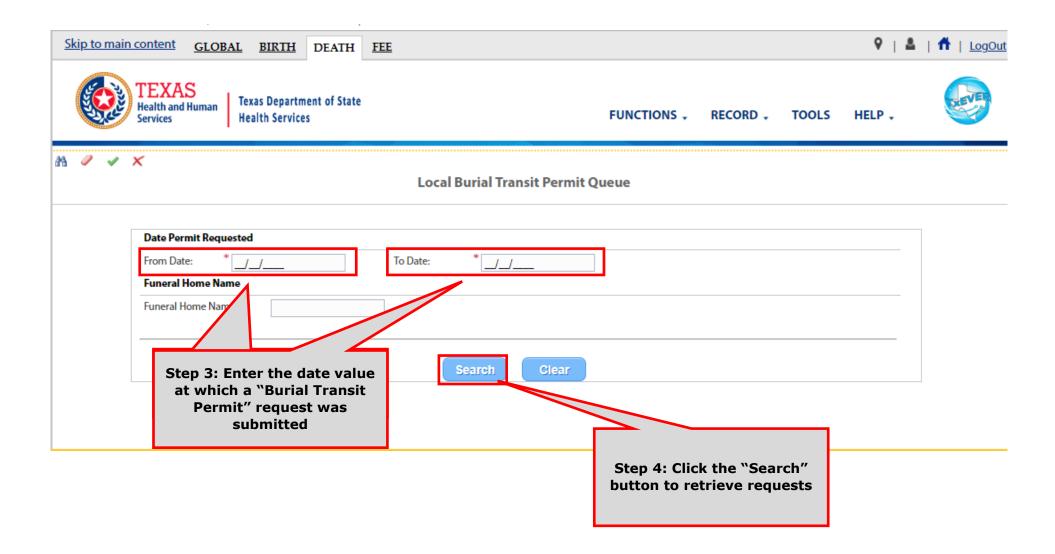

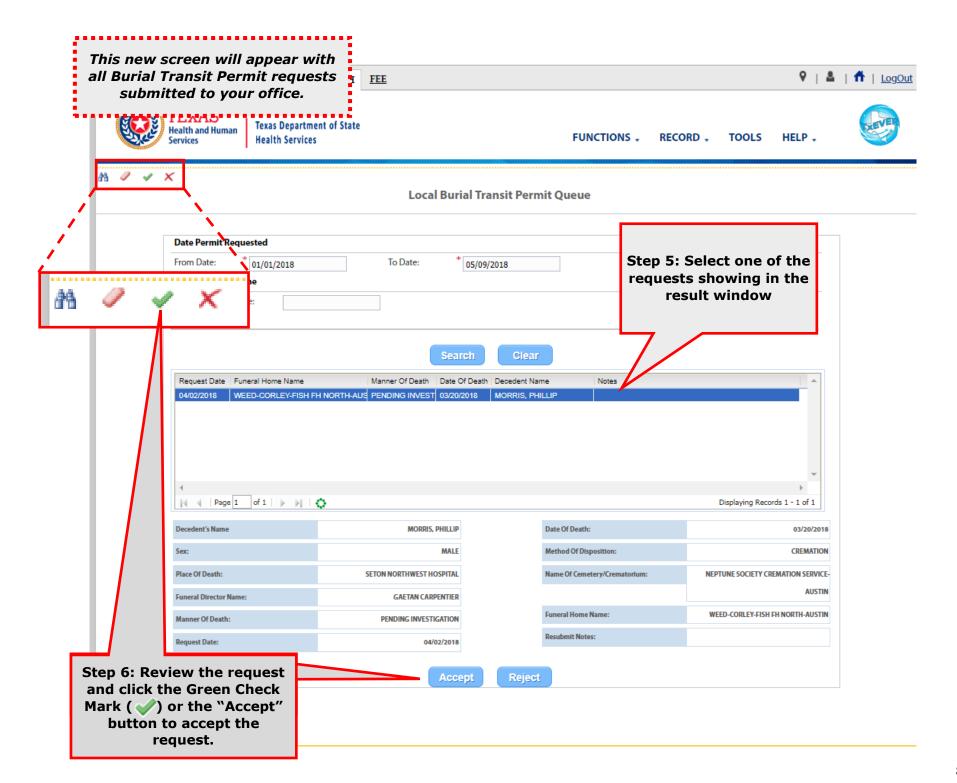

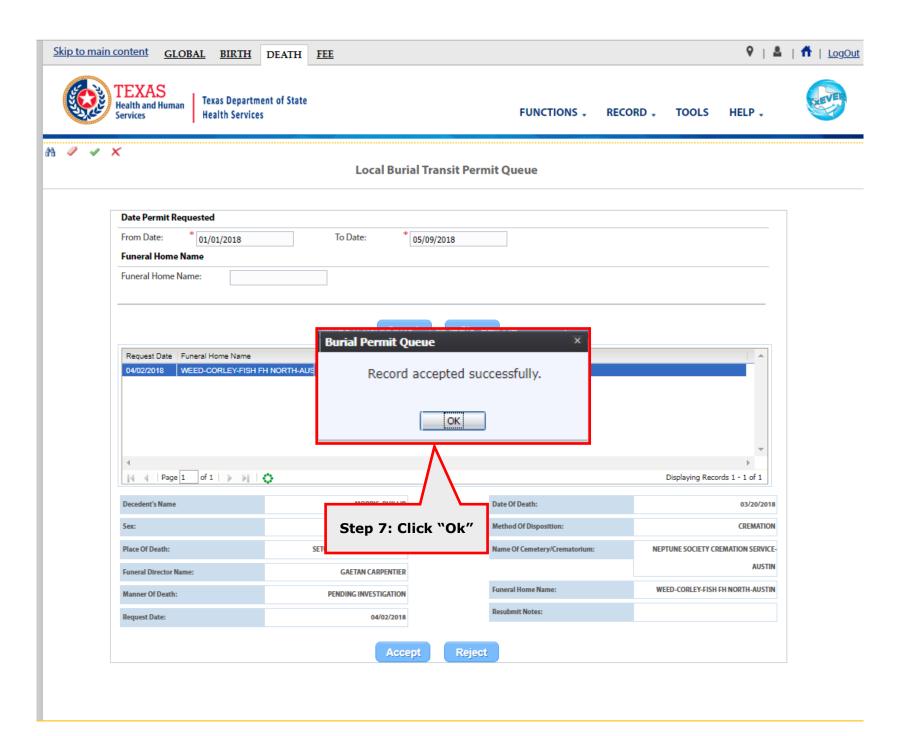

## FH - RETRIEVE BTP FROM PRINT QUEUE

In the meantime, the Funeral Home user should receive an email notification containing the status of the Burial Transit Permit Request status.

From: NO REPLY@genesisinfo.com

Sent: Thursday, May 10, 2018 1:50:03 PM (UTC-06:00) Central Time (US & Canada)

To: Carpentier, Gaetan (DSHS); Carpentier, Gaetan (DSHS)

Cc: Moshier, Juanita (DSHS)

Subject: Burial Transit Permit accepted by Local Registrar

**WARNING:** This email is from outside the HHS system. Do not click on links or attachments unless you expect them from the sender and know the content is safe.

Burial Transit Permit accepted by Local Registrar.

Electronic Death Record #000000000085 Decedent Name: PHILLIP MORRIS

Date of Death: 03/20/2018

Place of Death: SETON NORTHWEST HOSPITAL

This is an automatically generated E-mail. Please do not 'Respond' to this E-mail as a response by E-mail will not be processed.

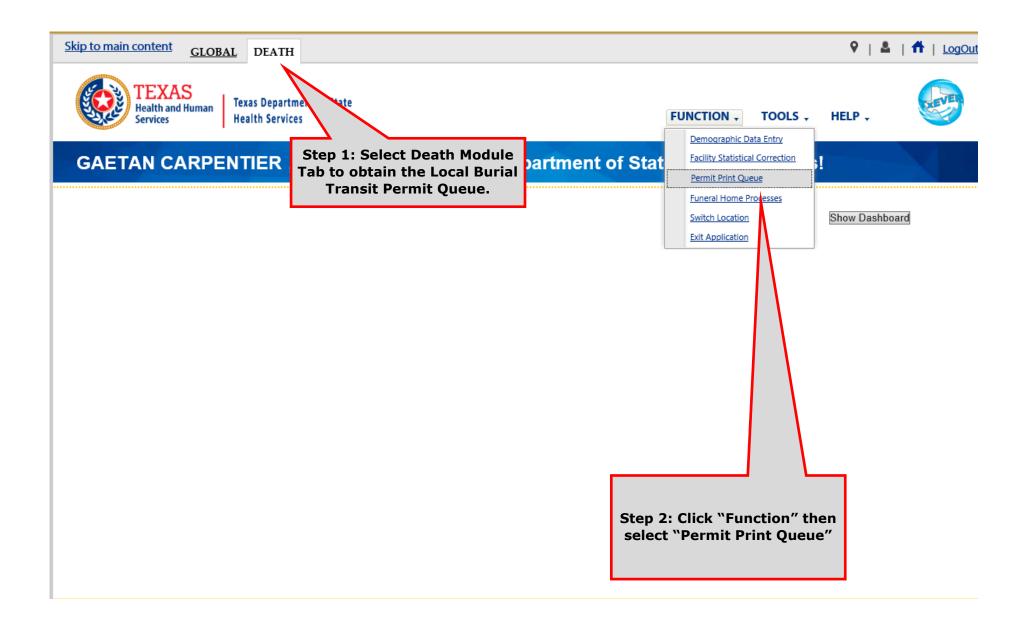

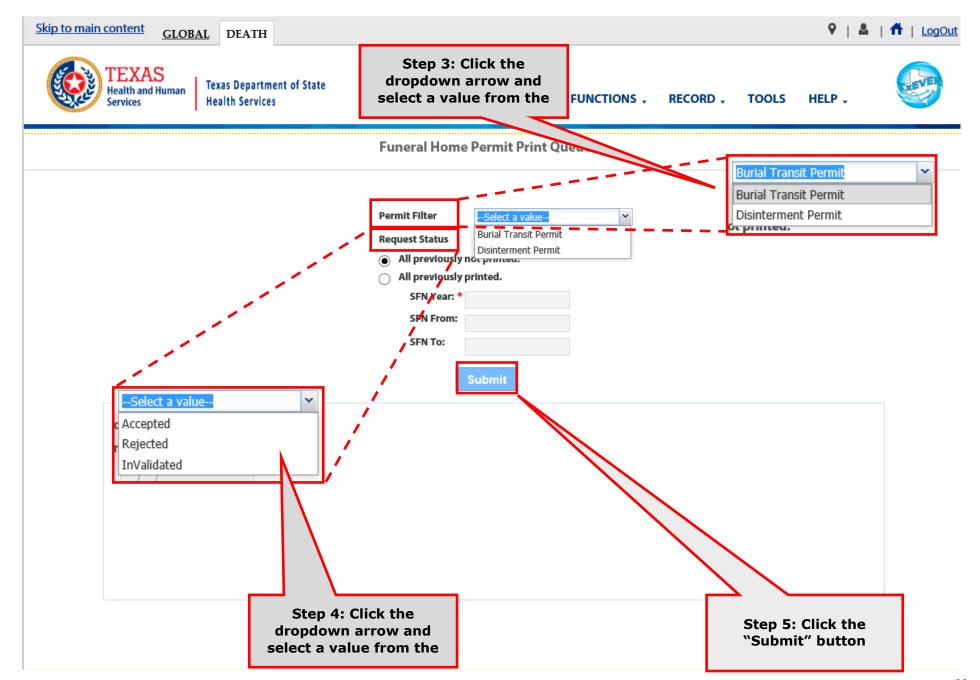

#### This new screen will appear with all Burial Transit Permit requests.

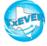

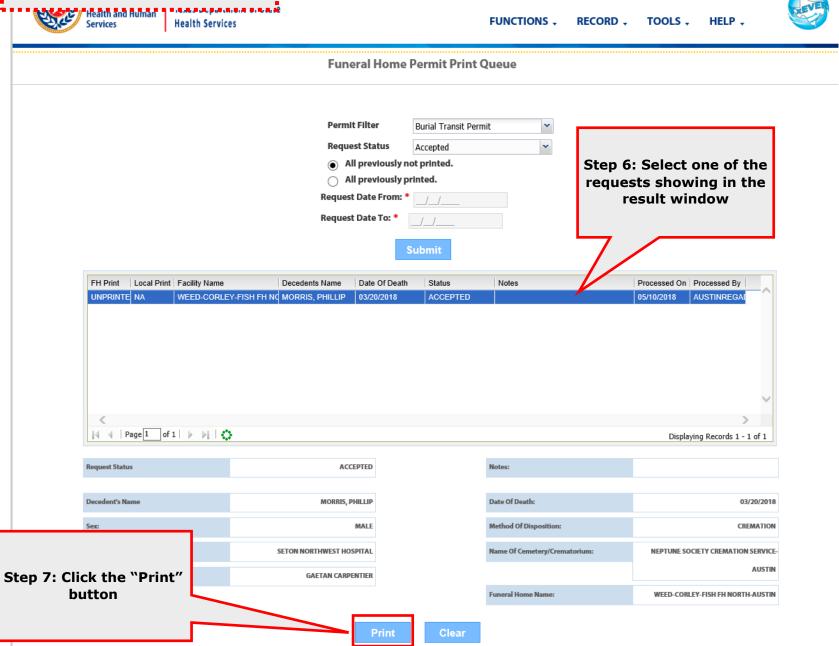

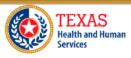

Texas Department of State Health Services

FUNCTIONS - RECORD - TOOLS - HELP -

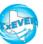

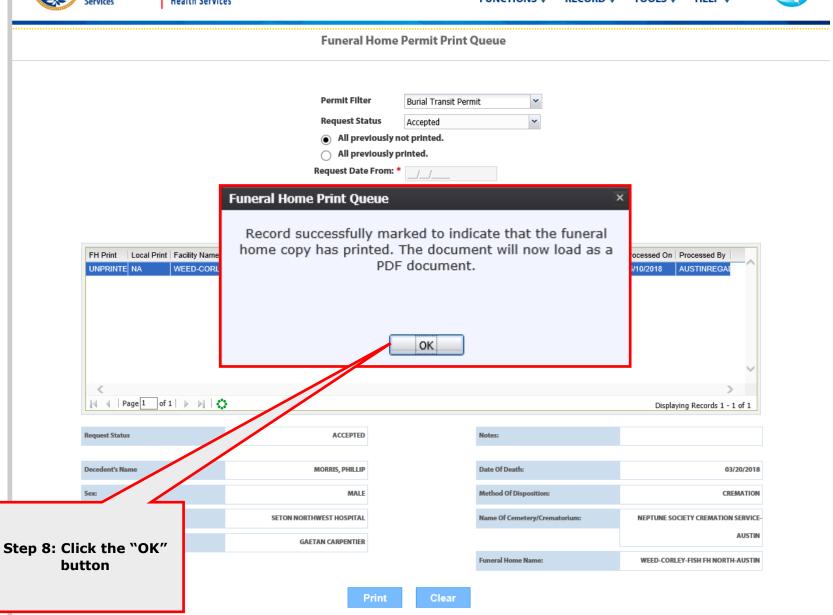

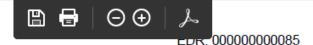

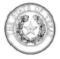

#### **BURIAL TRANSIT PERMIT**

|                                                                   | Name of Deceased - First                                                                                                    |                                    | Middle |                  |                       | Lest           |              |             |                    |  |  |
|-------------------------------------------------------------------|----------------------------------------------------------------------------------------------------|------------------------------------|--------|------------------|-----------------------|----------------|--------------|-------------|--------------------|--|--|
|                                                                   | PHILLIP                                                                                                    |                                    |        |                  |                       |                | MORRIS       |             |                    |  |  |
|                                                                   | Age Sex Date Of Dea                                                                                                    |                                    |        | eth (mm-dd-yyyy) | Method of D<br>Buriel |                | Donation   E | intombment  | Removal from state |  |  |
|                                                                   | 100 YEARS Unknown 03/                                                                                                    |                                    |        | /20/2018         | Mausole               | ım Cther (Spec | ity)         |             | _                  |  |  |
|                                                                   | Piece of Death City - County State                                                                                                    |                                    |        |                  |                       |                |              |             |                    |  |  |
|                                                                   | SETON NORTHWEST HOSPITAL                                                                                                    |                                    |        | AUSTIN, TRA      | AUSTIN, TRAVIS        |                |              |             | TX                 |  |  |
|                                                                   | Name of Cemetery or Crematorium                                                                                                    |                                    |        | City             |                       |                |              | State       |                    |  |  |
| 8                                                                 | NEPTUNE SOCIETY CREMATION SERVICE-                                                                                                    |                                    |        | AUSTIN           |                       |                |              | TX          |                    |  |  |
| 8                                                                 |                                                                                                    | ral Director or Person Acting as 8 | Such   | Address          |                       | City           |              | State       | Zip Code           |  |  |
| specifies penalties<br>ment                                       | GAETAN                                                                                                    | CARPENTIER                         | 2      | 3125 NORTH       |                       | AUSTIN         |              | TX          | 78705              |  |  |
| 7.10                                                              | Local Registrar                                                                                                    |                                    |        | County           |                       | City/Precinct  |              | File Number | ,                  |  |  |
| 병드                                                                |                                                                                                    | CITY OF AUSTIN - TR                | ΔV/IS  | TRAVIS           |                       | AUSTIN         |              | Pile Number |                    |  |  |
| Texas Penal Code.<br>Ading false informati                        | A certificate of death having been registered or completed in so far as possible; permission is hereby given for final disposition, transport, or removal of the body from the state of Texas. |                                    |        |                  |                       |                |              |             |                    |  |  |
| verment do                                                        | Signature of Registrar or Electronic Validation Dete (mm-dd-yyyy)                                                                                                    |                                    |        |                  |                       |                |              |             |                    |  |  |
| This is a government document,<br>formaking false entries or grow | Recieved by                                                                                                    |                                    |        |                  |                       |                |              |             |                    |  |  |

### Step 9: Print or Save the PDF version for your records.

Code Sec. 181.2(b), "if a dead body or fetus is to be removed from this state, transported by common e funeral director, or person acting as such, shall obtain a burlal-transit permit from the local registrar flied, or from the state registrar electronically through a Bureau of Vital Statistics electronic death not issue a burlal-transit permit until a certificate of death, completed in so far as possible, has been ting to Disinterment(s)."

I by the registrar as needed. A copy of this permit is to accompany the body in ted for the issuance of a Burial-Transit Permit.

If an incomplete death certificate is used to obtain the Burial Transit Permit, the registrar will validate that the body is no longer needed by the certifier of cause of death before issuing the permit, to ensure that a completed death certificate will be received. "Completed in so far as possible" means the information relating to the deceased, including the name, date of death, place of death and funeral director's information is completed. In a few instances, the cause of death may not be completed. It is the responsibility of the person presenting the the Certificate of Death, and obtaining the Burial Transit Permit, to assure that the fully completed Certificate of Death is filed as soon as possible.

In accordance with state statute, before a dead body can be cremated, a Cremation Authorization must be signed and issued by the medical examiner or justice of the peace of the county in which the death occurred showing that an autopsy was performed or that no autopsy was necessary. If an inquest is being conducted by the medical examiner or justice of the peace, authorization for cremation from the medical examiner or justice of the peace is required.

[HSC §193.008, 25 TAC §181.2, §181.3]

VS-116T Revised 9/2004

### **APPENDIX**

#### **Unresolved Work Queue Filters**

- **All Unresolved**: Unresolved Work Queue will list all records that are unresolved for any reason.
- Awaiting Medical Certification: Unresolved Work Queue will display all records that are waiting for the Medical Certification.
- **Medical Amendment**: Unresolved Work Queue will display all records that that have a medical amendment started and are waiting for completion.
- **Medical Data Entry Incomplete**: Unresolved Work Queue will display all records that are waiting the medical data to be completed.
- **Pending Cause of Death**: Unresolved Work Queue will display all records that have been flagged with a Pending cause of death.
- **Records Filed with Registrar**: Unresolved Work Queue will display all records that are waiting on the Local Registrar to accept and print.
- **Rejected**: Unresolved Work Queue will display all records that were rejected by either the medical certifier, state registrar, or the local registrar.
- **Sent to Medical Examiner**: Unresolved Work Queue will display all records that are waiting for the medical examiner.
- **Submitted to Funeral Establishment**: Unresolved Work Queue will display all records that were started by a medical examiner or justice of the peace and have been assigned to the funeral establishment to complete.